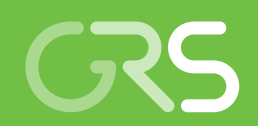

Vervollständigung von Methoden und Werkzeugen für Probabilistische Sicherheitsanalysen (PSA)

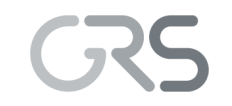

Gesellschaft für Anlagenund Reaktorsicherheit (GRS) gGmbH

Vervollständigung von Methoden und Werkzeugen für Probabilistische Sicherheitsanalysen (PSA)

Marina Röwekamp Gerhard Mayer Nadine Berner Michael Hage

Oktober 2020

#### **Anmerkung:**

Das diesem Bericht zugrunde liegende Forschungsvorhaben wurde mit Mitteln des Bundesministeriums für Wirtschaft und Energie (BMWi) unter dem Kennzeichen RS1556 durchgeführt.

Die Verantwortung für den Inhalt dieser Veröffentlichung liegt beim Auftragnehmer.

Der Bericht gibt die Auffassung und Meinung des Auftragnehmers wieder und muss nicht mit der Meinung des Auftraggebers übereinstimmen.

#### **Deskriptoren**

Aussagesicherheit, automatisierte Integration, Einwirkungskombination, Kernkraftwerk, Methodik, multi-dimensionales Netzwerk, Notfallmaßnahmen, Probabilistische Sicherheitsanalyse (PSA), Quelltermprognose, übergreifende Einwirkung

### <span id="page-3-0"></span>**Kurzfassung**

In Wahrnehmung der Kompetenzträgerschaft für die probabilistische Sicherheitsanalyse in Deutschland besteht eine wesentliche Aufgabe der GRS darin, Methoden und Daten für probabilistische Sicherheitsbewertungen entsprechend dem internationalen Stand von Wissenschaft und Technik kontinuierlich weiter zu vervollständigen und zu erproben sowie die zugehörigen Analysewerkzeuge für eine effiziente Durchführung probabilistischer Sicherheitsanalysen (PSA) bis hin zur Stufe 2 für alle Anlagenbetriebszustände des Leistungs- und Nichtleistungsbetriebs von Kernkraftwerken zu verbessern.

In Deutschland werden seit mehr als 35 Jahren PSA für Kernkraftwerke durchgeführt. Erkenntnisse aus PSA in der Vergangenheit haben zu sicherheitstechnischen Verbesserungen geführt und damit wesentlich zum hohen Sicherheitsniveau der deutschen Kernkraftwerke beigetragen.

Probabilistische Sicherheitsanalysen sind entsprechend dem geltenden Regelwerk für deutsche Kernkraftwerke alle zehn Jahre im Rahmen der regelmäßigen Sicherheitsüberprüfungen, aber auch anlassbezogen durchzuführen. Bei den Sicherheitsüberprüfungen sind entsprechend dem deutschen Regelwerk anlageninterne auslösende Ereignisse sowie ausgewählte übergreifende Einwirkungen von innen und außen für den Leistungsbetrieb zu analysieren. Für Zustände des Nichtleistungsbetriebs wurden in der Vergangenheit im Wesentlichen nur Analysen zu anlageninternen auslösenden Ereignissen vorgelegt. Während der Revision und im Nachbetrieb sind jedoch im Unterschied zum Leistungsbetrieb Teile der Betriebs- und Sicherheitssysteme freigeschaltet sowie Teile der Barrieren nicht mehr vorhanden. Deshalb können Auswirkungen übergreifender Einwirkungen auch bei Nichtleistungsbetrieb von nicht unerheblicher Bedeutung für die Sicherheit sein.

Untersuchungen in der jüngeren Vergangenheit haben zudem die Relevanz von Ereignissen und Ereigniskombinationen aus übergreifenden Einwirkungen für die Häufigkeit von Schadenszuständen von Brennelementen im Reaktordruckbehälter oder im Brennelement-Lagerbecken, insbesondere auch während Anlagenbetriebszuständen des Nichtleistungsbetriebs aufgezeigt. Diese wurden in der Vergangenheit nicht systematisch in der PSA-Modellierung berücksichtigt.

Die GRS hat dementsprechend in dem vom Bundesministerium für Wirtschaft und Energie (BMWi) geförderten Forschungs- und Entwicklungsvorhaben RS1556 'Vervollständi-

I

gung von Methoden und Werkzeuge für Probabilistische Sicherheitsanalysen' bereits grundsätzlich vorhandene Methoden und Werkzeuge in Bezug auf die nachfolgend aufgeführten fachlichen Themenbereiche vervollständigt und verbessert und diese für die Anwendung in zukünftigen probabilistischen Sicherheitsbewertungen nutzbar gemacht:

- Vervollständigung der Methoden für PSA der Stufe 1 für Ereignisse und Ereigniskombinationen übergreifender Einwirkungen,
- Weiterentwicklung von PSA-Werkzeugen, und zwar:
	- − Weiterentwicklung des GRS-Werkzeugs pyRiskRobot zur automatisierten Integration übergreifender Einwirkungen in PSA-Modelle der Stufe 1 sowie
	- − Verbesserung und Erweiterung der Prognose von Radionuklidfreisetzungen bei schweren Stör- und Unfällen.

In den nachfolgenden Abschnitten sind die in diesem Vorhaben behandelten fachlichen Themenbereiche zusammenfassend dargestellt.

# **Vervollständigung von Methoden für PSA der Stufe 1 für Ereignisse und Ereigniskombinationen übergreifender Einwirkungen von außen**

Ein wesentliches Ziel der PSA-Weiterentwicklungen bestand darin, die vorhandenen methodischen Ansätze für eine systematische Bewertung von Ereignissen aufgrund übergreifender Einwirkungen von innen und außen einschließlich Einwirkungskombinationen im Rahmen einer PSA der Stufe 1 weiterzuentwickeln und dabei noch verbliebene methodische Lücken zu schließen.

Dazu wurde ein umfassendes systematisches Screening-Verfahren für übergreifende Einwirkungen und Einwirkungskombinationen zur Reduzierung des ermittelten Ereignisspektrums auf die für eine PSA für einen gesamten Kernkraftwerksstandort relevanten Ereignisse entwickelt. Für alle dabei als relevant identifizierten Einwirkungen und Einwirkungskombinationen wurden Detailanalysen mit entsprechenden methodischen Erweiterungen der Ereignis- und Fehlerbäume durchgeführt und exemplarisch anhand des probabilistischen Anlagenmodells für einen deutschen Kernkraftwerksstandort mit u. a. einem noch im kommerziellen Betrieb befindlichen Druckwasserreaktor für alle Anlagenbetriebszustände bis hin zur Schnittstelle zur PSA der Stufe 2 erprobt.

Das methodische Vorgehen ist grundsätzlich zur Bewertung aller Arten übergreifender Einwirkungen und Einwirkungskombinationen an einen gesamten Anlagenstandort mit ggf. mehreren Reaktoren auch unterschiedlicher Reaktortypen in verschiedenen Anlagenbetriebszuständen (des Leistungs- wie Nichtleistungsbetriebs einschließlich der Nachbetriebsphase) sowie weitere größere Quellen von Radioaktivität anwendbar, wobei dann ggf. weitere, einwirkungsspezifische Anpassungen vorzunehmen sind.

# **Weiterentwicklung des GRS-Werkzeugs pyRiskRobot zur automatisierten Integration übergreifender Einwirkungen in PSA-Modelle der Stufe 1**

Die umfassende systematische Berücksichtigung einer Vielzahl real zu unterstellender übergreifender Einwirkungen (Englisch als Hazards bezeichnet) – einschließlich der Einwirkungskombinationen abhängiger wie unabhängiger Einwirkungen – führt zu einer systematischen Erweiterung bisheriger probabilistischer Sicherheitsanalysen (PSA) für komplexe technische Systeme (z. B. eines Kernkraftwerks). Die Berücksichtigung von Auswirkungen solcher Einwirkungen stellt insofern eine große Herausforderung dar, da selbst die Auswirkungen einer einzelnen übergreifenden Einwirkung komplex und spezifisch für das jeweilige Anlagensystem sein können.

Um ausgewählte übergreifende Einwirkungen auf ein komplexes Anlagensystem abzubilden, wird ein generischer Ansatz verfolgt, der auf der Identifizierung relevanter, voneinander abhängiger Raumbereiche (Englisch als Compartments bezeichnet), die von der zu betrachteten Einwirkung unterschiedlich betroffen sind, basiert. Eine PSA für übergreifende Einwirkungen, die auch als Hazards PSA bezeichnet wird, lässt sich dabei möglichst effizient mittels einer automatisierten Integration der abgeleiteten relevanten Raumbereiche (auch als Hazard Compartments bezeichnet) in die Fehlerbäume für die von der Einwirkung betroffenen sicherheitsrelevanten bauliche Anlagenteile, Systeme und Komponenten erstellen. Zur Umsetzung dieses Ansatzes hat die GRS die agentenbasierte Software pyRiskRobot entwickelt, mit welcher komplexe und aufwendige Fehlerbaummodifikationen effizient durchgeführt werden können, so dass übergreifende Einwirkungen zuverlässig in PSA-Anlagenmodelle der Stufe 1 integriert werden können.

Da die Abhängigkeiten der Hazard Compartments selbst komplex sind, wurde ein netzwerkbasierter Analyseansatz für Hazard Compartments erarbeitet, um die Auswirkungen einer übergreifenden Einwirkung noch vor Integration in das PSA-Anlagenmodell zu organisieren, visualisieren und analysieren. Das breite Spektrum deskriptiver Netzwerkmaße ermöglicht es, wichtige Netzwerkelemente (d. h. Hazard Compartments) zu identifizieren und mehrere Netzwerke (d. h. Auswirkungen verschiedener Hazards) auf lokaler und globaler Ebene zu vergleichen. Der netzwerkbasierte Ansatz wurde im Rahmen der Abhängigkeitsanalyse für Hazard Compartments für einen anlageninternen Brand in einer Referenzanlage erprobt. Basierend darauf wurden mögliche Strategien zur Anpassung und Erweiterung des untersuchten Netzwerks von Hazard Compartments für weitere übergreifende Einwirkungen, wie beispielsweise anlagenexterne Überflutungsereignisse, diskutiert.

# **Verbesserung und Erweiterung der Prognose von Radionuklidfreisetzungen bei schweren Stör- und Unfällen**

Ein weiteres Ziel der in diesem Bericht vorgestellten Arbeiten bestand in der Verbesserung und Erweiterung der Prognose von Radionuklidfreisetzungen bei schweren Störund Unfällen.

FaSTPro (*Fa*st *S*ource *T*erm *Pro*gnosis) ist ein Softwaretool zur Quelltermprognose von Radionuklidfreisetzungen in die Umwelt bei schweren Unfällen in Kernkraftwerken. Die Quelltermprognosesoftware dient dazu, mit sehr kurzen Rechenzeiten (im Bereich von Sekunden) aus einem Satz von Beobachtungen auf die Wahrscheinlichkeit bestimmter Anlagenzustände und Quellterme zu schließen.

Die GRS-Quelltermprognosesoftware FaSTPro wurde um eine Version für übergreifender Einwirkungen erweitert, die zur Prognose von Radionuklidfreisetzungen in die Umwelt bei einem schweren Unfall im Zusammenhang mit Einwirkungen von innen wie außen einschließlich Einwirkungskombinationen zur Verfügung steht. Weiterhin wurde eine bestehende FaSTPro-Version für den Nichtleistungsbetrieb aktualisiert, erweitert und modernisiert. Diese FaSTPro-Version liefert nun präzisere und realistischere Quellterme und verbessert damit die Prognosefähigkeit von FaSTPro bei schweren Unfällen, die im Zusammenhang mit dem Nichtleistungsbetrieb stehen. Ergänzend wurde die Grundstruktur der Software modernisiert, einer grundsätzlichen Überarbeitung unterzogen und damit an den sich fortentwickelnden Stand der Softwareentwicklung wissenschaftlicher Programme angepasst. Zudem erfolgte eine Vorbereitung von FaSTPro auf in naher Zukunft erforderliche Softwareanpassungen (u. a. Versionsänderung der Programmiersprache Python).

Die Aussagesicherheit der von FaSTPro berechneten Ergebnisse wurde im Detail unter Nutzung der GRS-Software SUSA für Sensitivitäts- und Unsicherheitsanalysen analy-

siert. Die Quelltermprognosesoftware besteht aus einem deterministischen und einem probabilistischen Teil, die jeweils unabhängig voneinander untersucht wurden. FaSTPro zeigt im probabilistischen Teil der Analyse ein sehr robustes Verhalten bezogen auf die Quelltermprognose, sofern die Unsicherheiten von den in FaSTPro enthaltenen Experteneinschätzungen berücksichtigt werden. Die Ergebnisse der Analysen des deterministischen Teils zeigen bei einer statistischen Auswertung bei relevanten Freisetzungsparametern wie der Freisetzungsmenge und den zugehörigen Freisetzungszeitpunkten große Abweichungen, die durch die Variation der Randbedingungen in den einzelnen Unfallsimulationen begründet sind und die Unsicherheiten in den deterministischen Unfallanalysen berücksichtigen sollen. Die aus den MELCOR-Ergebnissen ableitbaren großen Variationen an Freisetzungsmengen der einzelnen Radionuklide in die Umwelt ergeben sich aus einer großen Anzahl von möglichen Unfallabläufen. Insgesamt zeigt sich, dass eine Erhöhung der Aussagesicherheit der FaSTPro-Ergebnisse insbesondere durch eine Reduzierung der Unsicherheiten in den deterministischen Analysen erreicht werden kann. Die im Vorhaben durchgeführten Weiterentwicklungen und Erweiterungen ermöglichen realistischere Prognosen für Radionuklidfreisetzungen in die Umwelt bei schweren Unfällen mittels des GRS-Quelltermprognosewerkzeugs FaSTPro und erlauben so eine Nutzung präziserer Vorhersagen durch den Einsatz der weiterentwickelten Software in Krisen- und Notfallzentren.

### **Abstract**

An important task of GRS as the competent institution for probabilistic safety analyses in Germany is to continuously enhance, extend, and validate methods and data for probabilistic safety assessments according to the state-of-the-art as well as to enhance the corresponding analytical tools for efficiently carrying out probabilistic safety analyses (PSA) up to Level 2 for nuclear power plants during all plant operational states covering power operation as well as low pow power and shutdown phases.

Probabilistic safety analyses (PSA) have been performed for nuclear power plants in Germany for more than 35 years. Insights from PSA in the past have resulted in significant safety improvements and thus contributed essentially to the high safety level of German nuclear power plants.

Probabilistic safety analyses have to be performed regularly every ten years in the frame of Periodic Safety Reviews according to the regulatory requirements for German nuclear power plants /BMU 15/, but also case specifically. Plant internal initiating events and selected internal and external hazards occurring power operation have to be analysed in the frame of the Safety Reviews according to the German nuclear regulations. For low power and shutdown plant operational states mainly analyses for plant internal events have been carried out. However, in contrary to full power states, parts of the safety systems as well as of operational systems are not available because of inspection and maintenance activities, and barriers not completely available. The consequences of hazards can therefore be non-negligible during low power and shutdown states with respect to nuclear safety.

Moreover, investigations in the near past have demonstrated the relevance of events and event combinations resulting from hazards for the frequencies of damage states of the nuclear fuel inside the containment or in the spent fuel pool, particularly during low power and shutdown states. These have not systematically been addressed in the PSA models in the past.

Accordingly, GRS has enhanced and extended existing methods and tools with respect to the following technical topics in the frame of the research and development project RS1556 'Completion of Methods and Tools for Probabilistic Safety Analyses (PSA)'

sponsored by the Federal German Ministry for Economic Affairs and Energy making these applicable for future probabilistic safety assessments:

- Completion of methods for Level 1 PSA for hazards and hazard combinations,
- Enhancements of PSA tools, in particular:
	- − Enhancing the GRS tool pyRiskRobot for an automated integration of impacts from hazards in Level 1 PSA plant models, and
	- − Improving and extending the prognosis of radionuclide releases in case of severe nuclear accident.

In the following paragraphs, short summaries on the technical topics of the project mentioned above are provided.

#### **Completion of Methods for Level 1 PSA for Hazards and Hazard Combinations**

A major goal of advancing existing PSA methods was to enhance and extend the methodological approaches for a systematic assessment of external and internal hazards including hazard combinations in the frame of Level 1 PSA in order to close still existing methodological gaps.

This resulted in the development of a comprehensive systematic screening approach for hazards and hazard combinations in order to reduce the event spectrum to those events credible within PSA for a whole nuclear power plant site. For those hazards and hazard combinations identified as credible ones detailed analyses with the corresponding extensions of the event and fault trees have been carried out and validated for the PSA plant model of a German nuclear power plant site with, amongst other nuclear sources, a commercially operated pressurized water reactor, for all plant operational states up to the interface between Level 1 and Level 2 PSA.

The methodical approach is generally applicable to a complete nuclear site with the entity of reactors of different types and other radiological sources for assessing the different types of hazards and hazard combinations during all plant operational states (full power as well as low power and shutdown states including the post-operational safe shutdown phase). In this context it will be necessary to make further hazard specific adjustments.

# **Automated Integration and Network-Based Analysis of Hazard Impacts within Probabilistic Safety Analysis (PSA) Models**

A comprehensive and systematic consideration of multiple hazards in terms of induced hazards and credible combinations of related as well as independent hazards represents an important enhancement of a probabilistic safety analysis (PSA) for a complex technical system, such as a nuclear power plant. The consideration of impacts by hazards is challenging since even the impact of any individual hazard is complex and specific with respect to the given plant system.

A general approach to map a specific hazard impact pattern to a complex plant system offers the identification of relevant, mutually dependent compartments being differently affected by the given hazard. An appropriate hazards PSA can be efficiently performed, e.g., by automatically integrating the hazard compartments derived in the fault trees of the affected systems, structures and components (SSC) important to safety. For this purpose, GRS has developed the agent-based software pyRiskRobot for efficiently performing complex and laborious topological operations in order to reliably integrate hazard impacts in Level 1 PSA plant models.

Hazard compartment dependency patterns are complex themselves. Therefore, a network-based analysis approach of hazard compartments has been developed for organising, visualising and analysing the hazard impact characteristics prior to the integration in the PSA plant model. The broad spectrum of descriptive network elements allows to identify important network elements (i. e. hazard compartments) and to compare multiple networks (i. e. hazard impact patterns) on a local and global scale. The network-based approach has been validated for the plant internal hazard fire in an exemplary nuclear power plant and, the potential strategies to adapt the reference network to other hazards, such as an external flooding, have been discussed.

The concept of network-based analysis of individual hazard compartments dependency patterns has been extended towards a multidimensional network-based approach for investigating multiple hazard impacts jointly as layers of a multiplex network. The approach can be used as an auxiliary, complementary analytical step for analyzing hazard impact patterns prior to their integration in a Level 1 PSA plant model. Moreover, the approach yields the methodological base to consider correlations between different hazards beyond the common basic assumption of independent events resulting from hazards.

# **Enhancements and Extension of the Prognosis of Radionuclide Releases in Case of Severe Nuclear Accidents**

Another major goal of the project RS1556 was to enhance and extend the prognosis of radionuclide releases to the environment in case of severe accidents in nuclear power plants.

The software tool FaSTPro (*Fa*st *S*ource *T*erm *Pro*gnosis) developed by GRS can be used in crisis centres for a comprehensive source term prognosis allowing for more precise plant external severe accident measures. The source term prognosis software predicts possible radionuclide releases in case of severe accidents within a very short time frame of a few seconds based on a set of observations the probabilities of pre-defined plant states and source terms.

FaSTPro has been extended by a version for hazards specifically developed for considering external and internal hazards including hazard combinations in case of a severe accident with respect to the prediction of radioactive releases to the environment. Moreover, an already existing FaSTPro version for shutdown states has been upgraded, enhanced and extended, providing a more realistic and precise prognosis of source terms in case of severe accidents during these plant operational states. In addition to the extensions mentioned before, the basic software concept has been further enhanced and updated, and thus adapted to the state-of-the-art. Furthermore, some developments aimed for preparing FaSTPro to software adaptions (such as changes in the programming language Python) necessary in the near future.

Different preventive and mitigative severe accident measures have been implemented in a FaSTPro version specifically developed for such severe accident measures. By integrating severe accident measures relevant point in time with respect to the accident (e.g., core damage) and the release time points can now be predicted more precisely.

The level of confidence of the FaSTPro results has been analysed in detail applying the GRS software SUSA for sensitivity and uncertainty analyses. The source term prognosis software consists of a deterministic and a probabilistic software part, each of these two parts has been analysed independently from each other. The performance of FaSTPro is robust with respect to the probabilistic part of the source term prognosis considering the uncertainties of the expert judgment included in the software. The results of the analyses in the deterministic part of the software, however, show larger deviations with re-

spect to relevant release parameters such as the release time and the released amounts of radionuclides resulting from the variation of boundary conditions for the accident sequences simulated which have been performed in order to uncertainties in the deterministic accident analyses. The large deviations of the amounts of radionuclides released in the MELCOR simulations result from the large number of possible accident scenarios. In conclusion, the level of confidence can be particularly increased for the FaSTPro results by reducing the uncertainties in the deterministic analyses.

FaSTPro has been essentially enhanced and extended and can be applied for a comprehensive source term prediction for example in crisis centres allowing for more precise plant external severe accident measures adapted to the real accident sequence.

# **Inhaltsverzeichnis**

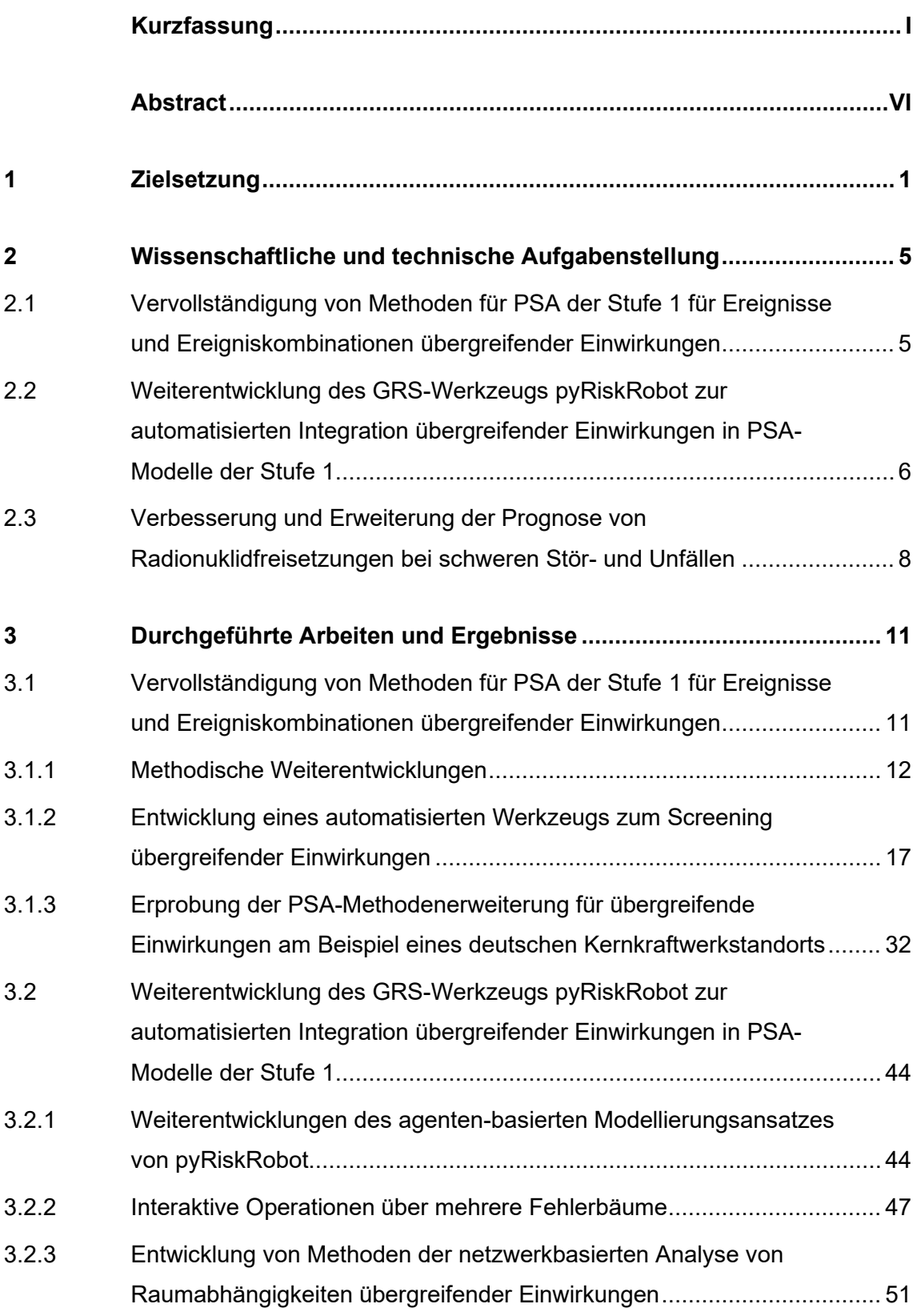

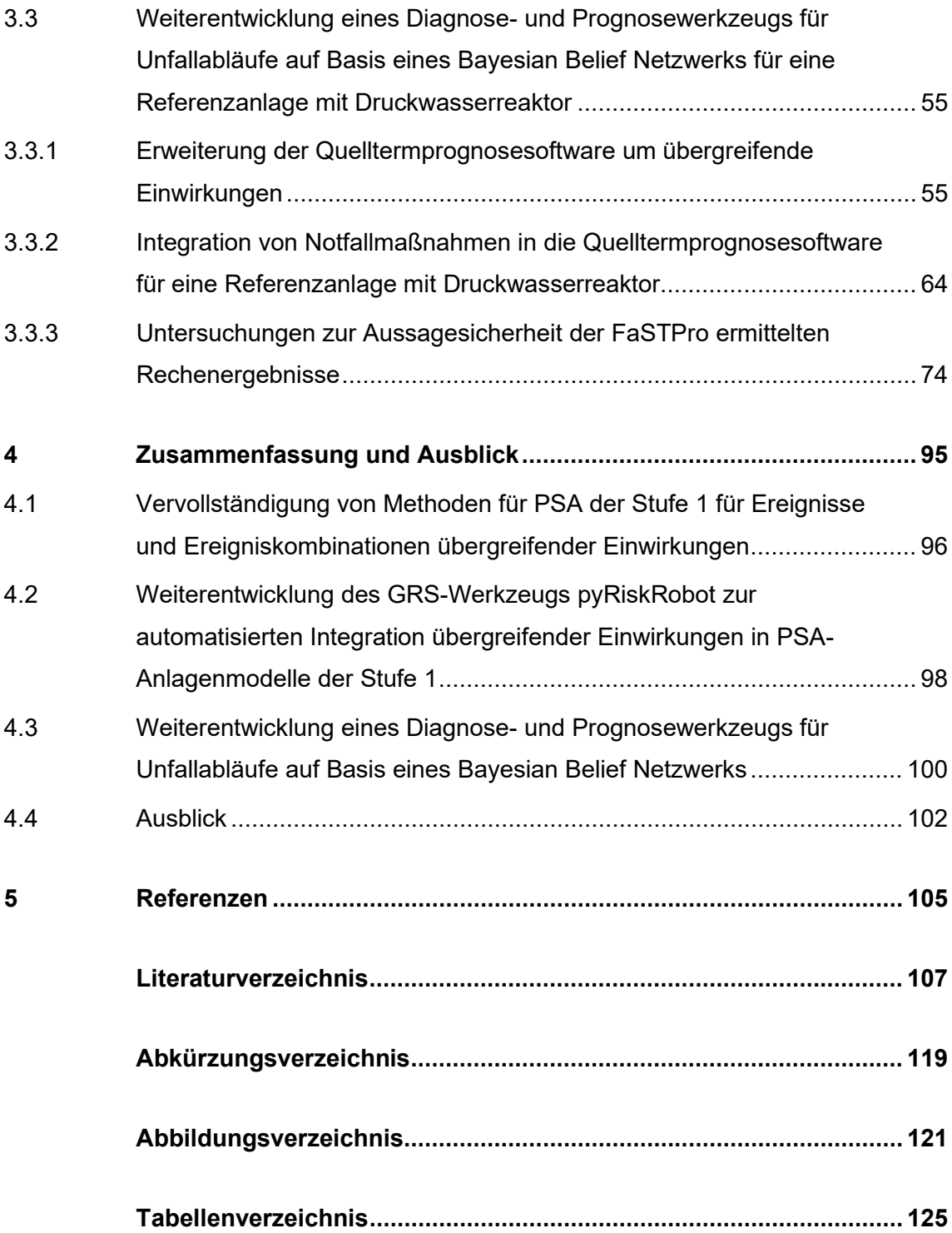

#### <span id="page-15-0"></span>**1 Zielsetzung**

In Deutschland werden probabilistische Sicherheitsanalysen (PSA) für Kernkraftwerke seit über 35 Jahren durchgeführt. Erkenntnisse aus PSA in der Vergangenheit haben zu sicherheitstechnischen Verbesserungen geführt und damit wesentlich zum hohen Sicherheitsniveau der deutschen Kernkraftwerke beigetragen.

Probabilistische Sicherheitsanalysen sind entsprechend dem geltenden Regelwerk [/BMU](#page-122-0) 15/ für deutsche Kernkraftwerke zum einen alle zehn Jahre im Rahmen der regelmäßigen Sicherheitsüberprüfungen, aber auch anlassbezogen durchzuführen. Bei den Sicherheitsüberprüfungen sind anlageninterne auslösende Ereignisse sowie ausgewählte übergreifende Einwirkungen von innen und außen für den Leistungsbetrieb zu analysieren. Für Zustände des Nichtleistungsbetriebs wurden in der Vergangenheit im Wesentlichen nur Analysen zu anlageninternen auslösenden Ereignissen vorgelegt. Während der Revision und im Nachbetrieb sind jedoch im Unterschied zum Leistungsbetrieb Teile der Betriebs- und Sicherheitssysteme freigeschaltet sowie Teile der Barrieren nicht mehr vorhanden. Deshalb können die sicherheitstechnischen Auswirkungen durch übergreifende Einwirkungen auch im Nichtleistungsbetrieb von nicht unerheblicher Bedeutung sein.

Untersuchungen in der jüngeren Vergangenheit haben zudem die Relevanz von Ereignissen und Ereigniskombinationen aus übergreifenden Einwirkungen für die Häufigkeit von Schadenszuständen von Brennelementen (BE) im Reaktordruckbehälter (RDB) oder im Brennelement-Lagerbecken, insbesondere auch während Zuständen des Nichtleistungsbetriebs aufgezeigt. Diese wurden in der Vergangenheit nicht systematisch in der PSA-Modellierung berücksichtigt.

Das übergeordnete Ziel des Vorhabens besteht demzufolge darin, die vorhandenen Methoden und Werkzeuge für PSA der Stufen 1 und 2, insbesondere im Hinblick auf die umfassende Berücksichtigung übergreifender Einwirkungen und Einwirkungskombinationen bei allen Anlagenbetriebszuständen systematisch zu vervollständigen und damit die derzeit noch bestehenden methodischen Lücken zu schließen.

Die GRS hat in der Vergangenheit unter anderem in den vom Bundesministerium für Wirtschaft und Energie (BMWi) geförderten Vorhaben RS1166, RS1180, RS1198, RS1525, RS1528, RS1529 und RS1539 umfangreiche Forschungs- und Entwicklungsarbeiten zu Methoden und Werkzeugen für probabilistische Sicherheitsanalysen (PSA)

1

durchgeführt. Mit den dabei gewonnenen Arbeitsergebnissen wurden und werden aktuell noch wesentliche Fortschritte erzielt.

Vor dem Hintergrund der kontinuierlichen Weiterentwicklung des Standes von Wissenschaft und Technik, wodurch sich zum Teil neue Fragestellungen an die PSA ergeben, und den steigenden Anforderungen an die Qualität probabilistischer Sicherheitsanalysen (vgl. dazu nationale wie internationale Anforderungen [/ASM](#page-121-1) 08/, [/IAE](#page-124-0) 10/, /IAE [10a/,](#page-125-0) [/FAK](#page-123-0) 16/, [/FAK](#page-123-1) 18/, [/NEA](#page-128-0) 13/ [/NEA](#page-128-1) 19/) wurde das Potenzial für weitere Entwicklungsmöglichkeiten der PSA-Methoden erkannt.

Ein international anerkannter Rahmen zur Durchführung probabilistischer Sicherheitsanalysen (PSA) der Stufen 1 und 2 unter Einbeziehung übergreifender Einwirkungen ist mittels der IAEA Safety Standards SSG-[3 /IAE](#page-124-0) 10/ und SSG-4 [/IAE](#page-125-0) 10a/ gegeben. Diese umreißen zwar in groben Linien das grundsätzliche Vorgehen bei der Durchführung von PSA der Stufen 1 und 2, für die Stufe 1 auch unter Einschluss übergreifender Einwirkungen, gehen jedoch nicht darauf ein, wie derartige Analysen im Detail vorgenommen werden müssen. Zudem weisen diese Standards Lücken im Hinblick auf eine Berücksichtigung von Einwirkungskombinationen auf, die aktuell jedoch im Rahmen einer bereits begonnenen Überarbeitung dieser Safety Standards möglichst vollständig geschlossen werden sollen.

Dementsprechend war es beabsichtigt, die bereits vorhandenen methodischen Ansätze und Werkzeuge zur Durchführung standortbezogener PSA der Stufen 1 und 2, insbesondere im Hinblick auf eine umfassende Berücksichtigung übergreifender Einwirkungen weiter zu vervollständigen und zu ergänzen und noch bestehende methodische Lücken zu schließen. Damit sollte es möglich sein, PSA der Stufen 1 und 2 für alle Anlagenbetriebszustände und unter Berücksichtigung aller übergreifenden Einwirkungen von innen und außen einschließlich deren Kombinationen standortspezifisch mit Methoden und Werkzeugen nach Stand von Wissenschaft und Technik systematisch und umfassend durchführen und begutachten zu können.

Um die in der PSA umfassend zu berücksichtigenden übergreifenden Einwirkungen und deren Kombinationen in Form zahlreicher komplexer Fehlerbaumerweiterungen effizient in PSA-Modelle zu integrieren, war außerdem eine Weiterentwicklung der von der GRS verwendeten Analysewerkzeuge erforderlich.

Eine systematisch weiterentwickelte Version der auf den Ergebnissen der PSA der Stufen 1 und 2 aufbauenden Quelltermprognosesoftware FaSTPro der GRS soll zudem in Notfallzentren eine präzisere und zuverlässigere Prognose der Radionuklidfreisetzungen bei Störfällen ermöglichen. Neben dem genannten Schwerpunkt zu übergreifenden Einwirkungen bei PSA sollten bereits existierende Methoden zur Prognose von Radionuklidfreisetzungen (Quelltermen) während eines Unfallablaufes auf zusätzliche Anwendungsgebiete erweitert werden.

Alle Arbeiten, die dementsprechend seitens der GRS durchgeführt wurden, sollen die Belastbarkeit von PSA-Ergebnissen absichern sowie die Aussagesicherheit der PSA weiter erhöhen und auf diese Weise die Rolle der PSA als Instrument der Sicherheitsbewertung von Kernkraftwerken in Ergänzung der deterministischen Vorgehensweise stärken.

### <span id="page-19-0"></span>**2 Wissenschaftliche und technische Aufgabenstellung**

Nachfolgend ist die wissenschaftlich-technische Aufgabenstellung des Forschungs- und Entwicklungsvorhabens RS1556 vor dem Hintergrund des Standes der Wissenschaft zu Beginn der Arbeiten dargestellt.

#### <span id="page-19-1"></span>**2.1 Vervollständigung von Methoden für PSA der Stufe 1 für Ereignisse und Ereigniskombinationen übergreifender Einwirkungen**

Für alle deutschen Kernkraftwerke wurden PSA der Stufe 1 für alle Anlagenbetriebszustände des Leistungs- und Nichtleistungsbetriebs einschließlich der Nachbetriebsphase durchgeführt. Für Zustände des Leistungsbetriebs beinhalten diese PSA auch Analysen für ausgewählte übergreifende Einwirkungen von innen und außen entsprechend den Vorgaben in den Fachbänden zu PSA-Methoden [/FAK](#page-123-2) 05/ und [/FAK 16/](#page-123-0) zur Durchführung von PSA. Bei den noch im Rahmen der nach [/BMU](#page-122-0) 15/ geforderten Sicherheitsüberprüfungen durchzuführenden PSA wurden dabei auch, soweit dazu methodische Vorgaben in [/FAK](#page-123-2) 05/ und [/FAK](#page-123-0) 16/ vorlagen (u. a. anlageninterner Brand, Explosionsdruckwelle), übergreifende Einwirkungen auch für Zustände des Nichtleistungsbetriebs berücksichtigt. Für eine systematische Berücksichtigung aller standortspezifisch zu unterstellenden übergreifenden Einwirkungen und deren Kombinationen fehlten jedoch noch effiziente methodische Vorgehensweisen.

Weltweit wurde aufgrund der Erkenntnisse der sicherheitstechnischen Auswertungen zu den Reaktorunfällen von Fukushima Dai-ichi die Auslegung von Kernkraftwerken gegen übergreifende Einwirkungen überprüft. Soweit nicht bereits vorher erfolgt, wurden bereits zu Beginn der Arbeiten (siehe auch [/CNS](#page-122-1) 15/, [/DEC](#page-122-2) 17/, [/NEA](#page-128-0) 13/, [/NEA](#page-128-2) 14/, [/NEA](#page-128-3) 16/ [/SPE](#page-131-0) 15/, [/TUE](#page-131-1) 14/, [/TUE](#page-132-0) 15/ und [/TUE](#page-132-1) 15a/) übergreifende Einwirkungen international in PSA zunehmend systematisch berücksichtigt. Ansätze für ein umfassendes methodisches Vorgehen, welches zudem auch Ereigniskombinationen übergreifender Einwirkungen mit umfasst, fehlten zunächst jedoch noch weitgehend.

Die GRS hat in den Forschungs- und Entwicklungsvorhaben RS1539 des BMWi 'Methoden und Werkzeuge für Probabilistische Sicherheitsanalysen' (siehe [/SPE](#page-131-2) 18/) und 4715R01575 des Bundesumweltministeriums (BMU) 'Probabilistische Sicherheitsanalysen für übergreifende Einwirkungen' (siehe [/NEA](#page-128-1) 19/, [/ROE](#page-130-0) 18/ und [/UTS](#page-132-2) 19/) Arbeiten zur besseren Berücksichtigung standortspezifischer Einwirkungen in PSA durchgeführt,

5

um noch bestehende methodische Defizite weiter zu verringern. Dennoch verblieben noch zu schließende methodische Lücken. So stand insbesondere eine systematische und umfassende Vervollständigung der vorhandenen Ansätze und Erweiterungen für hydrologische Einwirkungen für andere übergreifende Einwirkungen und Einwirkungskombinationen noch aus.

## <span id="page-20-0"></span>**2.2 Weiterentwicklung des GRS-Werkzeugs pyRiskRobot zur automatisierten Integration übergreifender Einwirkungen in PSA-Modelle der Stufe 1**

Eine große Herausforderung bei der zusätzlichen Berücksichtigung von Ereignissen aufgrund übergreifender Einwirkungen einschließlich deren Kombinationen in PSA-Anlagenmodellen stellt die enorme Menge der dazu erforderlichen, meist redundanten Änderungen in den bestehenden Fehlerbäumen dar [/HER](#page-124-1) 12/. Aufgrund der komplexen Datenmenge eines PSA-Modells, bestehend aus Topologien und darin spezifizierten, probabilistischen Modelltypen, verwenden etablierte PSA-Softwareprogramme, wie z. B. RiskSpectrum®, relationale Datenbanksysteme. Somit können einerseits die logisch miteinander verbundenen Daten verwaltet und anderseits analytische Operationen schnell ausgeführt werden.

Im Rahmen der Aufgabenstellungen zur komplexen Modifikation von PSA-Modellen, wie z. B. kombinatorischen Erweiterungen von Fehlerbäumen, wurden seitens der GRS im BMWi-Vorhaben RS1539 das GRS-Analysewerkzeug RiskRobot und die Skriptsprache RiskLang derart erweitert, dass mittlerweile die zur Berücksichtigung übergreifender Einwirkungen im elektronischen PSA-Anlagenmodell der Stufe 1 erforderlichen Modifikationen automatisch auf Basis einer entsprechenden Beschreibung der Modellierung für diese Einwirkungen erfolgen.

Mit Hilfe des von der GRS entwickelten und auf der Programmiersprache Python basierendes Programm-Werkzeugs pyRiskRobot können zusätzliche oder abgeänderte Fehlerbaumstrukturen im Anlagenmodell einer PSA automatisiert integriert werden [/BER](#page-121-2) 16/. Durch den direkten Zugriff auf die Daten eines elektronischen Anlagenmodells (des sogenannten RiskSpectrum®-Projektes) durch pyRiskRobot ließen sich bereits zu Beginn des Vorhabens RS1556 topologische Modifikationen, wie veränderte oder zusätzliche Fehlerbaumstrukturen, direkt innerhalb des Datenbanksystems abbilden. Änderungen und Ergänzungen können dabei mit Hilfe von sogenannten "Tags" bzw. "Attributen" so markiert werden, dass sie auch in der grafischen Benutzeroberfläche von

RiskSpectrum® als solche sichtbar werden. Die Umsetzung dieses Zugriffs mit Hilfe einer Python-basierten Klassenstruktur erlaubt zudem die Verwendung leistungsstarker, frei verfügbarer Bibliotheken, wie SQLAlchemy [/MYE](#page-127-0) 15/. Eine derartige flexible und plattformunabhängige Implementierung macht pyRiskRobot zu einem wichtigen Hilfsmittel, welches es den Analysten prinzipiell ermöglicht, die mit großem Aufwand in RiskSpectrum® erstellten PSA-Modelle auch mit innovative Methoden, die nicht von RiskSpectrum® bereitgestellt werden, zu untersuchen oder zu bearbeiten.

Eine wichtige Anwendung von pyRiskRobot stellt zudem die Berücksichtigung von Informationen über die räumliche Anordnung von Komponenten dar, bereitgestellt durch spezifische Datenbanken. Mittels pyRiskRobot werden dabei automatisch die räumlichen Positionen PSA-relevanter Komponenten sowie Informationen über die Ausbreitung eines redundanzübergreifenden Ereignisses verknüpft und die entsprechenden Fehlerbäume im PSA-Anlagenmodell der Stufe 1 automatisch modifiziert bzw. ergänzt.

Die vielfältigen funktionalen Anforderungen an pyRiskRobot wurden in verschiedene Abstraktionsstufen unterteilt, was den robusten Zugriff auf die Datenbank des PSA-Modells ermöglicht. Mit Hilfe generischer Referenzbeispiele wurde pyRiskRobot gegen manuell oder mit dem Vorgängerprogramm RiskRobot modifizierte PSA-Modelle erfolgreich validiert. Dadurch wurde eine Grundlage dafür geschaffen, aus fallspezifischen Funktionalitäten der bisherigen Modifikationsmethoden standardisierte funktionale Gruppen abzuleiten, die den grundlegenden Operationen Generieren, Modifizieren und Duplizieren von Fehlerbaumstrukturen entsprechen.

Um eine Schnittstelle zu den von der GRS entwickelten Methoden und Datenstrukturen zur detaillierten Modellierung übergreifender Einwirkungen, wie Brand oder Überflutung, zu schaffen, wurde der direkte Zugriff auf MS EXCEL®-Tabellen mittels Python implementiert. Dadurch lassen sich die aus einer Datenbank gewonnenen Einträge mittels eines fallspezifischen Integrationsschemas automatisiert in Anlagenmodelle für eine PSA übertragen.

Die bisherigen Entwicklungsarbeiten basierten auf PSA-Anlagenmodellen, die mit der Software RiskSpectrum® [/LR](#page-127-1) 20/ umgesetzt waren. Um eine nachhaltig funktionelle Anwendung zu realisieren, wurde der Zugriff auf RiskSpectrum® mittels einer auf der Python-Bibliothek SQLAlchemy basierenden Zwischenschicht implementiert. Durch die Aufteilung des Datenbankzugriffs in einen abstrahierten generischen Teil in Form eines Interfaces und einer spezifischen Anbindung an die Datenbankstruktur der verwendeten PSA-Software wurden bereits erste Vorarbeiten geleistet, die die Umstellung von pyRisk-Robot auf andere PSA-Software ermöglichen sollten.

### <span id="page-22-0"></span>**2.3 Verbesserung und Erweiterung der Prognose von Radionuklidfreisetzungen bei schweren Stör- und Unfällen**

Die GRS-Quelltermprognosesoftware FaSTPro (*Fa*st *S*ource *T*erm *Pro*gnosis) dient dazu, mit sehr kurzen Rechenzeiten aus einem Satz von Beobachtungen auf die Wahrscheinlichkeit bestimmter Anlagenzustände und Quellterme zu schließen und den zeitlichen Verlauf von Radionuklidfreisetzungen in die Umwelt zu prognostizieren. Das Ergebnis einer solchen Prognose ist neben der Vorhersage des zeitlichen Verlaufs auch die Radionuklidzusammensetzung einer möglichen Freisetzung bei einem schweren Unfall.

Die Wahrscheinlichkeitsberechnung in FaSTPro beruht auf dem Satz von Bayes. Dieser erlaubt in gewissem Sinn das Umkehren von Schlussfolgerungen: Man geht von einem, beispielsweise aus der PSA bekannten Wert für die Wahrscheinlichkeit eines Ereignisses A aus, wie z. B. dem Auftreten von Aktivität im Sicherheitsbehälter, unter der Bedingung B, beispielsweise einem Kühlmittelverlust, ist aber an der Wahrscheinlichkeit von B interessiert, also dem Kühlmittelverlust, sofern A vorliegt, d. h. Aktivität gemessen wird. FaSTPro verwendet den Satz von Bayes in einem sogenannten Bayesian Belief Network (BBN). Dabei stellen die Knoten des Netzes einzelne Anlagendaten und -zustände dar, welche entweder unmittelbar messbar sind (z. B. Aktivität im Sicherheitsbehälter) oder mittelbar aus gemessenen Daten abgeleitet werden (z. B. ein Kühlmittelverlust).

Vergleichbare aktuelle Methodenentwicklungen sind derzeit nur aus Schweden bekannt [/NKS](#page-128-4) 12/. Zu Beginn des Vorhabens RS1556 wurde im Rahmen des EU-Projekts FASTNET [/EC](#page-123-3) 20/ die Software RASTEP, die auf dem gleichen Grundprinzip beruht wie FaSTPro, weiterentwickelt. International war es üblich, nur die folgenden, weniger fortgeschrittenen Methoden zu verwenden: zum einen die Vorausberechnung von Unfallabläufen, zusammengefasst in Tabellen oder Handbüchern, deren Analyse allerdings gerade in Stresssituationen besonders fehleranfällig ist, und zum anderen schnell laufende Simulationsmethoden, wie ASTRID [/LOE](#page-126-0) 06/, deren Nachteil darin besteht, dass sich diese nur für geübte Anwender eignen und dass die Laufzeiten der Codes unter Umständen noch über Stunden betragen können.

Aus dem von der GRS entwickelten Werkzeug FaSTPro zur Quelltermprognose lassen sich auf der Grundlage einer schnellen Prognose der zu erwartenden Radionuklidfreisetzungen wichtige Informationen für den anlagenexternen Notfallschutz gewinnen [/HAG](#page-124-2) 16/. Der Einsatz eines derartigen Systems wird aufgrund der Nachteile der bis dahin gebräuchlichen Methoden von der Strahlenschutzkommission (SSK) empfohlen [/SSK](#page-131-3) 14/.

Im Rahmen zahlreicher Forschungs- und Entwicklungsvorhaben hat sich die GRS eine umfassende Kompetenz zur Quelltermprognose während eines Unfalls mit Kernzerstörung erarbeitet. In Bezug auf die Quelltermprognose mittels eines Rechenprogramms hat die GRS in Deutschland praktisch ein Alleinstellungsmerkmal. Dieses Werkzeug wurde im Laufe mehrerer Forschungs- und Entwicklungsvorhaben des Bundesamtes für Strahlenschutz (BfS) im Auftrag des Bundesumweltministeriums (u. a. Vorhaben 3614S60033 [/LOE](#page-127-2) 16a/, 3606S04503 [/LOE](#page-127-3) 08/, 3609S60009 [/LOE](#page-127-4) 10/ und 3617S62560 [/KOW](#page-126-1) 20/) sowie des BMWi-Vorhabens RS1539 entwickelt, erweitert und erprobt.

Die in der GRS entwickelten Versionen umfassten zu Beginn der Arbeiten nur den Leistungsbetrieb vollständig sowie exemplarisch auch Anlagenbetriebszustände des Nichtleistungsbetriebs. In den meisten derzeit in Betrieb befindlichen deutschen Anlagen ist die Software in einer Leistungsbetriebsversion bereits installiert.

Die Quelltermprognosesoftware wurde zu Beginn der Entwicklung von FaSTPro an drei deutsche Referenzanlagen, zwei Druckwasserreaktoren (DWR) vom Typ Konvoi und einen Siedewasserreaktor (SWR) der Baulinie 69, angepasst. Weitere Anpassungen erfolgen für einen SWR der Baulinie 72 sowie für eine DWR-Anlage vom Typ Vorkonvoi.

Die Software wurde im Auftrag des BfS erweitert (Vorhaben 3614S60033 'Ergänzung der Quellterm-Datenbank des Entscheidungshilfesystems RODOS für Freisetzungen aus Brennelement-Lagerbecken in Kernkraftwerken' [/LOE](#page-127-2) 16a/), um auch Unfälle im Zusammenhang mit dem Brennelement-Lagerbecken (DWR und SWR) behandeln zu können.

Zusätzlich wurde die Software im BMWi-Vorhaben RS1539 methodisch erweitert [/HAG](#page-124-3) 17/. Die aktuellen Arbeiten für das BMWi umfassen die exemplarische Weiterentwicklung des Diagnose- und Prognosewerkzeugs für Unfallabläufe auch auf den Nichtleistungsbetrieb (NLB) [/LOE](#page-127-5) 16/. Dies schließt eine Erweiterung des abgebildeten Anla-

genmodells ein, so dass die vom Leistungsbetrieb abweichenden Anlagenbetriebszustände im Nichtleistungsbetrieb, z. B. ein geöffneter Sicherheitsbehälter (SB) oder ein geöffneter Reaktordruckbehälter (RDB) bzw. teilweise andere Systemverfügbarkeiten und Randbedingungen implementiert werden. Weiterhin wurde exemplarisch das aktuelle Kerninventar (und somit der Quellterm) an die Zeitspanne ab der Reaktorabschaltung angepasst. Zudem wurden Ergebnisse aus dem BMU-Vorhaben 3612R01361 'Unfallanalyse nach anlagenexternen auslösenden Ereignissen und im Nichtleistungsbetrieb' in die Software eingebracht.

Zum Erstellen einer umfassenden Quelltermprognosesoftware ist es sinnvoll, auch Ereignisse und Ereigniskombinationen aufgrund übergreifender Einwirkungen von innen (EVI) und außen (EVA) in die Software zu integrieren. Dies ist bisher noch nicht erfolgt. Weiterhin können in den derzeitigen Versionen im Detail präventive und mitigative Notfallmaßnahmen entweder überhaupt nicht (präventive) oder nur teilweise (mitigative) mit der Software behandelt werden, obwohl sie einen wesentlichen Einfluss auf den Unfallablauf und eine mögliche Freisetzung haben können.

Bei der Entwicklung und Anwendung von Rechenprogrammen in der Reaktorsicherheit sind Untersuchungen zur Aussagesicherheit der Rechenergebnisse Stand der Technik. Im Rahmen der bisherigen Entwicklungsarbeiten an der Quelltermprognosesoftware wurde eine systematische Betrachtung des Einflusses von nicht genau bekannten Parametern des probabilistischen Netzes auf die Aussagesicherheit der Rechenergebnisse noch nicht durchgeführt. Zur Durchführung entsprechender Analysen steht der GRS die eigens entwickelte Software SUSA (*S*oftware for *U*ncertainty and *S*ensitivity *A*nalyses) zur Verfügung, welche weltweit zu den führenden Programmen auf diesem Gebiet zählt [/KLO](#page-125-1) 15/, [/KLO](#page-125-2) 15a/, [/KLO](#page-125-3) 15b/.

Sensitivitäts- und Unsicherheitsanalysen werden von der IAEA hinsichtlich der verwendeten deterministischen Rechencodes im Rahmen sog. "Best Estimate"-Ansätze bei Störfallanalysen gefordert, sind aber bislang bei Unfallanalysen eher unüblich (siehe auch [/IAE](#page-125-4) 19/). Es gibt erste Untersuchungen der U.S. NRC im "State-of-the-art Reactor Consequence Analysis (SOARCA)"-Projekt [/NRC](#page-129-0) 12/, [/SNL](#page-131-4) 13/, die den Einfluss von Codeparametern auf Unfallabläufe betrachten [/NRC](#page-129-1) 16/.

### <span id="page-25-0"></span>**3 Durchgeführte Arbeiten und Ergebnisse**

Die nachfolgenden Abschnitte 3.1 bis 3.3 stellen zusammenfassend die zu den einzelnen Schwerpunkten des Forschungs- und Entwicklungsvorhabens RS1556 durchgeführten Arbeiten und Ergebnisse dar. Eine detailliertere Darstellung findet sich in den zugehörigen Technischen Fachberichten [/MAY](#page-127-6) 20/, [/BER](#page-121-3) 20/ und [/HAG](#page-124-4) 20/.

### <span id="page-25-1"></span>**3.1 Vervollständigung von Methoden für PSA der Stufe 1 für Ereignisse und Ereigniskombinationen übergreifender Einwirkungen**

Die durchgeführten Arbeiten bauen auf den Ergebnissen des Vorläufervorhabens RS1539 auf. Dort wurden (siehe [/ROE](#page-130-1) 17b/, [/ROE](#page-130-2) 18b/ un[d /SPE](#page-131-2) 18/) Vorgehensweisen zur Bestimmung des standortspezifischen Risikos eines Kernkraftwerks für anlagenintern wie -extern auftretende hydrologische Einwirkungen (Überflutungen etc.) entwickelt und erste Erprobungen dieser weiterentwickelten Methoden anhand von Ergänzungen bzw. Modifikationen eines bestehenden probabilistischen Anlagenmodells einer Referenzanlage durchgeführt.

Auf Basis der im Vorhaben RS1539 durchgeführten methodischen Weiterentwicklungen sollten die methodischen Ansätze systematisch und umfassend für alle übergreifende Einwirkungen von innen wie außen einschließlich Einwirkungskombinationen vervollständigt werden. In einem weiteren Schritt sollte die entwickelte Methodik zur umfassenden Bewertung von Ereignissen und Ereigniskombinationen übergreifender Einwirkungen anhand des probabilistischen Anlagenmodells einer Referenzanlage erprobt werden.

Zunächst wurde systematisch anhand des im Vorhaben RS1539 entwickelten grundlegenden methodischen Ansatzes geprüft, auf welche weiteren übergreifenden Ausfallarten aufgrund anlageninterner oder -externer Ereignisse oder Ereigniskombinationen das Vorgehen auszudehnen ist. Dabei wurden neben dem Leistungsbetrieb auch alle weiteren Anlagenbetriebszustände analysiert.

Für alle für die PSA relevanten Gebäude und Anlagenbereiche wurde das für die Referenzanlage vorhandene PSA-Modell der Stufe 1 um die zusätzlich zu betrachtenden Ereignisabläufe und Komponenten erweitert. Dabei waren die aufgrund der übergreifenden Einwirkungen vorhandenen Abhängigkeiten und Randbedingungen, wie z. B. mögliche

11

Einschränkung von Notfallmaßnahmen durch überflutete Gebäudebereiche, zu beachten.

Zur Fortführung der PSA in der Stufe 2 wird eine Schnittstelle benötigt, in der neben den Häufigkeiten der verschiedenen Kernschadenszustände auch deren spezifische Merkmale (z. B. Druck im Primärkreis, Leck im Primärkreis, Funktionsfähigkeit des Containments) aufgeführt sind.

#### <span id="page-26-0"></span>**3.1.1 Methodische Weiterentwicklungen**

Die Vervollständigung und Erweiterung von Methoden für eine systemische und umfassende Berücksichtigung übergreifender Einwirkungen von innen und außen einschließlich Einwirkungskombinationen wurde ein schrittweises Vorgehen gewählt.

#### **Einwirkungsscreening**

Im Hinblick auf eine möglichst vollständige Berücksichtigung von derzeit noch nicht in der PSA berücksichtigten übergreifenden Einwirkungen und Einwirkungskombinationen wurde zunächst ein umfassendes Spektrum von Ereignissen und Ereigniskombinationen übergreifender Einwirkungen von innen und außen ermittelt.

Übergreifende Einwirkungen haben das Potenzial, komponenten- und systemübergreifende Schäden in einer kerntechnischen Anlage oder sogar den gesamten Anlagenstandort betreffend zu verursachen. Insgesamt sind mittlerweile 155 einzelne übergreifende Einwirkungen bzw. solchen Einwirkungen zugrundeliegende Phänomene (vgl. dazu [/DEC](#page-122-2) 17/, [/SPE](#page-131-2) 18/, [/MAY](#page-127-6) 20/ und [/STR](#page-131-5) 20/) bekannt. Das Einwirkungsspektrum wurde basierend auf dem von der GRS entwickelten Informationstool 'Hazards Library' [/SPE](#page-131-2) 18/ ermittelt. Berücksichtigt wurden in diesen Zusammenhang auch Handlungen, die (beispielsweise während der Revision) zu einer übergreifenden Einwirkung führen können. Zur Ermittlung eines solchen Ereignisspektrums wurden auch Erkenntnisse aus den BMU-Vorhaben 3612R01550 'Schadensvorsorge und Risikokontrolle – Einsatz von PSA (PSÜ) und risikoorientierten Methoden', 4715R01575 'Probabilistische Risikoanalysen der Stufe 1 für Standorte mit mehreren kerntechnischen Anlagen' und 4718R01500 'Methodische Erweiterung bestehender PSA unter Berücksichtigung spezieller Anforderungen aus übergreifenden Einwirkungen' genutzt.

Um die Anzahl der für den jeweiligen Anlagenstandort und die dort vorhandenen verschiedenen Anlagen (Reaktorblöcke und andere radioaktive Quellen) in der PSA zu analysierenden Einwirkungen und Einwirkungskombinationen auf ein sinnvolles Maß hinsichtlich Eintrittshäufigkeit als auch bezüglich der Auswirkungen auf die Anlage zu reduzieren, muss zunächst ein Einwirkungsscreening durchgeführt werden.

Von der GRS wurde dazu bereits in der Vergangenheit ein erster Ansatz für ein entsprechendes Auswahlverfahre[n /SPE](#page-131-2) 18/ entwickelt und im Rahmen des Vorhabens RS1556 weiterentwickelt und verfeinert. Dazu wurde ein automatisiertes Screeningwerkzeug, als *Hazards Screening Tool* (*HST*) bezeichnet, entwickelt. Grundsätzliche Merkmale des ursprünglichen Auswahlverfahrens für übergreifende Einwirkungen sind dabei erhalten geblieben, so die Mehrstufigkeit des Verfahrens und eine Trennung in qualitative und quantitative Screeningschritte. [Abb.](#page-28-0) 3.1 zeigt die schematische Darstellung des qualitativen und quantitativen Screeningverfahrens für übergreifende Einwirkungen und Einwirkungskombinationen.

Die Informationen, die für den Auswahlprozess im *Hazards Screening Tool* benötigt werden, werden der *Hazards Library* [/SPE](#page-131-2) 18/ entnommen. Diese wurde im Rahmen des Vorhabens RS1556 stellenweise neu strukturiert, um sie effektiver mit dem automatisierten Screeningwerkzeug *HST* nutzen zu können. Das *HST* sorgt dafür, dass bei der Vielzahl der Schritte und Entscheidungen im Rahmen des Screenings die Listen der Einzeleinwirkungen stets konsistent bleiben und der Nutzer gezwungen wird, für jede ausgeschlossene Einzeleinwirkung eine Begründung anzuführen. Diese Begründungen werden in Protokolldateien festgehalten und machen das Screening jederzeit nachvollziehbar. Des Weiteren erfolgt der Identifikationsschritt durch das *HST* mittels standardisierter Abfragen weitgehend automatisiert.

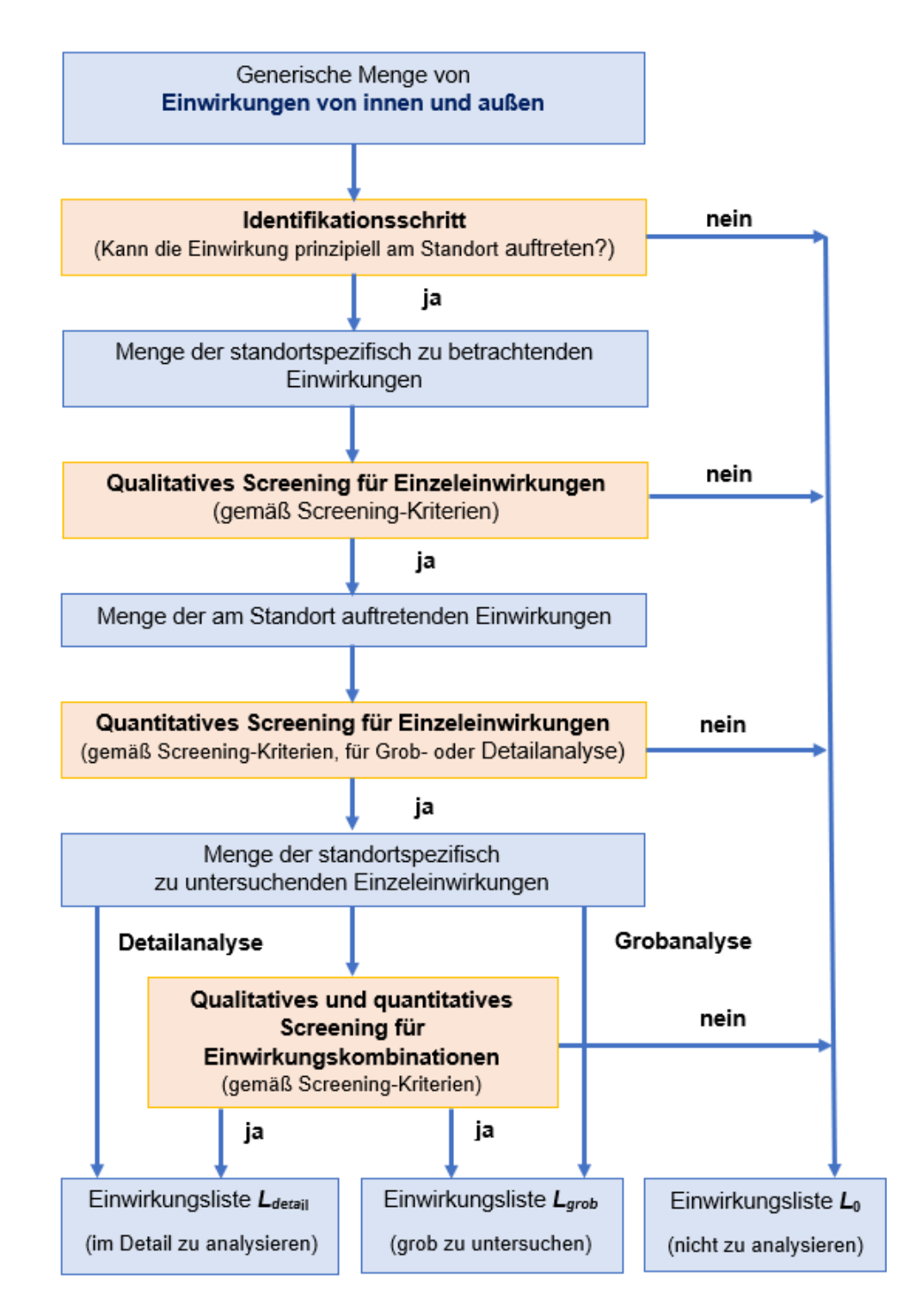

<span id="page-28-0"></span>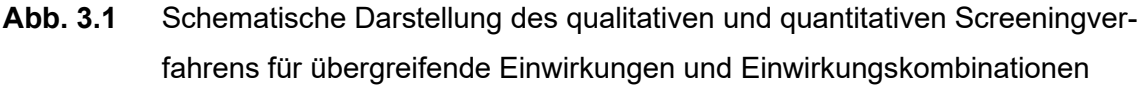

Die wesentlichen Schritte des Einwirkungsscreenings sind:

1. Identifikation aller Einzeleinwirkungen, die auf Grund allgemeiner Standorteigenschaften am Standort der zu untersuchenden Anlage prinzipiell nicht auszuschließen sind;

- 2. Qualitatives Screening aller in Schritt 1 identifizierten Einzeleinwirkungen;
- 3. Quantitatives Screening aller nach dem qualitativen Screening verbliebenen Einzeleinwirkungen;
- 4. Identifizierung aller Kombinationen der nach dem quantitativen Screening verbliebenen Einzeleinwirkungen (entsprechend den in international in /IAE 20/ definierten Kombinationskategorien: kausal verknüpfte Einzeleinwirkungen und Folgeeinwirkungen, durch eine gemeinsame Ursache korrelierte Einzeleinwirkungen und Kombinationen unabhängig voneinander gleichzeitig auftretender Einzeleinwirkungen);
- 5. Qualitatives Screening aller identifizierten möglichen Einwirkungskombinationen;
- 6. Quantitatives Screening aller nach dem qualitativen Screening verbliebenen Einwirkungskombinationen.

Die Vorgehensweise beim Einwirkungsscreening mittels des *HST* wurde insofern weiterentwickelt, dass im Gegensatz zum ursprünglichen Vorgehen mit der Hazards Library [/SPE](#page-131-2) 18/ die Einwirkungskombinationen nicht aus allen, nach dem qualitativen Screening verbleibenden Einzeleinwirkungen gebildet wurden, sondern erst nach dem quantitativen Screening der Einzeleinwirkungen. Grund für diese Abweichung ist, dass diejenigen Einzeleinwirkungen, die quantitativ von der weiteren Betrachtung ausgeschlossen werden können, auch in Kombinationen keine höheren Schadenspotenziale und Eintrittshäufigkeiten haben und deshalb nicht weiter zu analysieren sind.

#### **Erweiterungen des PSA-Anlagenmodells der Stufe 1**

Hinsichtlich der Auswirkungen auf die PSA lassen sich die übergreifenden Einwirkungen in vier Gruppen unterteilen,

- − *Gruppe 1:* Die Einwirkung löst eine Transiente aus, Systemfunktionen zur Beherrschung dieser Transiente werden beeinträchtigt. Damit ist eine Erweiterung der Ereignisablaufdiagramme, Fehlerbäume und Parameter der Basisereignisse des PSA-Anlagenmodells erforderlich.
- − *Gruppe 2:* Die Einwirkung löst eine Transiente aus, Systemfunktionen zur Beherrschung dieser Transiente werden jedoch nicht beeinträchtigt. Sofern durch die jeweilige übergreifende Einwirkung bzw. Einwirkungskombination ein auslösendes Ereignis ausgelöst wird, welches in der zugrundeliegenden PSA

nicht berücksichtigt wurde, ist ebenfalls eine Erweiterung der PSA erforderlich. Falls das auslösende Ereignis schon in der PSA enthalten ist, muss geprüft werden, ob ein numerisch relevanter Beitrag durch die Einwirkung zu berücksichtigen ist.

− *Gruppe 3:* Einwirkung löst keine Transiente aus, die Funktionen von Sicherheitssystemen werden jedoch beeinträchtigt, wodurch ein Abfahren der Anlage von Hand veranlasst wird.

Der Ereignisablauf für das manuelle Abfahren der Anlage in den unterkritisch heißen Zustand unter Berücksichtigung der durch die Einwirkung beeinträchtigten Sicherheitsfunktionen wird als auslösendes Ereignis untersucht.

− *Gruppe 4:* Einwirkung löst weder eine Transiente aus noch wird die Funktion von Sicherheitssystemen beeinträchtigt

Der Einfluss übergreifender Einwirkungen und Einwirkungskombinationen dieser letzten Gruppe ist in Bezug auf deren Beiträge zur Häufigkeit von Gefährdungs- und Kern- bzw. Brennstabschadenszuständen zu vernachlässigen, sie müssen demzufolge nicht in der PSA behandelt werden.

# **Entwicklung einer Schnittstelle für eine PSA der Stufe 2 für übergreifende Einwirkungen**

Die Analysen der Ereignisabläufe der Stufe 1 enden mit dem Erreichen von Kern- und Brennstabschadenszuständen. Gemäß den Fachbänden zu PSA-Methoden [/FAK](#page-123-2) 05/ und zu Methoden und Daten für PSA [/FAK](#page-123-0) 16/ des PSA-Leitfadens sollen die Kern- und Brennstabschadenszustände kategorisiert werden (z. B. entsprechend dem Druck im Reaktordruckbehälter (RDB) und der Zeit bis zum Erreichen des Endzustandes). Um eine PSA der Stufe 2 durchführen zu können, sind aber weitere Merkmale erforderlich, welche die Kernschadenszustände ausreichend genau beschreiben.

Neben der Häufigkeitsverteilung werden in der Stufe 2 für einen Druckwasserreaktor (DWR) vom Typ Konvoi im Einzelnen typischerweise folgende Merkmale eines Schadenszustands berücksichtigt:

- − Auslösendes Ereignis (IE),
- − Art des Ereignisablaufs (Transiente mit/ohne primärseitige Druckentlastung (PDE), Leck im Primärkreis mit/ohne PDE),
- − Verfügbarkeit der Notstromversorgung,
- − Primärseitige Bespeisung bis mindestens 30 min nach Brennstabschaden Hochdruck (HD)- oder Niederdruck (ND)-Fluten/ND-Sumpfbetrieb,
- − Verfügbarkeit der sekundärseitigen Wärmeabfuhr,
- − Sicherheitsbehälter (SB)-Abschluss (Wahrscheinlichkeit für Ausfall Lüftungsabschluss beim Schadenszustand),
- − Druck im Primärkreis (p > 10 MPa, 10 MPa > p> 1 MPa, p < 1 MPa),
- Zeitspanne vom auslösenden Ereignis bis zum Schadenszustand.

Eine Überprüfung der aufgeführten Merkmale, die aus der Schnittstelle für eine PSA für interne auslösende Ereignisse übernommen wurde, ergab, dass diese auch für übergreifende Einwirkungen verwendbar sind.

Für übergreifende Einwirkungen von innen wie außen muss die Liste der Merkmale um das Merkmal '*Art der übergreifenden Einwirkung*' erweitert werden.

Die Daten der Schnittstelle sind in einer Tabelle abgelegt, die im Einzelnen

- − die Häufigkeiten der Schadenszustände mit Unsicherheitsverteilungen, ihre Charakterisierungen sowie
- − die Wahrscheinlichkeiten für Merkmalszustände mit Unsicherheitsverteilungen, wie z. B. 'Ausfall des Lüftungsabschlusses' und 'Ausfall PDE nach Eintritt eines Brennstabschadens' für jeden der zusammengefassten Schadenszustände

<span id="page-31-0"></span>enthält.

### **3.1.2 Entwicklung eines automatisierten Werkzeugs zum Screening übergreifender Einwirkungen**

Im Rahmen der Entwicklung eines generischen Screening-Verfahrens zur systematischen Reduzierung des ermittelten Ereignisspektrums auf ein vollständiges Spektrum aller für eine Standort-PSA relevanten Ereignisse und Ereigniskombinationen (kausale Folgeereignisse, korrelierte Ereignisse sowie unabhängig voneinander, gleichzeitig auftretende Ereignisse), die sowohl aufgrund ihrer Eintrittshäufigkeit als auch bezüglich der Auswirkungen auf die Anlage nicht zu vernachlässigen sind, hat es sich als erforderlich erwiesen, diese Auswahl aufgrund der dabei verwendeten erheblichen Datenmengen mittels menügesteuerter, generischer Abfragen (z. B. Binnenstandort – ja/nein?) zu treffen. Bei der Antwort "nein" würden automatisch für den Standort bestimmte, für einen Meeresstandort spezifische Einwirkungen automatisch ausgeschlossen werden) weitestgehend automatisiert auf Basis des im BMU-Vorhaben 4715R01575 erarbeiteten und bereits im Vorhaben RS1539 im Rahmen der anlagenspezifischen Erprobung für hydrologische PSA genutzten Informationstools *Hazards Library* durchzuführen.

Im Rahmen des Vorhabens RS1556 wurde zur Umsetzung dieses Ziels die *Hazards Library* stellenweise neu strukturiert, um sie effektiver mit dem parallel entwickelten Screening-Werkzeug *HST* nutzen zu können. Der Identifikationsschritt wird durch das *HST* durch standardisierte Abfragen weitgehend automatisiert. Dabei werden auf Grund allgemeiner Kriterien, wie "Anlagenstandort in tropischem Klima – ja/nein?" die von vornherein nichtzutreffenden Einwirkungen von der weiteren Betrachtung ausgeschlossen. Des Weiteren sorgt das *HST* durch seine Automatisierung des Auswahlverfahrens dafür, dass bei der Vielzahl der Schritte und Entscheidungen, die im Rahmen des Screenings getroffen werden müssen, die Listen der verbleibenden Einzeleinwirkungen stets konsistent bleiben und der Nutzer gezwungen wird, für jede ausgeschlossene Einzeleinwirkung eine Begründung anführen zu müssen. Dazu muss der Anwender nur die jeweils standort- bzw. anlagenspezifischen Angaben nutzen und in Begründungen ergänzen. Diese Begründungen werden in erneut in Protokolldateien festgehalten; wodurch das Screening jederzeit nachvollziehbar bleibt. Dabei enthält dieses Hilfsmittel ergänzend eine anwenderfreundliche, grafische Darstellung der Ergebnisse des Screenings.

Diese Erweiterungen der Möglichkeiten verringern auch die Fehleranfälligkeit des Auswahlprozesses erheblich und verbessern die Nachvollziehbarkeit der Screening-Ergebnisse. Damit wird ein von der internationalen Fachwelt der PSA-Experten für Risk Aggregation und PSA der Stufe 1 für übergreifende Einwirkungen gewünschtes Werkzeug auf Basis der "*Hazards Library*" realisiert und zudem im Rahmen der Erprobung der umfassenden Methodik für eine PSA für standortspezifisch zu betrachtende übergreifende Einwirkungen eines Referenzkernkraftwerks erprobt und dokumentiert.

In den folgenden Abschnitten wird das *HST* an Hand eines fiktiven Beispiels kurz vorgestellt. Die Ergebnisse des ausführlichen Screenings des Referenzstandortes werden in Abschnitt [3.1.3](#page-46-0) dargestellt. Die Vorgehensweise entspricht dabei den in [Abb.](#page-28-0) 3.1 dargestellten Schritten.

#### **Identifikationsschritt**

Der Identifikationsschritt aller am Standort prinzipiell nicht auszuschließenden Einzeleinwirkungen erfolgt anhand grundlegender, übergeordneter Standorteigenschaften, wie beispielsweise der Lage (z. B. Binnen- oder Küstenstandort), der Topografie (Berge, Hügellandschaft oder Ebene) oder der Klimazone des Standorts. In der neu strukturierten Hazards Library und dem *HST* ist für jedes Ereignis hinterlegt, bei welcher grundsätzlichen Standorteigenschaft eine Einwirkung an einem zu untersuchenden Kernkraftwerksstandort als grundsätzlich möglich bzw. unmöglich erachtet wird. So sind zum Beispiel Sturmfluten bei Binnenstandorten nicht möglich. Sonderfälle können dabei nicht völlig ausgeschlossen werden, dafür kann die neu strukturierte Hazards Library fast beliebig erweitert und angepasst werden.

In der nachfolgenden [Abb. 3.2](#page-34-0) ist beispielhaft der Identifikationsschritt im *HST* dargestellt. Der Anwender besitzt zwei Auswahlmöglichkeiten. Durch die Angabe genereller Standortkriterien in der gelb hinterlegten Box werden automatisiert Einwirkungen von der weiteren Betrachtung ausgeschlossen. Durch den Nutzer können zudem in der grün hinterlegten Box ganze Einwirkungsgruppen von der weiteren Betrachtung ausgeschlossen werden. Durch rote Kreuze werden von der weiteren Betrachtung ausgeschlossene Einwirkungen bzw. Einwirkungsgruppen bezeichnet.

| Selected<br><b>Blocked for Transfer</b><br>Events<br>$\pmb{\times}$<br><b>E-Z</b> Man-made External Hazards<br><b>E</b> -A Seismotectonic Hazards                                                                                                    |                                                                           | General Event Identification Criteria:                              |                                  | <b>First Node Level</b><br>This Node and all Subnodes are excluded from Transfer |  |
|----------------------------------------------------------------------------------------------------|---------------------------------------------------------------------------|---------------------------------------------------------------------|----------------------------------|----------------------------------------------------------------------------------|--|
| B Hydrologcal Hazards<br>B.1 flooding<br>B.1.1 rapid development                                                                                                    |                                                                           | Geography<br>$\odot$ Inland site                                    | O Coastal Site                   |                                                                                  |  |
| □ B.1.2 slow development (forecast possible<br>$\times$<br>$-B.1.2.1$ storm surge<br>✓<br>-B.1.2.2 riverine flood<br>-- B.1.2.3 changes in riverbeds downstre $\checkmark$                                                                                                    |                                                                           | Climate<br>$O$ polar<br>$\bigcirc$ subtropical                      | $\odot$ moderate<br>$O$ tropical | Reason:                                                                          |  |
| $\mathsf{x}$<br>B.1.2.4 Bore by tide<br>$\mathsf{x}$<br>B.1.2.5 tide and springtide<br><b>E</b> B.2 Low water hazards<br><b>B.3</b> local precipitation                                                                                                    |                                                                           | Topography<br>$\bigcirc$ mountainuous site<br>$\bigcirc$ plain site | lacks hilly site                 |                                                                                  |  |
| B.4 groundwater level<br>$\checkmark$<br>B.5 non-biological flotsam<br>+C Meteorologic Hazards<br><b>E</b> -D Extratemestric Hazards<br><sup>+</sup> E Biological Hazards<br><b>E</b> -F Geological Hazards<br><b>E-H</b> Natural Fires<br><b>Ei-I</b> Plant Internal hazards | $\times$<br>$\times$<br>$\mathsf{x}$<br>$\boldsymbol{\times}$<br>$\times$ |                                                                     |                                  |                                                                                  |  |
|                                                                                                    |                                                                           | Transferable Events:                                                | 37/42                            |                                                                                  |  |

<span id="page-34-0"></span>**Abb. 3.2** Screeningwerkzeug *HST* - Identifikationsschritt

Alle standort- und anlagenspezifisch nach dem Identifikationsschritt als potenziell möglich erachteten Einzeleinwirkungen werden zunächst einem qualitativen und danach einem quantitativen Einwirkungsscreening entsprechend [Abb.](#page-28-0) 3.1 unterzogen.

#### **Qualitatives Screening von Einzeleinwirkungen**

.

Das qualitative Screening aller am Standort prinzipiell möglichen Einzeleinwirkungen erfolgt anhand der Informationen zur lokalen Umgebung des Standorts und qualitativer Argumente, die diese lokalen Eigenschaften und die grundsätzliche Auslegung der am Standort zu untersuchenden kerntechnischen Anlagen in Betracht ziehen. So können z. B. Wald- oder Vegetationsbrände prinzipiell in einer Gegend möglich, aber dennoch aufgrund der lokalen Gegebenheiten nicht relevant für den Anlagenstandort sein. Auch wird hier festgelegt, ob ein Ereignis "von sich aus" eintreten kann oder nur als Folgeereignis einer anderen Einzeleinwirkung oder eines anderen störfallauslösenden Ereignisses. So tritt z. B. Schwemmgut (biologisches wie nicht-biologisches) nur verstärkt in Verbindung mit Hochwasserereignissen auf.

Der im *HST* (siehe auch [/STR](#page-131-5) 20/) durchzuführende qualitative Screeningschritt für Einzeleinwirkungen ist beispielhaft in [Abb. 3.3](#page-36-0) dargestellt. Der Anwender muss im qualitativen Screening für jede Einwirkung unterscheiden, ob diese von sich aus, nur als Folgeeinwirkung oder gar nicht am Standort auftreten kann. Ein Ausschluss von der weiteren Betrachtung muss begründet werden. In der blau hinterlegten Spalte in der linken Box wird dem Nutzer dargestellt, ob er alles korrekt ausgefüllt hat.
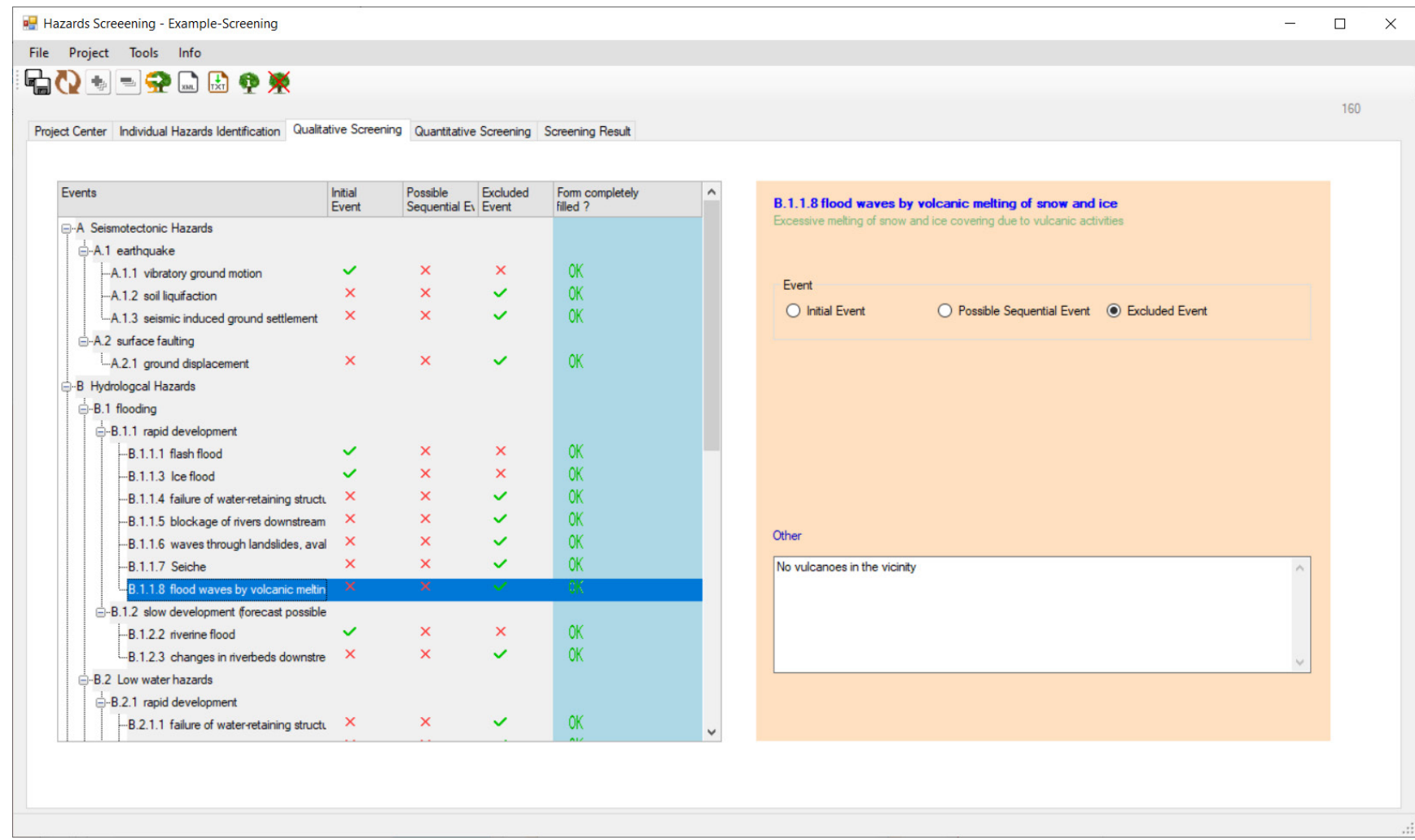

**Abb. 3.3** Screeningwerkzeug *HST* - qualitatives Screening

Das qualitative Screening wird argumentativ unter Heranziehen ggf. vorliegender Nachweise und sonstiger Unterlagen den Anlagenstandort und die dort zu untersuchenden Anlagen betreffend durchgeführt. Die Basis bilden hierbei das für den gesamten Anlagenstandort typischerweise bereits vorliegende Standortgutachten und die Anlagenauslegung der einzelnen, am Standort befindlichen Anlagen mit der entsprechenden Nachweisführung. Dabei wird in Bezug auf übergreifende Einwirkungen von innen wie außen geprüft, welche Einzeleinwirkungen sich qualitativ von der weiteren Betrachtung in der PSA ausschließen lassen. Auch sonstige Informationsquellen, wie topografische Karten, regionale Hochwasserkarten etc., können für diesen Analyseschritt hilfreich sein.

Insbesondere für das qualitative Screening sind ergänzend auch Standortbegehungen, zum einen zur Überprüfung von Auswahlentscheidungen auf Basis vorhandener Unterlagen und Informationen zu der zu untersuchenden Anlage und zum anderen für eine Entscheidungsfindung, wenn keine oder nur begrenzt aussagefähige Unterlagen vorliegen, von erheblicher Bedeutung. Mindestens eine solche Begehung sollte im Rahmen des gesamten Screeningprozesses für übergreifende Einwirkungen durchgeführt werden, gerade auch bei Kraftwerksstandorten mit mehr als nur einem Reaktorblock. Wiederholte Begehungen sind unter Umständen sinnvoll und zielführend. Dies hat sich auch bei der Erprobung des Screeningverfahrens in [/SPE](#page-131-0) 18/ und [/ROE](#page-130-0) 18/ deutlich gezeigt.

#### **Quantitatives Screening von Einzeleinwirkungen**

Das quantitative Screening beginnt mit einer Festlegung quantitativer Screeningkriterien. Diese Kriterien können untersuchungsspezifisch oder basierend auf vorhandenen regulatorischen Vorgaben ausgewählt werden. Zumeist handelt es sich dabei um Abschneidewerte für Eintrittshäufigkeiten der Einwirkungen sowie für die Häufigkeit von Kernoder Brennstabschäden bei Reaktoren (einschließlich der Brennelement-Lagerbecken) bzw. von Freisetzungen radioaktiver Stoffe bei anderen radioaktiven Quellen an einem Kernkraftwerksstandort aufgrund dieser Einwirkungen. Anhand dieser Kriterien wird auf der Basis einer groben pessimistischen Abschätzung entschieden, ob ein Ereignis in der PSA weiteren Analysen zu unterziehen ist. Dabei wird für alle, mittels solcher Abschneidewerte nicht von der weiteren Betrachtung auszuschließenden Ereignisse je nach Abstand der Analyseergebnisse zu den gewählten Abschneidewerten (als Safety Margins bezeichnet) entschieden, ob es ausreichend und zielführend ist, die jeweilige Einwirkung

nur einer sehr groben probabilistischen Abschätzung zu unterziehen oder ob detaillierte Ereignisablauf- und Fehlerbaumanalysen durchzuführen sind.

Der quantitative Screeningschritt für Einzeleinwirkungen mittels des *HST* ist beispielhaft in der nachfolgenden [Abb. 3.4](#page-39-0) dargestellt. Der Anwender muss dabei für jede Einwirkung unterscheiden, ob sie auf Grund der Eintrittswahrscheinlichkeit detailliert, grob oder gar nicht am Standort weiter betrachtet werden muss. Ein Ausschluss von der weiteren Betrachtung muss begründet werden. In der blau hinterlegten Spalte in der linken Box wird dem Nutzer dargestellt, ob er alles korrekt ausgefüllt hat. Detaillierte Hilfestellungen für den Anwender finden sich in [/STR](#page-131-1) 20/.

Die quantitativen Kriterien basieren dabei im Allgemeinen auf regulatorischen Anforderungen, in der Mehrzahl auf das für den zu untersuchenden Anlagenstandort geltende nationale Regelwerk, wie beispielsweise dem deutschen PSA-Leitfaden [/BMU](#page-122-0) 05/ und seinen Fachbände[n /FAK](#page-123-0) 05/, [/FAK](#page-123-1) 16/ oder auf internationalen Vorgaben (z. B. INSAG-25 der IAEA [/IAE](#page-125-0) 11/), unter Umständen aber auch auf bewährten Vorgehensweisen (sogenannten best practices).

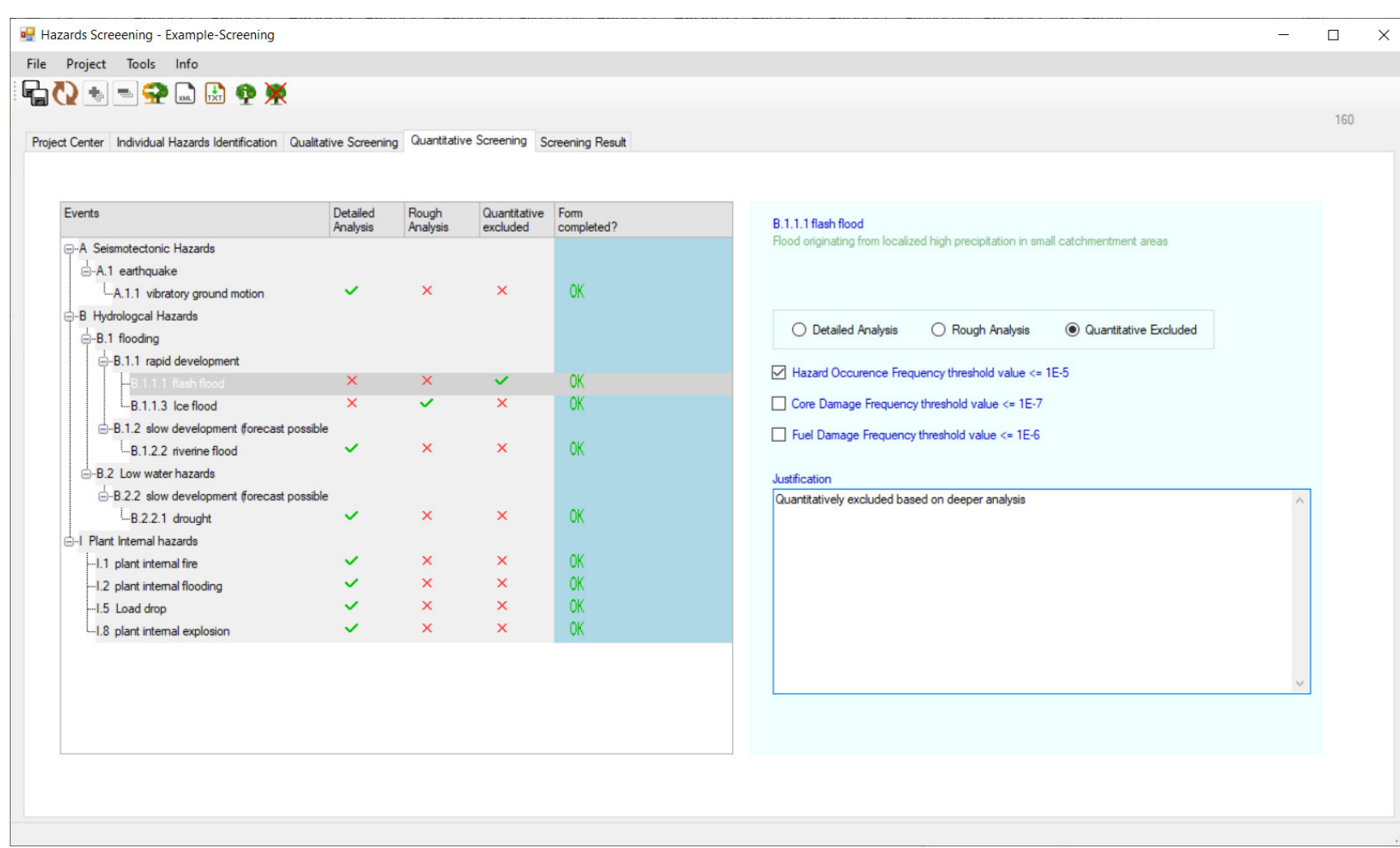

# <span id="page-39-0"></span>**Abb. 3.4** Screeningwerkzeug *HST* - quantitatives Screening

#### **Screening von Einwirkungskombinationen**

In der derzeitigen Entwicklungsstufe des *HST* wird der qualitative und der quantitative Screeningschritt für die Einwirkungskombinationen in einem Schritt vollzogen. Dies ist auf Grund der bereits stark reduzierten Menge an Einzeleinwirkungen machbar. Dennoch sollen in zukünftigen Versionen des Werkzeugs auch hier die Screeningschritte getrennt nach qualitativem und quantitativem Screening durchgeführt werden, um mögliche Fehlerquellen weiter zu reduzieren.

Aus den nach dem quantitativen Screening von Einzeleinwirkungen verbliebenen Einwirkungen werden Einwirkungskombinationen entsprechend den in [/IAE](#page-125-1) 20/ definierten und nachfolgend aufgeführten drei Kategorien gebildet.

- − Ereigniskombinationen kausal verknüpfter Einwirkungen (als *Consequent Hazards* bezeichnet). Beispiele hierfür sind ein Erdbeben mit darauffolgender Überflutung, ein Flugzeugabsturz mit darauffolgendem Brand, oder auch ein anlageninterner Brand mit darauffolgender anlageninterner Überflutung;
- − Ereigniskombinationen von zwei oder mehr durch eine gemeinsame Ursache korrelierten Einwirkungen (als *Correlated Hazards* bezeichnet): Beispiel hierfür sind ein durch ein Sturmtief korrelierter Blitzschlag, Starkregen und Starkwind, durch Erdbeben korreliert auftretende Brände, und Komponentenversagen etc.;
- − Ereigniskombinationen unabhängig voneinander gleichzeitig auftretender Einwirkungen (als *Unrelated Hazards* bezeichnet). Als Beispiele sind hier eine langandauernde Überflutung mit einem unabhängig davon auftretenden anlageninternen Brand oder ein Erdbeben mit einem unabhängig davon auftretenden Starkregenereignis zu nennen.

Derzeit sind im Screeningwerkzeug *HST* der GRS nur die Kombinationen "*Consequent Hazards*" und "*Unrelated Hazards*" umgesetzt. Die Kategorie der "*Correlated Hazards*" hat sich als sehr viel komplexer in der programmtechnischen Umsetzung herausgestellt, diese Kombinationen werden erst in einer zukünftigen Version des *HST* umgesetzt werden.

Bei den "*Unrelated Hazards*" werden vom Werkzeug auf der Basis generischer Zeitspannen, während der die einzelnen Einwirkungen einen Einfluss auf die Anlage haben können, mögliche Einwirkungskombinationen aufgrund automatisierter, grober Wahrscheinlichkeitsbetrachtungen (siehe [Abb.](#page-44-0) 3.5) vorgeschlagen. Diese Vorauswahl kann durch den Anwender jederzeit präzisiert und verändert werden. In zukünftigen Versionen des *HST* soll dem Anwender hier die Möglichkeit gegeben werden, mittels vereinfachter Hazards Curves eine noch präzisere Darstellung zu erhalten.

#### **Qualitatives Screening von Einwirkungskombinationen**

Qualitative Ausschlussgründe für Einwirkungskombinationen können beispielsweise die folgenden sein:

- Bei Ereigniskombinationen kausal verknüpfter Einwirkungen: Eine Einwirkung B kann nicht als Folgeereignis der Einwirkung A auftreten. So kann beispielsweise ein Erdbeben nicht als Folgeereignis eines Flusshochwassers auftreten.
- − Bei Ereigniskombinationen von durch eine gemeinsame Ursache korrelierten Einwirkungen:

Für das Auftreten von zwei oder mehr einzelnen Einwirkungen A und B (und C etc.) gibt es keine gemeinsame Ursache. So gibt es beispielsweise für die Einwirkungen Erdbeben und Flusshochwasser keine gemeinsame Ursache, sie können also nicht korreliert auftreten.

− Bei Ereigniskombinationen unabhängig voneinander gleichzeitig auftretenden Einzeleinwirkungen:

Die Einwirkung A schließt die Einwirkung B aus. So können z. B. extrem niedrige Bodentemperaturen nicht bei extrem hohen Lufttemperaturen auftreten.

### **Quantitatives Screening von Einwirkungskombinationen**

Die nach dem qualitativen Screening von Einwirkungskombinationen verbliebenen Kombinationen werden einer quantitativen Bewertung unterzogen. Dabei finden dieselben quantitativen Screeningkriterien Anwendung, die beim quantitativen Screening von Einzeleinwirkungen genutzt wurden. Ausschlussgründe für solche Kombinationen können beispielsweise sein:

− Bei Ereigniskombinationen kausal verknüpfter Einwirkungen: Die Wahrscheinlichkeit für das Eintreten der Folgeeinwirkung ist aufgrund der Anlagenauslegung zu vernachlässigen oder kann nicht auftreten. So kann beispielsweise ein Lastabsturz nach Erdbeben vernachlässigt werden, sofern in den Anlagenbereichen, wo sich entsprechende größere Lasten befinden, eine entsprechende Auslegung gegen Erdbeben mit ausreichend konservativen Sicherheitsmargen erfolgt ist und nachgewiesen wurde, dass ein solcher erdbebenbedingter Lastabsturz mit unzulässigen Auswirkungen auf die Sicherheit der Anlage hinreichend unwahrscheinlich ist.

− Bei Ereigniskombinationen von durch eine gemeinsame Ursache korrelierten Einwirkungen:

Die Einzeleinwirkungen verstärken sich nicht gegenseitig in ihrer Wirkung auf die Anlage und die Schutzmaßnahmen gegen die Einzeleinwirkungen. Die Schadenswahrscheinlichkeiten an permanenten und temporären Schutzmaßnahmen wird durch die Kombination der Einwirkungen nicht erhöht.

− Bei Ereigniskombinationen unabhängig voneinander gleichzeitig auftretenden Einzeleinwirkungen:

Die kombinierte Wahrscheinlichkeit für ein nahezu gleichzeitiges unabhängiges Auftreten von zwei oder mehr übergreifenden Einwirkungen ist überaus gering, sofern beide Ereignisse für sich betrachtet bereits eine geringe Eintrittshäufigkeit haben. Dies ist bei vielen Ereigniskombinationen dieser Kategorie der Fall. Üblicherweise liefern nur länger andauernde Einwirkungen einen nennenswerten Beitrag zur Eintrittshäufigkeit. Kombinationen von zwei nicht langandauernden Ereignissen, wie z. B. von einer anlagenexternen Explosion und einem unabhängig davon, noch während des Explosionsereignisses auftretenden Lastabsturz, können nur dann zu einem sicherheitsrelevanten Schaden führen, wenn sie die sicherheitstechnischen Auswirkungen verstärken. Die Wahrscheinlichkeit dafür ist bei entsprechend seltenen Auftreten solcher Kombinationen insgesamt zu vernachlässigen. Im Umkehrschluss verbleiben eigentlich nur solche Kombinationen, bei denen mindestens eine der zu kombinierenden Einwirkungen eine ggf. langandauernde Einwirkung darstellt, wie beispielsweise ein langandauerndes Flusshochwasser.

#### **Ergebnis des Screenings von Einwirkungen und Einwirkungskombinationen**

Alle mittels des Einwirkungsscreenings von der weiteren Analyse ausgeschlossenen Einwirkungen und Einwirkungskombinationen werden in einer Liste L<sub>0</sub> dokumentiert (vgl. [Abb.](#page-28-0) 3.1). Die Dokumentation wird dabei durch das *HST* (siehe [/STR](#page-131-1) 20/) automatisch durchgeführt.

Für die verbliebenen Einzeleinwirkungen ist eine weitere Unterteilung nach Eintritts- und Schadenshäufigkeiten entsprechend der Darstellung in [Abb.](#page-28-0) 3.1 vorzunehmen, um zu entscheiden, welche Einwirkungen nur einer groben probabilistischen Analyse zu unterziehen sind, da deren Beiträge zur Häufigkeit von Kern- oder Brennstabschäden (für Kernkraftwerksblöcke einschließlich Brennelement-Lagerbecken) bzw. Freisetzungen von Radioaktivität (für andere größere Quellen von Radioaktivität, wie einem Standort-Zwischenlager oder einer Abfallbehandlungsanlage) sehr gering sind, und welche einer detaillierten Analyse im Rahmen der PSA unterzogen werden sollten. Erstere Einwirkungen werden in der Liste *Lgrob,Einzel* gespeichert, alle detailliert in der PSA zu untersuchenden Einwirkungen in der Liste *LDetail,Einze***l**.

Für die noch verbliebenen Einwirkungskombinationen ist eine weitere Unterteilung nach Eintritts- und Schadenshäufigkeiten entsprechend der Darstellung i[n Abb.](#page-28-0) 3.1 vorzunehmen, um zu entscheiden, welche davon aufgrund ihrer sehr geringen Beiträge zur Schadenshäufigkeit nur einer sehr groben vereinfachten probabilistischen Analyse zu unterziehen sind und welche eine detaillierte probabilistische Analyse erfordern. Erstere Einwirkungen werden in einer Liste *Lgrob,Kombination* gespeichert, alle detailliert in der PSA zu untersuchenden Einwirkungen in der Liste L<sub>Detail, Kombination</sub>.

Die Ergebnisse des Screenings werden in einer farbcodierten Matrix dargestellt. Dabei ist die Matrix der "Unrelated Hazards" symmetrisch aufgebaut, während die Matrix der "Consequent Hazards" unsymmetrisch ist. Beispiele für solche, mit dem Werkzeug Ha*zards Screening Tool* der GRS erzeugte Matrixdarstellungen finden sich in den nachfolgenden Abbildungen [Abb.](#page-44-0) 3.5 and [Abb.](#page-45-0) 3.6. Für beide Arten von Kombinationen, d. h. sowohl die Kombinationen unabhängig voneinander gleichzeitig auftretender Einwirkungen in [Abb.](#page-44-0) 3.5 als auch Einwirkungskombinationen kausal verknüpfter Einwirkungen in [Abb.](#page-45-0) 3.6 sind grün hinterlegte Kombinationen in der PSA im Detail zu analysieren, gelb hinterlegte Kombinationen können möglicherweise weiter betrachtet werden (oder auch nur grob analysiert werden), rot hinterlegte Kombinationen sind von der weiteren Betrachtung ausgeschlossen. Die Symbolmarkierungen stellen die durch das *HST* automatisierte Vorauswahl dar.

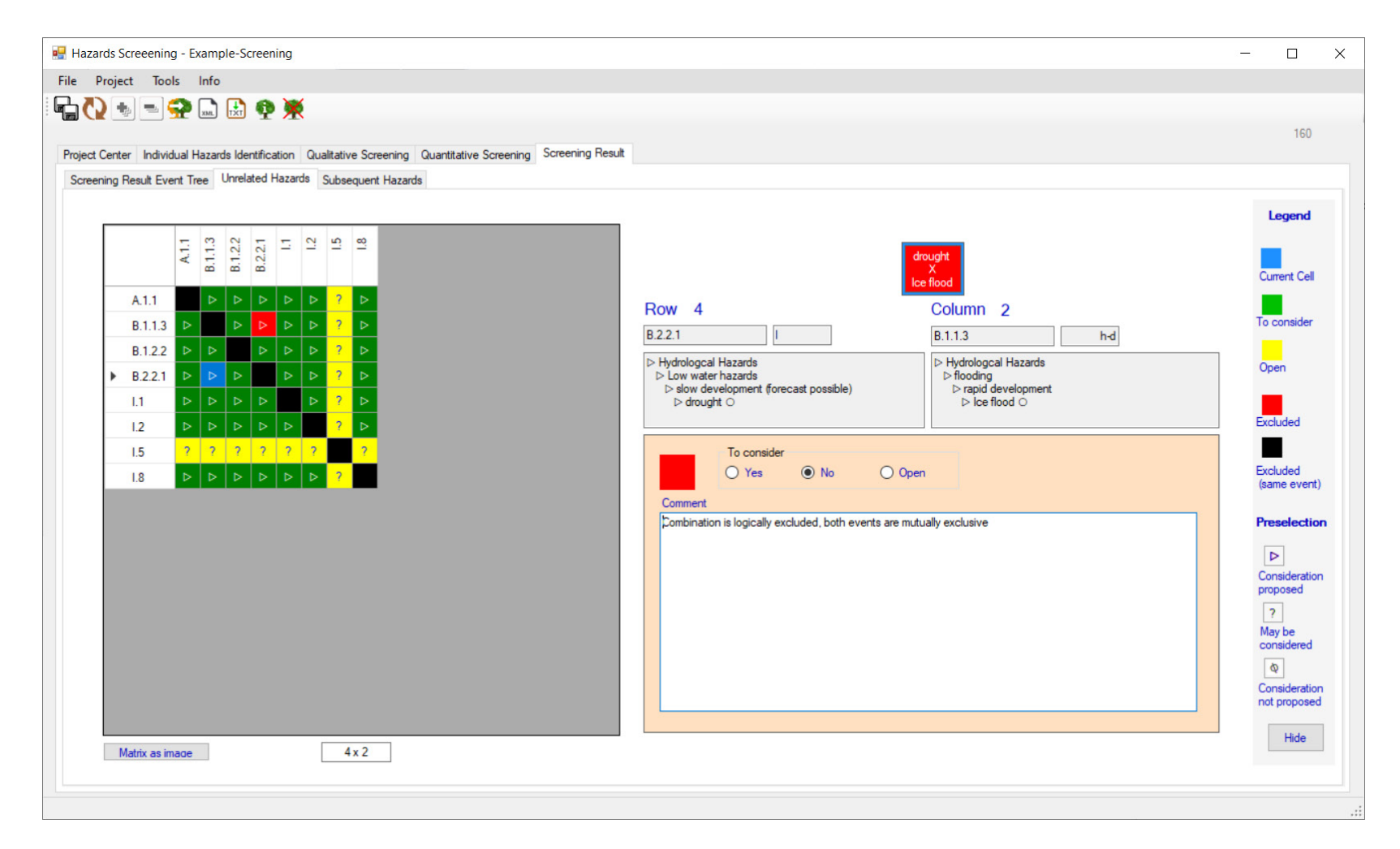

<span id="page-44-0"></span>**Abb. 3.5** Screeningwerkzeug *HST* – Beispielhafte Darstellung für das Screening von Ereigniskombinationen unabhängig voneinander gleichzeitig auftretender Einwirkungen (Unrelated Hazards)

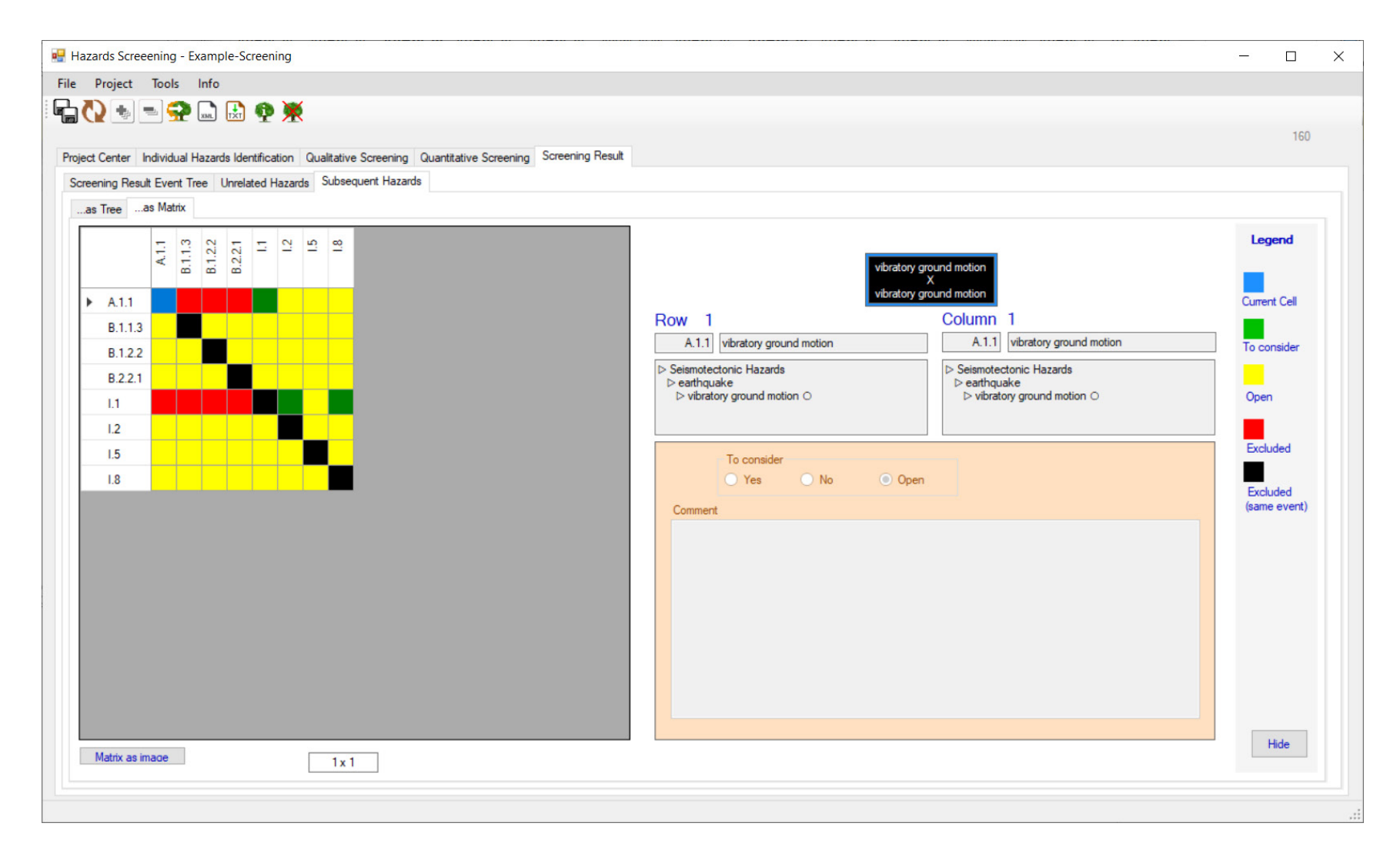

<span id="page-45-0"></span>**Abb. 3.6** Screeningwerkzeug *HST* – Beispielhafte Darstellung für das Screening von Ereigniskombinationen kausal abhängiger unabhängig Einwirkungen (Consequent Hazards)

### **3.1.3 Erprobung der PSA-Methodenerweiterung für übergreifende Einwirkungen am Beispiel eines deutschen Kernkraftwerkstandorts**

Die Erweiterungen und Weiterentwicklungen der Methoden einer PSA der Stufe 1 für übergreifende Einwirkungen und Einwirkungskombinationen wurden beispielhaft für einen an einem deutschen Kernkraftwerksstandort mit mehr als einem Reaktorblock und weiteren radioaktiven Quellen für den noch im kommerziellen Betrieb befindlichen Druckwasserreaktor (DWR) erprobt.

### **Einwirkungsscreening**

Mit Hilfe des im vorherigen Abschnitt erläuterten Screeningverfahrens wurden alle PSArelevanten übergreifende Einwirkungen und Einwirkungskombinationen für den Standort der zu untersuchenden Anlage ermittelt. Ausgehend von einer Liste mit 155 bekannten Einzeleinwirkungen bzw. denen zugrundeliegenden Phänomenen wurde die Zahl der zu untersuchenden Einwirkungen schrittweise reduziert. Zunächst konnten mittels des ebenfalls im Vorhaben RS1556 entwickelten, automatisierten Screeningwerkzeugs *Hazards Screening Tool* (*HST*) durch die Wahl standort- und anlagenspezifischer Angaben bereits 13 Einwirkungen ausgeschlossen werden (siehe [Abb.](#page-47-0) 3.7). Dies ergab sich aus der getroffenen Auswahl des Standortes als Binnenstandort, mit hügeliger Topografie und gemäßigtem Klima. Dadurch konnten Einwirkungen wie z. B. Schneelawinen und Sturmfluten von der weiteren Betrachtung ausgeschlossen werden.

In einem weiteren Schritt ließen sich mittels qualitativer Screeningkriterien, wie im vorherigen Abschnitt 3.1.2 beschrieben, durch systematisches Abarbeiten der Einwirkungen mit dem *HST* weitere 92 Einzeleinwirkungen ausschließen. Im Beispiel der [Abb.](#page-48-0) 3.8 sind im linken Teil die Einwirkungen aufgelistet, während im rechten Teil die jeweiligen Gründe für den Ausschluss entweder vom *HST* vorgegeben sind oder vom Bearbeiter einzugeben sind.

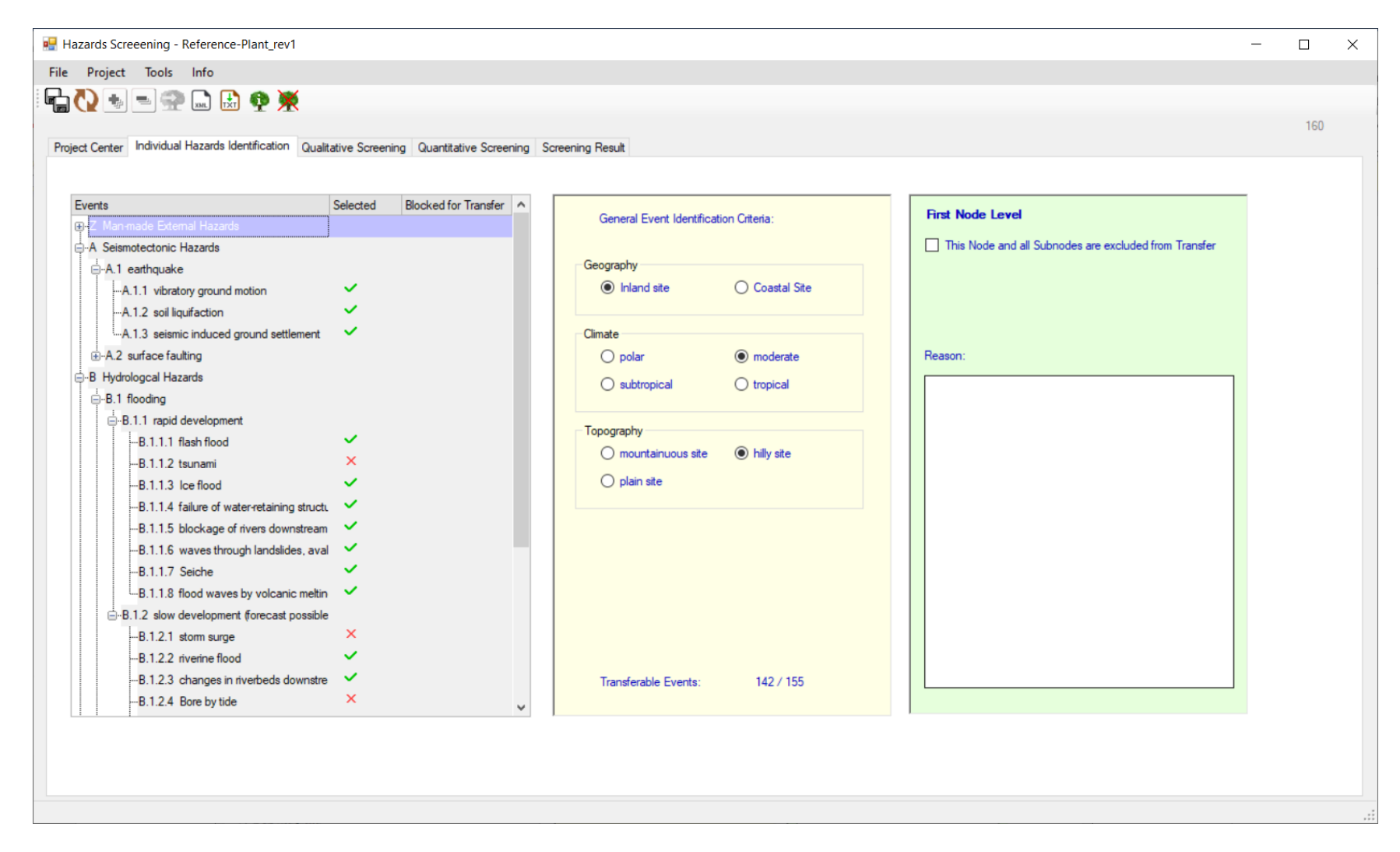

<span id="page-47-0"></span>**Abb. 3.7** Identifikation aller grundsätzlich an dem zu untersuchenden Kernkraftwerksstandort möglichen Einwirkungen

#### Hazards Screeening - Reference-Plant\_rev1

File Project Tools Info

## 中心十一字品质中类

160 Project Center Individual Hazards Identification Qualitative Screening Quantitative Screening Screening Result Events Excluded Initial Possible Form completely  $\land$ Z.1.6 civil helicopter crash Event Sequential Ey Event filled ? Crash of civil helicopters **E-Z** Man-made External Hazards E-Z.1 mechanical impact by accidents  $-2.1.1$  transport accident Event  $OK$  $\mathbf{x}$  $\mathsf{x}$  $Z$ .1.1.1 road accident  $\checkmark$  $\bigcap$  Initial Event ◯ Possible Sequential Event . De Excluded Event  $OK$  $\times$  $\mathbf{x}$ -Z.1.1.2 ship accident  $\checkmark$  $\pmb{\times}$  $OK$ Z.1.1.3 rail traffic accident  $\boldsymbol{\times}$  $\checkmark$  $\stackrel{\text{i}}{\Box}$ -Z.1.2 industrial accident  $OK$  $-$ Z.1.2.1 projectiles after industrial accid  $\times$  $\mathsf{x}$  $\checkmark$  $\mathbf{x}$  $\checkmark$  $OK$ 2.1.2.2 collapse of industrial buildings X -Z.1.3 military accident  $\mathsf{x}$  $\mathbf{x}$  $\checkmark$  $OK$ -Z.1.3.1 military aircraft crash  $OK$  $\pmb{\times}$ -Z.1.3.2 military drone crash  $\times$  $\checkmark$  $\mathbf{x}$  $\mathsf{x}$  $\checkmark$  $OK$ -Z.1.3.3 military helicopter crash  $\boldsymbol{\times}$  $OK$  $\mathbb{L}$  Z.1.3.4 projectiles after military acciden  $\times$  $\checkmark$ Other  $\checkmark$  $\mathsf{x}$  $\mathbf{x}$  $OK$ Z.1.4 satellite crash  $\boldsymbol{\times}$  $\pmb{\times}$  $\checkmark$ OK. -Z.1.5 civil drone crash Not relevant, Civil helicopters are not regularly used in the surroundings. The reference plant is designed against explosion pressure waves and military aircraft crash. Impacts are bounded by these Z.1.6 civil helicopter crash events  $-$  Z.2 plant external explosion  $\boldsymbol{\times}$  $\checkmark$  $OK$ -Z.2.1 explosion after pipeline accident  $\mathsf{x}$ -Z.2.2 explosion after industrial accident X  $\times$  $\checkmark$  $OK$ -Z.2.3 explosion after transport accident  $OK$  $-$  Z.2.3.1 explosion after road traffic acci  $\times$  $\boldsymbol{\times}$  $\checkmark$  $OK$  $\mathbf{x}$  $\mathsf{x}$ "Z.2.3.2 explosion after shipping traffic a √

÷,

 $\Box$ 

 $\times$ 

#### <span id="page-48-0"></span>**Abb. 3.8** Beispiel für das qualitative Screening mittels des *HST*

Beim anschließenden quantitativen Screening wurden auf Grund regulatorischer Vorgaben aus [/FAK](#page-123-0) 05/ un[d /FAK](#page-123-1) 16/ hinsichtlich der quantitativen Relevanz der Einwirkungen weitere 41 Einwirkungen aussortiert. Dabei wurden Aspekte wie die Eintrittshäufigkeit der Einwirkung oder ihr Schadenspotenzial herangezogen. Zudem wurde auch festgelegt, ob eine Grobanalyse oder eine Detailanalyse für die verbliebenen neun Einzeleinwirkungen durchzuführen ist. Es ergab sich die folgend dargestellte Aufteilung:

#### − Grobanalyse:

'Flugzeugabsturz aus Flugkorridor', 'lokale Überflutung', 'Sturmtief', 'Komponentenversagen (auch hochenergetisch)' und 'anlageninterne Explosion';

#### − Detailanalyse:

'Bodenerschütterung durch Erdbeben', 'Flusshochwasser', 'anlageninterner Brand', 'anlageninterne Überflutung'.

Aus den neun nach dem quantitativen Screening verbliebenen Einzeleinwirkungen werden für jede der drei im vorherigen Abschnitt beschriebenen Kombinationskategorien 'kausal abhängige Kombinationen', 'korrelierte Kombinationen' und 'zufällige Kombinationen' Kombinationen gebildet und analog zum Einzeleinwirkungsscreening sowohl einem qualitativen als auch quantitativen Screening unterzogen.

Dabei verblieben für unabhängig voneinander gleichzeitig auftretende Einwirkungen und für durch eine gemeinsame Ursache korrelierte Einwirkungen für den zu untersuchenden Kernkraftwerksstandort keine Kombinationen für weitere probabilistische Analysen.

Das Ergebnis für kausal abhängige Einwirkungskombinationen zeigt [Abb.](#page-50-0) 3.9. Grüne Felder markieren Kombinationen, die detailliert analysiert werden müssen, gelbe Felder Kombinationen, die grob analysiert werden sollten, und rote Felder Kombinationen, die qualitativ oder quantitativ ausgeschlossen wurden.

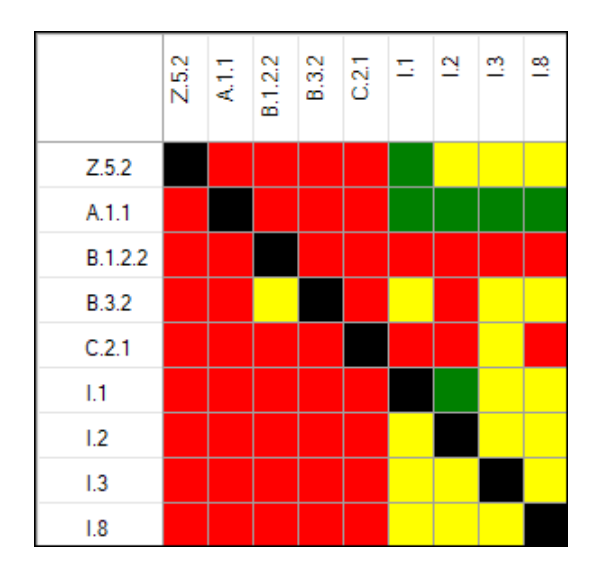

<span id="page-50-0"></span>**Abb. 3.9** Ergebnis des qualitativen und quantitativen Screenings von Ereigniskombinationen kausal abhängiger übergreifender Einwirkungen für den zu untersuchenden Kernkraftwerksstandort

### **Ermittlung der Verfügbarkeiten von Barrieren und Sicherheitssystemen für verschiedene Anlagenbetriebszustände**

Neben dem Leistungsbetrieb sind für die zu untersuchenden übergreifenden Einwirkungen auch die weiteren Anlagenbetriebszustände des Nichtleistungsbetriebs beim Anund Abfahren sowie bei Stillstand relevant. Hierbei stellt die Verfügbarkeit von Barrieren und von Sicherheitssystemen die zentrale Fragestellung dar. In der Referenzanlage ist die Verfügbarkeit von Barrieren und Systemen während der verschiedenen Phasen des Leistungs- und Nichtleistungsbetrieb in verschiedenen Kapiteln des Betriebshandbuchs geregelt. [Tab.](#page-51-0) 3.1 zeigt die Verfügbarkeit von Barrieren und [Tab.](#page-52-0) 3.2 die Verfügbarkeit und Wirksamkeit von Sicherheitssystemen während einer Standartrevision in der Referenzanlage.

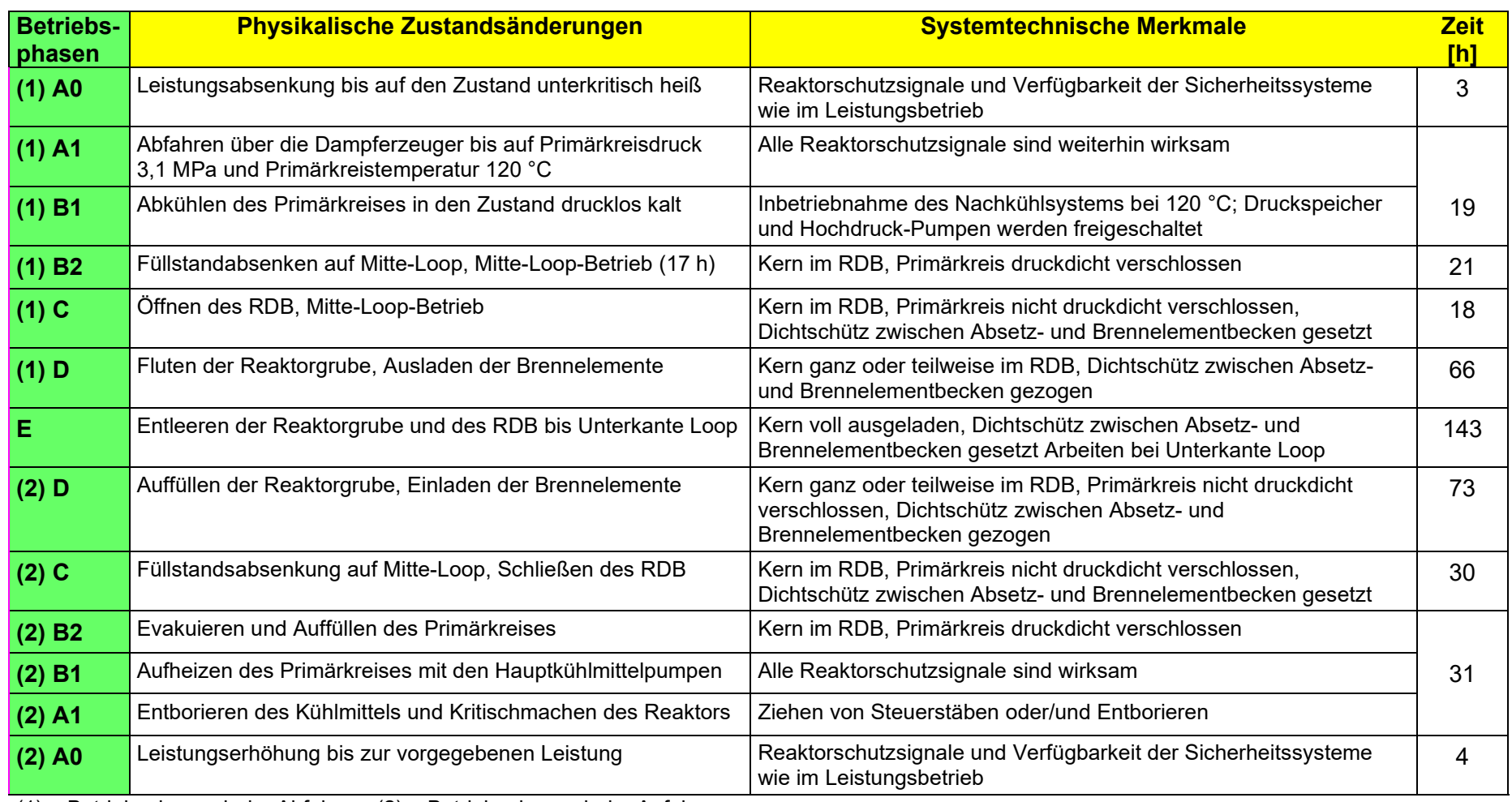

**Tab. 3.1** Betriebsphasen beim Abfahren, Brennelement-Wechsel und Anfahren für eine 14-tägige Standardrevision (aus [/BAB](#page-121-0) 03/)

(1) = Betriebsphasen beim Abfahren; (2) = Betriebsphasen beim Anfahren

<span id="page-51-0"></span>37

<span id="page-52-0"></span>

| <b>Betriebs-</b><br>phase | <b>Dampf-</b><br>erzeuger | <b>Druck-</b><br><b>speicher</b>                                                                                                    | <b>HD-Pumpen</b>                                                                                                    | <b>Zusatzborier-</b><br>pumpen | <b>Funktion</b><br><b>Nachkühlen</b> | <b>Funktion</b><br><b>Beckenkühlen</b> |
|---------------------------|---------------------------|----------------------------------------------------------------------------------------------------|----------------------------------------------------------------------------------------------------|--------------------------------|--------------------------------------|----------------------------------------|
| $(1)$ A <sub>0</sub>      | 4v4                       | 8v8                                                                                                    | 4v4                                                                                                    | 4v4                            | 4v4                                  | 2 <sub>v</sub> 3                       |
| $(1)$ A1                  | $2v4 (4v4)^2$             | 6v8 (8V8) <sup>2</sup>                                                                                                    | $3v4 (4v4)^2$                                                                                                    | $3v4 (4v4)^2$                  | $3v4 (4v4)^2$                        | 2 <sub>v</sub> 3                       |
| $(1)$ B1                  | 1 <sub>v4</sub>           | $0\nu85$                                                                                                    | 0                                                                                                    | 2v4                            | 2v4                                  | 2 <sub>v</sub> 3                       |
| $(1)$ B <sub>2</sub>      | 1 <sub>v4</sub>           | $6v8^1(0)^2$                                                                                                    | 0                                                                                                    | 0                              | $3v4^3 (2v4)^2$                      | 2v3 <sup>4</sup>                       |
| $(1)$ C                   | $\overline{0}$            | $6v8^1(0)^2$                                                                                                    | 0                                                                                                    | 0                              | 3v4 <sup>3</sup>                     | 2v3 <sup>4</sup>                       |
| $(1)$ D                   | $\mathbf 0$               | 0                                                                                                    | 0                                                                                                    | 0                              | 2v4                                  | 2 <sub>v</sub> 3                       |
| Е                         | 0                         | 0                                                                                                    | 0                                                                                                    | 0                              | $\mathbf 0$                          | 2 <sub>v</sub> 3                       |
| $(2)$ D                   | 0                         | 0                                                                                                    | 0                                                                                                    | $\mathbf 0$                    | 2v4                                  | 2 <sub>v</sub> 3                       |
| $(2)$ C                   | 0                         | $6v8^{1,6} (0)^2$                                                                                                    | 0                                                                                                    | $\mathbf 0$                    | 3v4                                  | 2v3 <sup>4</sup>                       |
| (2) B2                    | 1 <sub>v4</sub>           | $6v8^1 (2v8)^2$                                                                                                    | 0                                                                                                    | $\mathbf 0$                    | $3v4^3 (2v4)^2$                      | 2v3 <sup>4</sup>                       |
| $(2)$ B1                  | 1 <sub>v</sub> 4          | 0 <sub>v</sub>                                                                                                    | 0                                                                                                    | 2v4                            | 2v4                                  | 2 <sub>v</sub> 3                       |
| $(2)$ A1                  | $2v4 (4v4)^2$             | $6v8(8v8)^2$                                                                                                    | $3v4 (4v4)^2$                                                                                                    | $3v4 (4v4)^2$                  | $3v4 (4v4)^2$                        | 2 <sub>v</sub> 3                       |
| $(2)$ A <sub>0</sub>      | 4v4                       | 8 <sub>v</sub> 8                                                                                                    | 4v4                                                                                                    | 4v4                            | 4v4                                  | 2 <sub>v</sub> 3                       |
| $\overline{2}$            | geschlossen und unscharf. | Hinsichtlich des Wasservorrats sind 6 DSP verfügbar, die 6 Einspeisearmaturen sind jedoch<br>in () Anzahl der betriebsbereit zu haltenden Systeme zu Beginn der Untersuchungen<br>einschließlich eines Strangs in Funktion Flutbereitschaft | ein Strang überschneidet sich mit Funktion Nachkühlen<br>-5<br>unterhalb von 80 °C<br>6<br>ab Reaktorgrube geflutet 0v8 |                                |                                      |                                        |

**Tab. 3.2** Minimale Verfügbarkeit der Sicherheitssysteme während einer Revision, entsprechend BHB (aus [/BAB](#page-121-0) 03/)

### **Ereignisablaufanalysen für die PSA-relevanten Einwirkungen und Einwirkungskombinationen und Erweiterung des PSA-Anlagenmodells**

Für die relevanten Einzeleinwirkungen wurden keine Ereignisablaufanalysen durchgeführt, da für diese bereits Untersuchungen von der GRS oder seitens des Betreibers der Referenzanlage vorlagen und mit den anlagenspezifischen Detailanalysen keine methodischen Weiterentwicklungen im Sinne dieses Vorhabens verbunden sind. Dabei handelte es sich insbesondere um die naturbedingten Einwirkungen von außen 'Erdbeben' und 'Hochwasser' sowie um die Einwirkungen von innen 'Brand' und 'Überflutung'.

Das vorhandene elektronischen PSA-Anlagenmodell der Stufe 1 wurde um die neuen bzw. erweiterten Ereignisbäume mit den Ereignisablaufsequenzen für das PSArelevante Ereignisspektrum und die neuen bzw. erweiterten Fehlerbäume mit den zusätzlichen Komponenten und Abhängigkeiten erweitert.

Für die folgenden Kombinationen kausaler Einwirkungskombinationen wurden Ereignisablaufanalysen durchgeführt und Ereignisbäume entwickelt (siehe als Beispiel den Ereignisbaum für die kausale Einwirkungskombination interner Folgebrand nach Erdbeben in [Abb.](#page-54-0) 3.10):

- − Für die Kombination Erdbeben und Folgebrand wurde der Ereignisablauf der resultierenden Transiente 'Abfahren der Anlage von Hand' (T7) analysiert,
- − Für die Kombination Flugzeugabsturz und Folgebrand wurden Ereignisabläufe für die resultierenden Transienten 'Notstromfall', 'Ausfall der Hauptspeisewasserversorgung' (T2), 'Ausfall der Hauptwärmesenke' (T3), 'Ausfall der Hauptspeisewasserversorgung und Ausfall der Hauptwärmesenke' (T4) sowie 'Abfahren der Anlage von Hand' (T7) analysiert.
- Für die Kombination anlageninterner Brand und darauffolgende anlageninterne Überflutung wurde der Ereignisablauf der resultierenden Transiente 'Abfahren der Anlage von Hand' (T7) analysiert.
- − Für die Kombination Erdbeben und Folgebrand wurde ebenfalls der Ereignisablauf der resultierenden Transiente 'Abfahren der Anlage von Hand' (T7) analysiert.

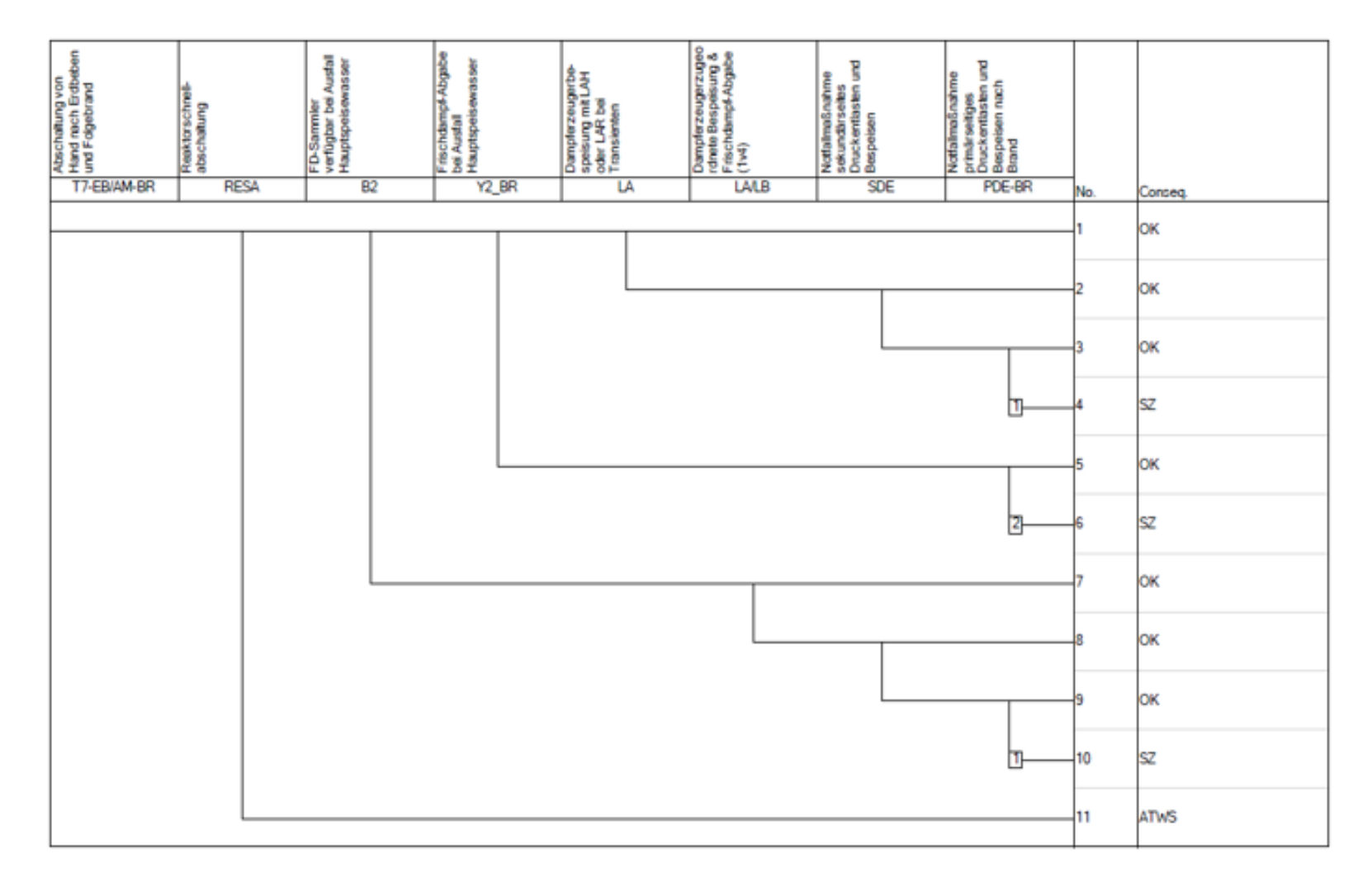

<span id="page-54-0"></span>**Abb. 3.10** Ereignisbaum für die Transiente 'Abfahren der Anlage von Hand' (T7) bei Erdbeben mit darauffolgendem anlageninternen Brand

Bei der Erweiterung der Fehlerbäume mit Erfassung der Abhängigkeiten der von den übergreifenden Einwirkungen betroffenen Komponenten wurden alle in einem Einwirkungsbereich befindlichen Komponenten als ausgefallen betrachtet. Dies geschieht in dem verwendeten PSA-Programm RiskSpectrum® durch Zuordnung von sogenannten "House Events", die bei Vorliegen bestimmter Randbedingungen (in diesem Fall die übergreifende Einwirkung) aktiviert werden und den betroffenen Komponenten die Ausfallwahrscheinlichkeit p = 1 zuweisen (für eine detaillierte Beschreibung siehe [/MAY](#page-127-0) 20/).

#### **Berücksichtigung von Anlagenbetriebszuständen des Nichtleistungsbetriebs**

Die Analysen für die übergreifenden Einwirkungen wurden auch auf die Verhältnisse beim Nichtleistungsbetrieb ausgedehnt. Es zeigte sich, dass z. B. bei der Überflutung nach internem Brand das Zeitfenster für das Zusammentreffen "ungünstiger" Randbedingungen des Nichtleistungsbetriebs (hier: Ringraumschleuse geschlossen: ca. 8 % Zeitanteil am Nichtleistungsbetrieb, ca. 0,023 % Zeitanteil auf ein Jahr bezogen) und der übergreifenden Einwirkung so klein ist, dass der Beitrag zu Schadenszuständen gegenüber dem Leistungsbetrieb vernachlässigbar ist. Auch weitere untersuchte Fälle ergaben keine zusätzlichen signifikante Beiträge.

### **Quantifizierung des modifizierten PSA-Modells der Stufe 1 und Ergebnisdarstellung**

Die Ermittlung von Eintrittshäufigkeiten übergreifender Einwirkungen stellt keine methodischen Neu- oder Weiterentwicklung dar und war somit nicht Aufgabe der Forschungsund Entwicklungsarbeiten. Darüber hinaus ist die Abschätzung der Eintrittshäufigkeiten nur mit großen Unsicherheiten möglich. Somit wurden diese nicht für die Quantifizierung des PSA-Modells verwendet. Vielmehr wurden die entsprechenden bedingten Wahrscheinlichkeiten für Schadenszustände von Kern- und Brennstabschäden berechnet. Hierbei wurde mit der Wahrscheinlichkeit p = 1 angenommen, dass die jeweils untersuchte Einwirkung eingetreten ist. Somit konnten die Auswirkungen der übergreifenden Einwirkungen bzw. Einwirkungskombinationen auf die Zuverlässigkeit der Systemtechnik zur Verhinderung von Schadenszuständen ermittelt werden.

Die Quantifizierung zeigte, dass ausgehend von einem gebäudeübergreifenden Flugzeugabsturz mit Folgebrand im Schaltanlagengebäude und im Notstromdieselgebäude der Ausfall der Systemtechnik zur Beherrschung der resultierenden Transiente 'Not-

stromfall' (T1) mit ca. 99 % zur Häufigkeit von Schadenszuständen beiträgt (siehe [Tab.](#page-56-0) 3.3).

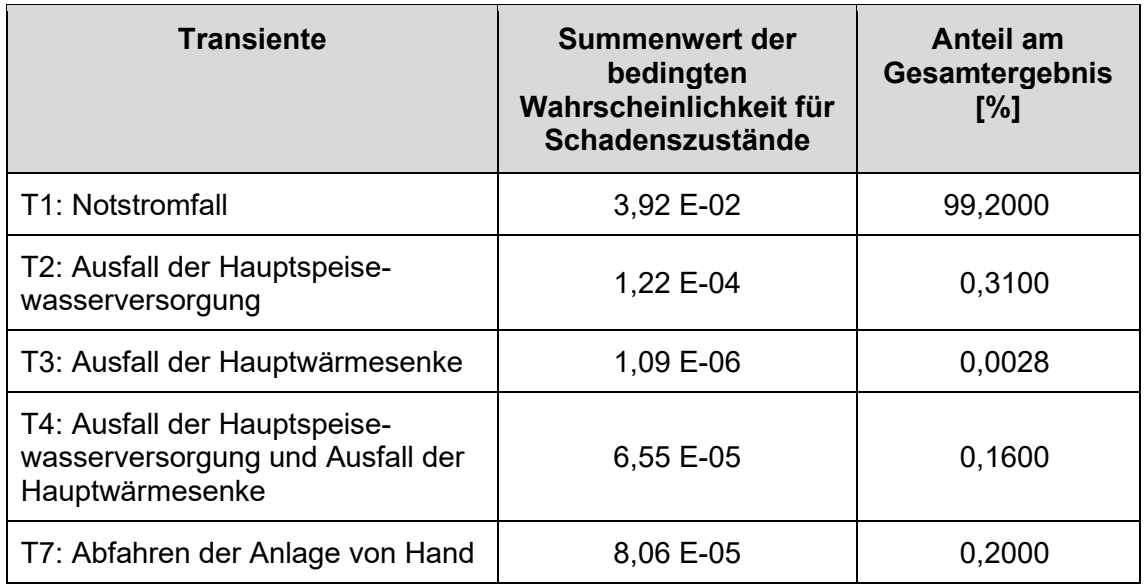

<span id="page-56-0"></span>**Tab. 3.3** Flugzeugabsturz mit Folgebrand: Anteile der Transienten am Ergebnis

Flugzeugabstürze auf andere Gebäude, wie etwa Maschinenhaus oder Zellenkühlergebäude, tragen nicht wesentlich zur bedingten Wahrscheinlichkeit für Schadenszustände bei. Das Gleiche gilt für die anderen im Detail untersuchten übergreifenden Einwirkungskombinationen.

### **Schnittstelle zur PSA der Stufe 2**

Für das dominierende Szenario eines Flugzeugabsturzes mit darauffolgendem anlageninternen Brand und der Transiente T1 'Notstromfall' wurde beispielhaft eine Schnittstelle entwickelt (siehe als Ausschnitt [Tab.](#page-57-0) 3.4).

**Tab. 3.4** Schnittstelle für die Schadenszustände bei Notstromfall infolge Brand nach Flugzeugabsturz (Ausschnitt)

<span id="page-57-0"></span>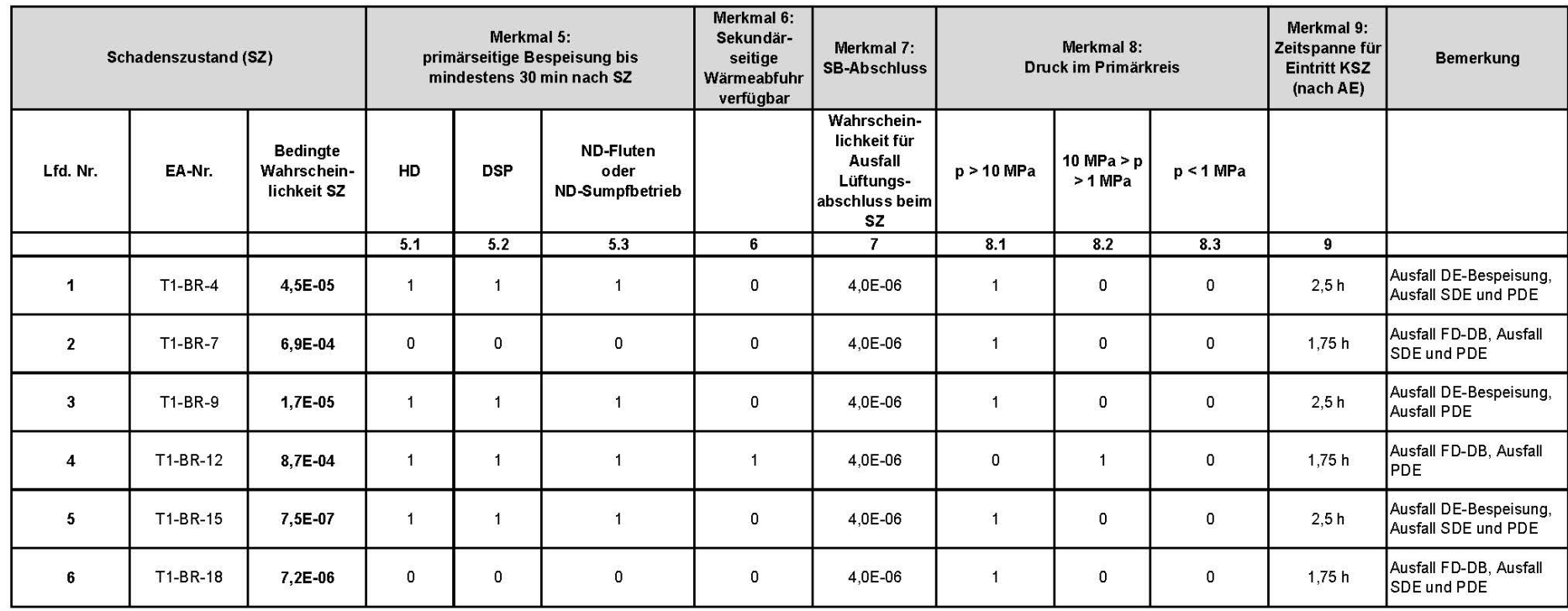

### **3.2 Weiterentwicklung des GRS-Werkzeugs pyRiskRobot zur automatisierten Integration übergreifender Einwirkungen in PSA-Modelle der Stufe 1**

Basierend auf den Entwicklungsarbeiten im Rahmen des Vorläufervorhabens RS1539 wurde der funktionelle Rahmen des PSA-Modellierungswerkzeuges pyRiskRobot kontinuierlich erweitert und verbessert. Insbesondere wurde ein Modul zur Netzwerkanalyse von Raumabhängigkeiten von übergreifenden Einwirkungen entwickelt als Voranalyse zur automatisierten Modifikation von Fehlerbäumen (FB). Neben der Erweiterung des methodischen Spektrums von pyRiskRobot wurden auch wichtige softwaretechnische Maßnahmen zur Anpassung an Veränderungen der RiskSpectrum® Datenbank und zur Aktualisierung der verwendeten Python-Packages durchgeführt.

### **3.2.1 Weiterentwicklungen des agenten-basierten Modellierungsansatzes von pyRiskRobot**

Um pyRiskRobot u. a. für die Berücksichtigung übergreifender Einwirkungen und Einwirkungskombinationen im PSA-Anlagenmodell der Stufe 1 auszubauen und für zukünftige Anwendungen weiter vorzubereiten, wurden die Funktionalitäten zur automatisierten Fehlerbaum-Modellierung von pyRiskRobot erweitert und standardisiert. Für die weiteren Ausführungen wird das Zusammenspiel von pyRiskRobot und dem verwendeten elektronischen PSA-Anlagenmodell anhand der Basiskomponenten und des allgemeinen Arbeitsablaufes einer pyRiskRobot-Anwendung in [Abb.](#page-59-0) 3.11 skizziert.

Das Leitprinzip bei der Entwicklung von pyRiskRobot ist der Entwurf eines Software-Agenten, der für einen Benutzer möglichst selbstständig agiert. Software-Agenten (einfach als Agenten bezeichnet) sind allgemein als sogenannte Bots bekannt, abgeleitet von dem Begriff Roboter. Der Name pyRiskRobot enthält bereits die Konnotation eines agentenbasierten Ansatzes zur automatisierten Durchführung von Fehlerbaum-Modifikationen im Auftrag des PSA-Modellierers, der die Risiken eines komplexen technischen Systems bewerten soll. In diesem Zusammenhang charakterisiert der Begriff "agentenbasiertes Konzept" eine komplexe Software-Einheit, die in der Lage ist, mit einem gewissen Grad an Autonomie zu agieren, um Aufgaben im Auftrag des Analysten zu erfüllen.

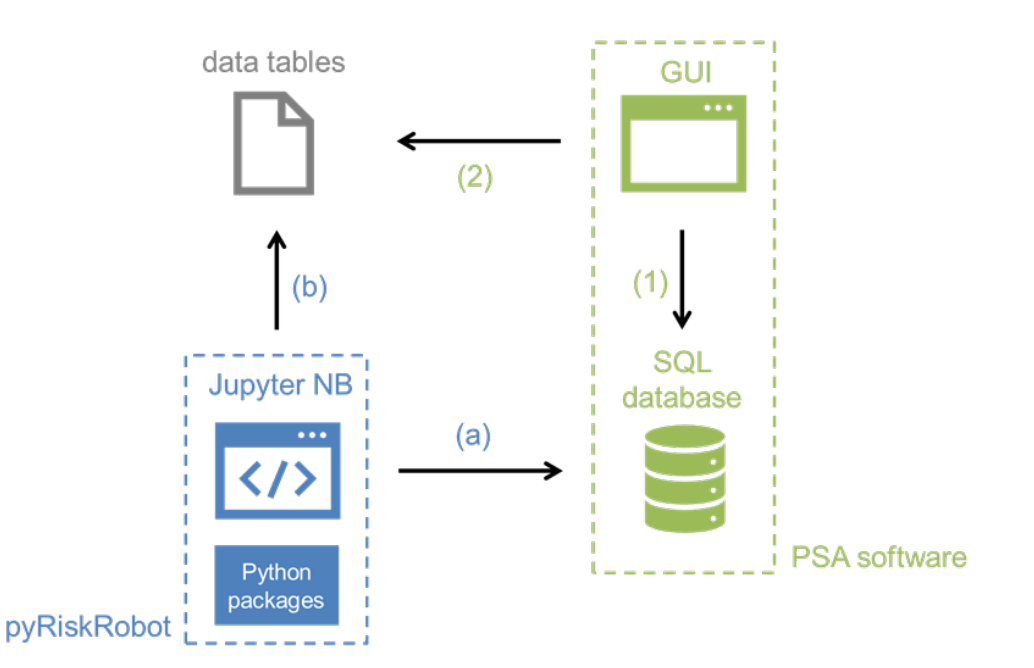

<span id="page-59-0"></span>**Abb. 3.11** Grundschema und Komponenten einer pyRiskRobot-Anwendung (blau) auf ein PSA-Anlagenmodell (grün), mit zusätzlichen Daten für den Modellierungsprozess (grau)

Um die automatisierte Modifikation von Fehlerbaum-Topologien durchzuführen, operiert pyRiskRobot direkt auf der SQL-Datenbank, d. h. dem elektronischen PSA-Anlagenmodell der eingesetzten PSA-Software. Aufgrund der Umstellung der verwendeten Datenbankstruktur im Rahmen der Aktualisierung ab der RiskSpectrum®-Version 1.3.0 wurden die direkte SQL-Schnittstelle von pyRiskRobot überarbeitet und entsprechende Konsistenzprüfungen der resultierenden Datenbank nach diversen pyRiskRobot-Operationen durchgeführt. Die Anwendung von pyRiskRobot erfolgt hauptsächlich mittels Jupyter Notebooks (NBs) auf Basis importierter Python-Pakete, die die entwickelten Methodenmodule und implementierten Methoden des pyRiskRobot-Ansatzes enthalten (blau dargestellt in [Abb.](#page-59-0) 3.11). Durch die Verwendung interaktiv anwendbarer und dokumentierbarer Jupyter Notebooks wurde die Sammlung bereits vorhandener Demonstrationsbeispielen von pyRiskRobot kontinuierlich erweitert. Unter Verwendung der Python-Bibliothek SQLAlchemy [/BAY](#page-121-1) 12/ stellt pyRiskRobot eine Verbindung zur MSSQL-Datenbank des entsprechenden PSA-Anlagenmodells her (Pfeil (a) in Abb. [3.11\)](#page-59-0).

Abhängig von der Modellierungsaufgabe erlaubt pyRiskRobot auch den Import und Export von Daten aus anderen Quellen, z. B. Listen von Labels zu modifizierender Basisereignissen oder Fehlerbäumen (FBs) mit potenziellen Metainformationen aus Tabellenkalkulations-Dateien, über bereitgestellte Module auf Basis der Python-Bibliothek PyTables [/PAN](#page-129-0) 20/ zur Weiterverarbeitung innerhalb der Jupyter Notebook-Umgebung (Pfeil (b) in [Abb.](#page-59-0) 3.11).

Basierend auf dem in diesem Vorhaben weiterentwickelten pyRiskRobot-API (*a*pplication *p*rogramming *i*nterface) kann mittlerweile relativ dynamisch eine Reihe von topologischen Operationen direkt in der PSA-Datenbank, d. h. im elektronischen PSA-Anlagenmodell, durchgeführt werden. Die Modellierungsaufgaben können Skript-basiert innerhalb eines Jupyter Notebooks formuliert und iterativ auf das PSA-Anlagenmodell angewendet werden. In diesem Vorhaben wurde eine nachhaltigere Strategie verfolgt, bei der komplexe redundante Modellierungsaufgaben als zusammenhängende topologische Operationen vorbereitet wurden. Beide Strategien erfordern Kennzeichnungsschemata, die jeder Modellierungsaufgabe oder Merkmalsgruppe zugeordnet werden. Um einen stabilen und effizienten Arbeitsablauf der automatisierten Fehlerbaum-Modellierung zu gewährleisten, sind regelmäßige Konsistenzprüfungen zwischen den Modellierungsaufgaben und dem PSA-Anlagenmodell erforderlich. Potenzielle Inkonsistenzen können aufgrund nicht eindeutiger Kennzeichnungsschemata oder einer nicht logischen Zuordnung von Elementtypen (d. h. Basisereignis- oder Gate-Typen) auftreten. Durch die Bereitstellung von pyRiskRobot mit einem ständig wachsenden Satz von Strategien, wie man sich bei spezifischen Inkonsistenzen verhalten soll, wurde die Realisierung von pyRiskRobot als agentenbasiertes Konzept während des laufenden Entwicklungsprozesses weiterverfolgt.

Dabei lassen sich die Basisfunktionalitäten der Fehlerbaum-Modifikation in drei Kategorien unterteil:

- 1. Erzeugung neuer Fehlerbäume,
- 2. Modifikation bestehender Fehlerbäume und
- 3. Duplizierung vorgegebener Fehlerbäume.

Durch Kombination ergeben die abgeleiteten topologischen Grundoperationen (1-3) ein breites Spektrum von Fehlerbaum-Modellierungsoptionen, die als komplexere topologische Operationen organisiert werden. Die Vorbereitung einer topologischen Operation erwies sich als sinnvoll, wenn dies eine redundante Modellierungsaufgabe darstellt, die während des Modellierungsprozesses immer wieder auftritt. Aufgrund der zunehmenden Komplexität kombinierter topologischer Operationen ist es von großer Bedeutung, pyRiskRobot einen Indikator für den Fortschritt einer Modellierungsaufgabe zur Verfügung zu stellen, um eine geeignete Unterbrechungseigenschaft zu erreichen. Eine Unterbrechungseigenschaft zielt darauf ab, die Ausführung der Operation in einem Zwischenstadium des Modellierungsprozesses zu stoppen und gleichzeitig die Beschädigung der Datenbank zu vermeiden. Mit einer Unterbrechungseigenschaft und Indikatoren für den erreichten Modellierungsfortschritt kann pyRiskRobot grundsätzlich auch nach einer Unterbrechung den Modellierungsprozess wieder aufnehmen und mit den verbleibenden Aufgaben der topologischen Operation fortfahren. Die Entwicklung einer Unterbrechungseigenschaft in Kombination mit präventiven Sicherheitschecks zielt darauf ab, das autonome Verhalten von pyRiskRobot in Richtung eines agentenbasierten Konzepts zu erhöhen.

#### **3.2.2 Interaktive Operationen über mehrere Fehlerbäume**

Neben der Organisation und Vorbereitung von topologischen Operationen ermöglicht die Flexibilität des pyRiskRobot-API die interaktive und dynamische Ausführung von fortgeschritteneren Modellierungsaufgaben über mehrere Fehlerbäume hinweg. Beispielsweise kann es für die Erweiterung eines bestehenden PSA-Anlagenmodells zu einem PSA-Anlagenmodell mit mehreren Reaktorblöcken (einer sogenannten Multi-Unit PSA) sinnvoll sein, einen bereits in der PSA-Topologie implementierten vollständig redundanten Zug zu duplizieren.

Basierend auf einem identifizierten Wurzel-Fehlerbaum kann die vollständige zusammenhängende Topologie, die aus allen abhängigen Fehlerbäumen besteht, prinzipiell aus einer autonomen Top-Down-Suche von pyRiskRobot abgeleitet werden. Das Ergebnis einer solchen Suche ist in [Abb.](#page-62-0) 3.12 als Baum von absteigenden Fehlerbäumen dargestellt. Wie bereits erläutert, bezieht sich in der Baumstruktur der Fehlerbäume jeder Knoten auf einen vollständigen Fehlerbaum, der aus mehreren Fehlerbaumelementen besteht. Aus Gründen der Klarheit ist zu beachten, dass nicht die Fehlerbaumbezeichnungen an jedem Baumknoten angezeigt werden, sondern die automatisch generierten Fehlerbaumnummern, die bei der Konstruktion innerhalb der SQL-Datenbank inhärent zugewiesen wurden, als Bezeichner verwendet werden. Zur Visualisierung und Analyse von Graphtopologien, wie z. B. Baumdiagrammen, wurde pyRiskRobot um ein Graphanalyse-Modul erweitert, das auf dem Python-Paket NetworkX basiert [/HAG](#page-124-0) 08/.

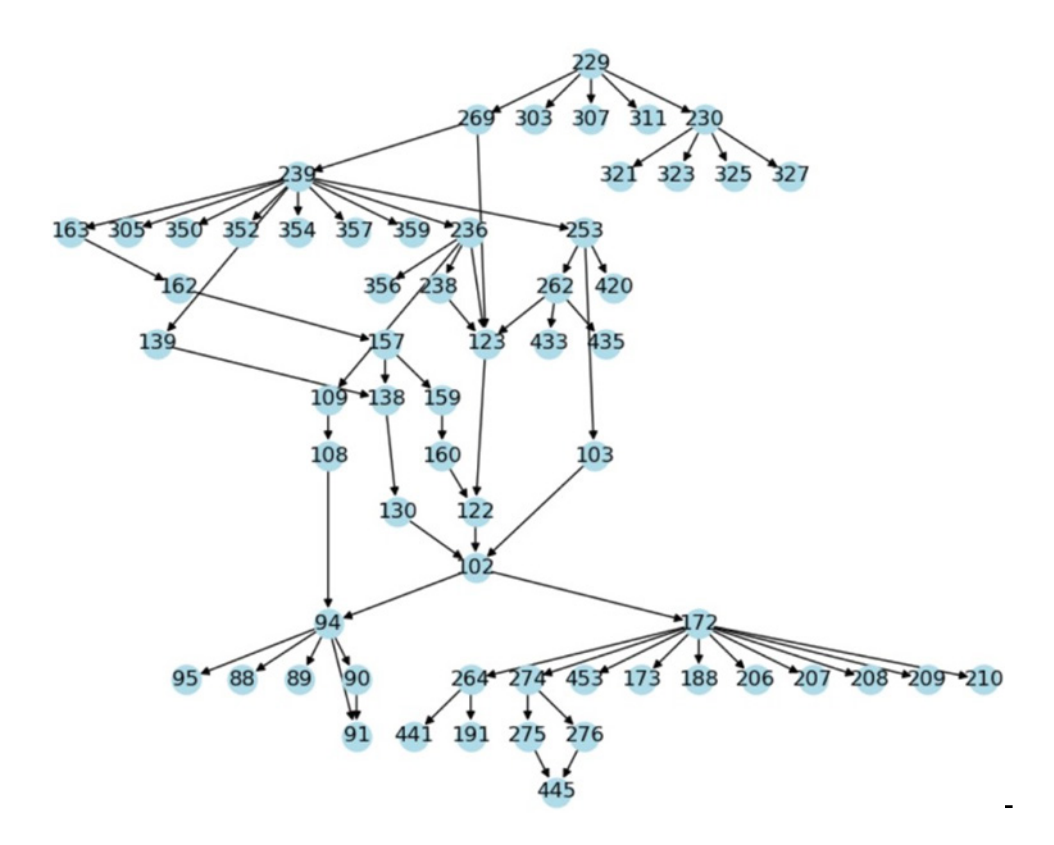

<span id="page-62-0"></span>**Abb. 3.12** Automatisiert zusammengesetzte Baumstruktur von Fehlerbäumen zur Darstellung der zusammenhängenden Topologie der absteigenden Fehlerbäume von der Wurzel (FB 229), abgeleitet von pyRiskRobot aus einem gegebenen PSA-Anlagenmodell

Wie bei der Top-Down-Suche für alle absteigenden Fehlerbäume, kann pyRiskRobot prinzipiell alle Fehlerbäume neu erstellen und über gültige Transfergates innerhalb eines Duplikationsvorgangs entsprechend neu integrieren. Dieses einfache Konzept scheitert jedoch im Zusammenhang mit ständig weiterentwickelten und fortgeschrittenen PSA-Anlagenmodellen, die in der Regel von mehreren PSA-Erstellern implementiert werden. Die Kennzeichnung kontinuierlich, manuell entwickelter PSA-Anlagenmodelle ist innerhalb einzelner Fehlerbäume und vor allem nicht über miteinander verbundene Fehlerbäume hinweg oft nicht konsistent genug. Daher können die Kennzeichnungen innerhalb eines Fehlerbaums nicht auf ein systematisches Kennzeichnungsschema abgebildet werden. Der Umfang und die Komplexität des absteigenden Fehlerbaums machen es weder geeignet noch akzeptabel, ein Brute-Force Umbenennungsschema anzuwenden, mit der Folge, dass die beschreibenden Meta-Informationen, die in den Namen und Textfeldern in jedem Fehlerbaum-Element enthalten sind, verloren gehen.

Ein weiteres Problem ergibt sich aufgrund der potenziell großen Baumtiefen, wie in [Abb.](#page-62-0) 3.12 definiert. [Tab.](#page-64-0) 3.5 zeigt beispielsweise einen relativ kleinen Baum von Fehlerbäumen der Tiefe 13, der die kontinuierliche Ausführung des Duplikationsprozesses durch pyRiskRobot behindert. Aufgrund des Umfangs und der Komplexität der gemeinsam bearbeiteten Modellierungsaufgabe steigt das Risiko von Laufzeitfehlern in pyRisk-Robot, was eine geeignete Strategie zur Zerlegung der topologischen Operation in kleinere, weniger komplexe Modellierungsaufgaben erfordert.

Es ist zu beachten, dass [Tab.](#page-64-0) 3.5 die direkte Ausgabe der pyRiskRobot-Abfrage innerhalb der Jupyter Notebooks darstellt. Der Umgang mit strukturierten Daten innerhalb der Jupyter NB wird auf der Grundlage generischer Datenrahmen entwickelt, die vom Data Science Python-Paket panda[s /PAN](#page-129-0) 20/ bereitgestellt werden. Die in [Tab.](#page-64-0) 3.5 dargestellten NaN-Einträge (d. h. numerischer Datentyp '*N*ot *a N*umber') werden einfach dazu verwendet, den Datenrahmen zu füllen, um Daten-Arrays (d. h. Tabellenspalten) ähnlicher Größe zu erhalten. Aufgrund der automatisch abgeleiteten tabellarischen Datenformatierung können die ursprünglichen Etiketten der Fehlerbaum-Namen direkt inspiziert sowie die entwickelten Umbenennungsschemata direkt innerhalb der Jupyter Notebooks angewendet und getestet werden. Auf diese Weise kann ein geeignetes Umbenennungsschema pro Baumebene oder zumindest pro Fehlerbaum entwickelt werden. Für den Fall, dass ein automatisiertes Umbenennungsschema nicht durchführbar ist, können alternative Etiketten für die jeweiligen Fehlerbaumelemente individuell bereitgestellt werden.

<span id="page-64-0"></span>**Tab. 3.5** Listen der Namen aller Fehlerbaumelemente für jeden Fehlerbaum der Baumebenen 1 (Wurzel-FT) und 2 (erste absteigende FTs) des Baumdiagramms in Abb. [3.13,](#page-66-0) wie von pyRiskRobot bereitgestellt

|    | 229              | 230                  | 269          | 303                        | 307                | 311                |
|----|------------------|----------------------|--------------|----------------------------|--------------------|--------------------|
| 0  | P-JNA20-NK       | P-JNA20-NK100        | V-JNA20-NK   | XJNA20AP001-STN            | XJNA20BC002-KWA    | XJNA20AP001-BVR2   |
| 1  | P-JNA20-NK       | P-JNA20-NK100        | V-JNA20-NK   | XJNA20AP001-STN            | XJNA20BC002-KWA    | XJNA20AP001-BVR2   |
| 2  | @P-JNA20-NK10    | JNA20AA001RÜ         | ET-BMB       | JNA20AP001-STN             | @XJNA10/20BC2KWA60 | JNA20AP001-FN      |
| 3  | @P-JNA20-NK21    | @P-JNA20-NK114       | @V-JNA0-NK15 | @XJNA10/20AP1STN60         | &JNABC002KWA4V4    | @XJNA10/2AP1BVR260 |
| 4  | @P-JNA20-NK24    | JNA22AA001RU         | P-KAA20-NK   | &JNAAP001STN4V4            | @XJNA10/20BC2KWA70 | &JNAAP1BV R24V4    |
| 5  | P-JNA20-NK100    | JNA22AA001SNM        | NaN          | @XJNA10/20AP1STN70         | &JNABC002KWA123    | @XJNA10/2AP1BVR270 |
| 6  | V-JNA20-NK       | JNG21AA001RU         | <b>NaN</b>   | <b>&amp;JNAAP001STN123</b> | &JNABC002KWA124    | &JNAAP1BV R2123    |
| 7  | JNP20AA001RÜ     | JNG22AA001RU         | <b>NaN</b>   | &JNAAP001STN124            | &JNABC002KWA234    | &JNAAP1BV R2124    |
| 8  | @P-JNA20-NK33    | @P-JNA20-NK124       | <b>NaN</b>   | &JNAAP001STN234            | @XJNA10/20BC2KWA80 | &JNAAP1BV R2234    |
| 9  | @P-JNA20-NK34    | JNA20AP002STN        | <b>NaN</b>   | @XJNA10/20AP1STN80         | &JNABC002KWA12     | @XJNA10/2AP1BVR280 |
| 10 | JNP20AA002RU     | @P-JNA20-NK134       | <b>NaN</b>   | &JNAAP001STN12             | &JNABC002KWA23     | &JNAAP1BV R212     |
| 11 | @P-JNA20-NK43    | JNA24AA001RU         | <b>NaN</b>   | &JNAAP001STN23             | &JNABC002KWA24     | &JNAAP1BV R223     |
| 12 | @P-JNA20-NK44    | JNA24AA002RU         | <b>NaN</b>   | &JNAAP001STN24             | <b>NaN</b>         | &JNAAP1BV R224     |
| 13 | JNA20AA003-SNU   | @P-JNA20-NK144       | <b>NaN</b>   | <b>NaN</b>                 | NaN                | <b>NaN</b>         |
| 14 | JNA20AA003RÜ     | <b>JNA20AA050-SN</b> | <b>NaN</b>   | <b>NaN</b>                 | <b>NaN</b>         | <b>NaN</b>         |
| 15 | @P-JNA20-NK53    | JNA20AA050RU         | <b>NaN</b>   | <b>NaN</b>                 | <b>NaN</b>         | <b>NaN</b>         |
| 16 | @P-JNA20-NK54    | P-MESSUNG<8BAR R2    | <b>NaN</b>   | <b>NaN</b>                 | <b>NaN</b>         | <b>NaN</b>         |
| 17 | JNA20AA017RU     | @P-JNA20-NK154       | <b>NaN</b>   | <b>NaN</b>                 | <b>NaN</b>         | <b>NaN</b>         |
| 18 | KAA24CF001<150KG | JNA20AA005RU         | <b>NaN</b>   | <b>NaN</b>                 | <b>NaN</b>         | <b>NaN</b>         |
| 19 | @P-JNA20-NK64    | JNA20AA006RU         | <b>NaN</b>   | <b>NaN</b>                 | <b>NaN</b>         | <b>NaN</b>         |
| 20 | XJNA20AP001-STN  | JNA20AA051RÜ         | <b>NaN</b>   | <b>NaN</b>                 | <b>NaN</b>         | <b>NaN</b>         |
| 21 | XJNA20BC002-KWA  | @P-JNA20-NK164       | <b>NaN</b>   | <b>NaN</b>                 | <b>NaN</b>         | <b>NaN</b>         |
| 22 | XJNA20AP001-BVR2 | XJNA22AA002ÖNM       | <b>NaN</b>   | <b>NaN</b>                 | <b>NaN</b>         | <b>NaN</b>         |
| 23 | <b>NaN</b>       | JNA22AA002RU         | <b>NaN</b>   | <b>NaN</b>                 | <b>NaN</b>         | <b>NaN</b>         |
| 24 | <b>NaN</b>       | JNA22AA004RU         | <b>NaN</b>   | <b>NaN</b>                 | <b>NaN</b>         | <b>NaN</b>         |
| 25 | <b>NaN</b>       | @P-JNA20-NK174       | <b>NaN</b>   | <b>NaN</b>                 | <b>NaN</b>         | <b>NaN</b>         |
| 26 | <b>NaN</b>       | XJNA22AA004ON        | <b>NaN</b>   | <b>NaN</b>                 | <b>NaN</b>         | <b>NaN</b>         |
| 27 | <b>NaN</b>       | XJNA22AA005ÖN        | NaN          | <b>NaN</b>                 | <b>NaN</b>         | <b>NaN</b>         |
| 28 | <b>NaN</b>       | JNA22AA005RU         | <b>NaN</b>   | <b>NaN</b>                 | <b>NaN</b>         | <b>NaN</b>         |
| 29 | <b>NaN</b>       | <b>XJNA22AA003ON</b> | <b>NaN</b>   | <b>NaN</b>                 | <b>NaN</b>         | <b>NaN</b>         |

Da in der Regel nicht alle Fehlerbaum-Elemente dupliziert werden müssen, schreckt eine praktische Konvention davon ab, dass ein Fehlerbaum-Element nur dann dupliziert wird, wenn ein neuer Name bereitgestellt wird, d. h. entweder automatisch generiert oder individuell festgelegt wird. Anderenfalls wird das ursprüngliche Fehlerbaum-Element wieder in die duplizierte Fehlerbaum-Topologie integriert. Ein konsistentes und vollständiges Umbenennungsschema vorausgesetzt, dupliziert pyRiskRobot iterativ Ebene für Ebene alle Fehlerbäume. Durch die Einführung einer Unterbrechungseigenschaft ist py-RiskRobot in der Lage, die topologische Operation an jedem Transfergate eines Fehlerbaums anzuhalten, fortzusetzen und zu beenden. Das Verhalten von pyRiskRobot kann von außen durch Regeln gesteuert werden, die die Unterbrechung der aktuellen Modellierungsaufgabe an den Grenzen eines Fehlerbaums erzwingen oder die Fortsetzung der aktuellen Modellierungsaufgabe über die Grenzen eines Fehlerbaums hinaus akzeptieren.

Die implementierte Unterbrechungseigenschaft ist besonders nützlich für die robuste (im Sinne des Datenbankzugriffs) und dynamische (im Sinne des Modellierungsprozesses) Anwendung von pyRiskRobot im Kontext interaktiver Jupyter Notebooks. Die Unterbrechungseigenschaft in Kombination mit Fortschrittsindikatoren des topologischen Betriebs und präventiven Sicherheitsprüfungen erhöht die Fähigkeit von pyRiskRobot, immer komplexere Modellierungsaufgaben direkt und ohne vorgegebene Ausführungsreihenfolge zu lösen. Damit wird das autonome Verhalten von pyRiskRobot zu einem agenten-basierten Konzept weiterentwickelt.

### **3.2.3 Entwicklung von Methoden der netzwerkbasierten Analyse von Raumabhängigkeiten übergreifender Einwirkungen**

Auf der Grundlage der systematischen Unterteilung des Anlagensystems in gefahrenspezifische Raumbereiche (Englisch Hazard Compartments, kurz HCs) können die anlagenspezifischen Gefahrenauswirkungen auf sicherheitsrelevante SSC auf eine Reihe disjunkter Raumbereiche mit gegenseitiger Abhängigkeit zwischen den Hazard Compartments abgebildet werden. Da die Erfassung der Informationen über die Auswirkungen übergreifender Einwirkungen (von innen wie außen) ein langwieriger Prozess ist, der schließlich von verschiedenen Experten auf dem Fachgebiet der Systemtechnik durchgeführt wird, ist das umfassende Verständnis der abgeleiteten die Auswirkungen übergreifender Einwirkungen einschließlich Einwirkungskombinationen ein wichtiger Aspekt, der vom PSA-Modellierer und -Analytiker zu berücksichtigen ist. Eine detaillierte Untersuchung der Struktur und der Eigenschaften der abgebildeten Abhängigkeiten von Hazard Compartments ergibt ein wichtiges vertieftes Verständnis der angenommenen und modellierten Gefahrenauswirkungen für die Integration in das PSA-Anlagenmodell der Stufe 1.

Das analytische Ziel ist die softwaretechnische Organisation und Untersuchung von Auswirkungen übergreifender Einwirkungen und Einwirkungskombinationen für ein komplexes technisches System vor der Abbildung auf die funktionalen Anforderungen der Sicherheitsteilsysteme. Eine intuitive Darstellung einer Menge und Struktur von Hazard Compartments kann durch die Neuformulierung der Menge von Hazard Compartments und ihrer paarweisen Abhängigkeiten in Form eines Netzgraphen, wie in [Abb.](#page-66-0) 3.13 dargestellt, erreicht werden.

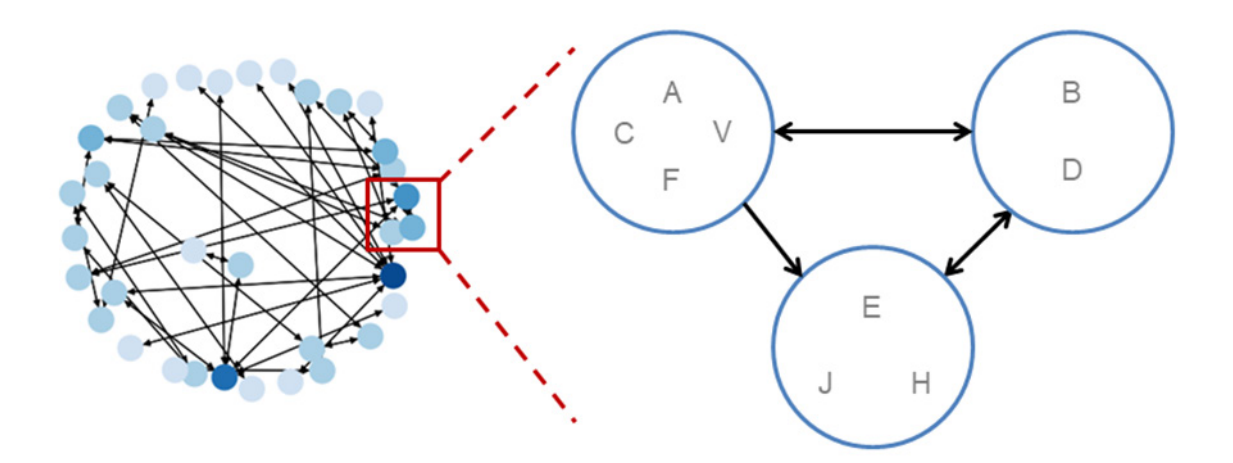

<span id="page-66-0"></span>**Abb. 3.13** Darstellung der Hazard Compartments (blaue Kreise) und ihrer gegenseitigen Abhängigkeiten (schwarze Pfeile) als Netzgrafik mit Großbuchstaben zur Kennzeichnung der zugeordneten, von der jeweiligen Einwirkung oder Einwirkungskombination gleichermaßen betroffenen SSC

Es wurde ein netzwerkbasierter Ansatz eingeführt, um komplexe Abhängigkeitsmuster der Auswirkungen übergreifender Einwirkungen auf komplexe technische Systeme, wie sie Kernkraftwerke darstellen, zu strukturieren, zu visualisieren und zu analysieren [/BER](#page-121-2) 19/. Bei diesem Ansatz besteht das Netzwerk aus Hazard Compartments als Knoten und aus Kanten, die die gegenseitigen Korrelationen der Hazard Compartments darstellen. Es wurde eine Strategie für Referenznetzwerke vorgeschlagen, die es ermöglicht, die Netzwerke für übergreifende Einwirkungen und Einwirkungskombinationen aus der Perspektive der unterschiedlichen Einwirkungen von innen und außen und Einwirkungskombinationen für ein komplexes Anlagensystem darzustellen. Durch die Darstellung der Netzanalyse unter Anwendung der Datenerhebung für einen anlageninternen Brand beispielhaft in einem deutschen Kernkraftwerksblock wird das Spektrum der Maßnahmen zur Untersuchung des Netzes und zum Vergleich verschiedener Netztopologien dargestellt. Das abgeleitete Netzwerk kann als Referenz-Netzwerktopologie für die Erarbeitung anderer Unterteilungen in Raumbereiche dienen, die die Auswirkungen anderer Einwirkungen auf dasselbe komplexe technische System widerspiegeln, wie z. B. eine anlagenexterne Überflutung.

Der Rahmen von Netzwerken bietet potenziell die Flexibilität, Abhängigkeitsmuster für die unterschiedlichen Einwirkungen zu berücksichtigen, zu vergleichen und zu kombinieren, bevor sie in das eigentliche PSA-Anlagenmodell integriert werden. Darüber hinaus kann der Ansatz leicht an etwaige Änderungen im komplexen technischen System angepasst werden, wie dies z. B. für die Nachbetriebs- und Stilllegungsphasen eines Kernkraftwerks erwartet wird. Somit bietet der Ansatz eine intuitive Möglichkeit, kontinuierliche Systemänderungen aufgrund von Auswirkungen übergreifender Einwirkungen und Einwirkungskombinationen abzubilden sowie die Auswirkungen von Änderungen auf die gesamten Abhängigkeiten zu untersuchen.

Auf der Grundlage eines Abhängigkeitsnetzes von Hazard Compartments für eine bestimmte Gefahr kann es sinnvoll sein, auf der angewandten Aufteilung anderer betrachteter Auswirkungen übergreifender Einwirkungen aufzubauen. Die Unterteilung kann für unterschiedliche übergreifende Einwirkungen und deren Kombinationen unterschiedlich sein, sie kann aber auch als generische Unterteilungsansatz für die Entwicklung verschiedener Abhängigkeitsmuster betrachtet werden.

Durch die Verwendung unterschiedlicher Darstellungsschemata in Form mehrschichtigen Netzwerke, mit deren Hilfe unterschiedliche Dimensionen unterschiedliche Beziehungen widerspiegeln, lassen sich verschiedene Einwirkungen unter Anwendung der Netzwerkanalyse untersuchen [/BER](#page-122-1) 20a/. Für einige Einwirkungen kann es sinnvoll sein, einen ähnlichen Satz von Knoten, d. h. von Hazard Compartments, anzunehmen, so dass die Elemente eines bestehenden Netzes von Hazard Compartments als ein generisches, gemeinsames Netz dienen können, welches geeignet ist, die Auswirkungen von Kombinationen mehrerer Einwirkungen darzustellen, die in einem PSA-Anlagenmodell berücksichtigt werden sollen.

Die potenziell geänderte Zuordnung von SSC zu Hazard Compartments hat keinen Einfluss auf den Netzgraphen, da die Menge der Knoten, d. h. der Hazard Compartments, unverändert bleibt. Die Abhängigkeitsmuster, d. h. die Verbindungen zwischen den Hazard Compartments variieren jedoch höchstwahrscheinlich in Bezug auf die in charakteristischer Weise betrachtete Gefahrenauswirkung. In der Terminologie von Netzgraphen wird die Interpretation einer Menge von Knoten für verschiedene Arten von gegenseitigen Abhängigkeiten auch als verschiedene Aspekte eines Netzgraphen bezeichnet. Im Prinzip können mehrere Gefahrenauswirkungen auf ein komplexes Anlagensystem intuitiv als verschiedene Aspekte eines Netzwerks dargestellt werden, modelliert als mehrschichtiger Netzwerkgraph wie in [Abb.](#page-68-0) 3.14 dargestellt.

![](_page_68_Figure_0.jpeg)

<span id="page-68-0"></span>**Abb. 3.14** Darstellung von Abhängigkeiten von Hazard Compartments für mehrere übergreifende Einwirkungen (1 - 3) ein komplexes Anlagensystem betreffend, als Schichten eines Multidimensionsnetzwerkgraphen

Ein spezieller Typ eines solchen Mehrschichtnetzes stellt ein Multiplexnetz mit der gleichen Anzahl von Knoten in jeder Dimension dar, mit potentiellen Beziehungen zwischen den Schichten nur zwischen denselben Knoten und spezifischen Abhängigkeitsmustern in jeder Schicht in Bezug auf die Beziehungen innerhalb der Schichten, wie in [Abb.](#page-68-0) 3.14 dargestellt. Angesichts der Diskussion, dass ein Netz von Hazard Compartments eine geeignete Repräsentation für die Wirkungsabhängigkeiten mehrerer Gefahren sein kann, bietet ein Multiplex-Netz zu diesem Zweck eine intuitive und aussagekräftige grafische Darstellung. Insbesondere die Intra-Layer-Verknüpfungen zwischen Hazard Compartments bei einer bestimmten Einwirkung (durchgezogene Linien in [Abb.](#page-68-0) 3.14) und die Inter-Layer-Verknüpfungen zwischen verschiedenen Einwirkungen bei einem einzelnen Hazard Compartment (gestrichelte Linien in [Abb.](#page-68-0) 3.14) ermöglichen es, die Wirkungsabhängigkeitsmuster eines Anlagensystems für eine Vielzahl übergreifender Einwirkungen bzw. Einwirkungskombinationen zu beschreiben. Das Konzept der Intra-Layer-Beziehungen macht Multiplexnetze zu einem vielversprechenden methodischen Konzept zur Analyse von Einwirkungskombinationen über die Annahme der Unabhängigkeit hinaus. Im Prinzip können auf der Grundlage von Multiplexnetzen nicht nur von Ereigniskombinationen kausaler Folgeereignisse (Einwirkung mit einer darauffolgenden Einwirkung) oder Ereigniskombinationen unabhängig voneinander gleichzeitig auftretender Einwirkungen berücksichtigt werden, sondern es lassen sich auch Ereigniskombinationen von durch eine gemeinsame Ursache korrelierter Einwirkungen vor ihrer Integration in das PSA-Anlagenmodell der Stufe 1 im Detail analysieren.

### **3.3 Weiterentwicklung eines Diagnose- und Prognosewerkzeugs für Unfallabläufe auf Basis eines Bayesian Belief Netzwerks für eine Referenzanlage mit Druckwasserreaktor**

Die Weiterentwicklungen des GRS-Analysewerkzeugs FaSTPro beinhalteten eine Erweiterung der Software um eine sogenannte EVA/EVI-Version zur Berücksichtigung übergreifender Einwirkungen von innen und außen sowie deren Kombinationen (siehe hierzu auch den Technischen Fachbericht [/HAG](#page-124-1) 17/). Weiterhin wurde eine bestehende FaSTPro-Version für den Nichtleistungsbetrieb (NLB) aktualisiert, erweitert und modernisiert. Zur Durchführung dieser Arbeiten war es notwendig, die Grundstruktur von FaST-Pro zu modernisieren und die Software dadurch an den sich fortschreitenden Stand der Softwareentwicklung wissenschaftlicher Programme anzupassen. Der Schwerpunkt weiterer methodischer Entwicklungen war die Integration unterschiedlicher mitigativer und präventiver Notfallmaßnahmen (NFM) in eine spezifische, neu entwickelte FaSTPro-Version für Notfallmaßnahmen (NFM-Version). Zur Bestimmung der Aussagefähigkeit der FaSTPro-Ergebnisse wurden sowohl die probabilistischen als auch die in die Software implementierten deterministischen Ergebnisse eines integralen Unfallanalysecodes (MELCOR, siehe [/GAU](#page-123-2) 05/) detailliert analysiert.

### **3.3.1 Erweiterung der Quelltermprognosesoftware um übergreifende Einwirkungen**

Das Ziel der Arbeiten war die Erweiterung des Anwendungsbereichs der Quelltermprognosesoftware FaSTPro durch die Integration übergreifender Einwirkungen von innen und außen mittels eines allgemeinen Ereignisbaums der PSA der Stufe 2 sowie die Anpassung der Quelltermprognosesoftware an den Stand von Wissenschaft und Technik durch die Übernahme aktueller Daten und Erkenntnisse für Anlagenbetriebszustände des Leistungs- und Nichtleistungsbetriebs.

Die Einarbeitung dieser Ergebnisse in ein generisches Bayesian Belief Network beinhaltete die Änderung der zugrundeliegenden Tabellenwerte, die Verknüpfung der BBN-Knoten sowie die Bearbeitung der jeweiligen Inhalte der Einzelknoten. Weiterhin musste dieses BBN in die Quelltermprognosesoftware FaSTPro implementiert und erprobt werden. FaSTPro wurde dabei im Hinblick auf die Benutzerfragen und die sich eventuell ändernde Unfallabläufe angepasst.

Die neuesten Daten und Erkenntnisse für Anlagenbetriebszustände des Leistungs- und Nichtleistungsbetriebs wurden in die bestehende Quelltermprognosesoftware implementiert. Die Quelltermprognosesoftware wurde unter Berücksichtigung übergreifender Einwirkungen und Einwirkungskombinationen aus den genannten Vorhaben 4715R01345 bzw. RS1539 und 4715R01575 sowie unter Berücksichtigung der im Arbeitspaket AP 1 erarbeiteten Schnittstelle für den Übergang von der Stufe 1 zur Stufe 2 der PSA erweitert.

Eine wesentliche Aufgabe der angestrebten grundsätzlichen Erweiterung des Anwendungsbereichs der Quelltermprognosesoftware FaSTPro bestand in einer Integration der Auswirkungen übergreifender Einwirkungen und Einwirkungskombinationen auf Unfallabläufe in die Software.

Neben übergreifenden Einwirkungen von innen und außen wurden auch Einwirkungskombinationen betrachtet, wie beispielsweise ein Erdbeben gefolgt von einer anlageninternen Überflutung im Hilfsanlagengebäude.

Die durchgeführten Analysen für übergreifende Einwirkungen konzentrierten sich auf die nachfolgend genannten Einwirkungen und Einwirkungskombinationen:

- Einwirkungen von außen:
	- − naturbedingte Einwirkungen: Erdbeben, Hochwasser,
	- − zivilisatorische Einwirkungen: Flugzeugabsturz; Explosionsdruckwelle,
- Einwirkungen von innen: anlageninterner Brand, anlageninterne Überflutung, anlageninterne Explosion,
- Einwirkungskombinationen:
	- − Kausal verknüpfte Einwirkungen: Erdbeben und darauffolgende anlageninterne Überflutung, Flugzeugabsturz und darauffolgender anlageninterner Brand;
	- − Korrelierte Einwirkungen: Diese wurden implizit über die kausalverknüpften Einwirkungen betrachtet.
	- − Unabhängig voneinander gleichzeitig auftretende Einwirkungen: Diese wurden aufgrund ihrer geringen Eintrittshäufigkeit an dem zu untersuchenden Kernkraftwerksstandort nicht weiter untersucht.

Die Grundlage des hier verwendeten und weiterentwickelten BBN bildet ein generisch für Druckwasserreaktoren vom Typ Konvoi im Leistungsbetrieb erstelltes BBN. Die Quelltermprognosesoftware FaSTPro basiert auf einer Synthese von einerseits probabilistischen Daten (in der Regel. aus einer zugrundeliegenden PSA der Stufe 2 – ansonsten jedoch aus plausiblen Schätzungen) und andererseits einer situativen Analyse des Anlagenzustands, die von der Schichtmannschaft vorgenommen werden kann. Die Analyse des Anlagenzustands basiert auf mehreren Fragen, die Beobachtungen bezüglich physikalischer Parameter, wie Drücken und Temperaturen im RDB, im SB bzw. der Anlage, beinhalten und die vom Benutzer der Software in einem Multiple-Choice-Verfahren beantwortet werden können. Es wurden gegenüber früheren Versionen (z. B. für Unfälle im Leistungsbetrieb) zusätzliche Fragen mit Bezug zu übergreifenden Einwirkungen von innen und außen eingeführt, die für den erwartbaren Unfallablauf und die finalen Freisetzungskategorien relevant sind. Aus der Interpretation der Antworten wird eine anlagenspezifische Beschreibung des aktuellen Anlagenzustands gewonnen. Dies erfolgt über eine Logik, die in ein Bayes'sches Netz eingebunden ist. Sowohl die PSA-Ergebnisse als auch die aus den Beobachtungen resultierenden Interpretationen werden im Bayes'schen Netz zu einem finalen Ergebnis zusammengeführt und dem Benutzer dann in FaSTPro angezeigt.

Die verschiedenen Freisetzungen werden in Gruppen von Freisetzungskategorien für DWR im Leistungsbetrieb kategorisiert:

- − Freisetzungskategorien mit lange intaktem Sicherheitsbehälter,
- − Freisetzungskategorien mit frühem Sicherheitsbehälter-Versagen und
- − Freisetzungskategorien mit Sicherheitsbehälter-Bypass.

Neu hinzugekommen ist die exemplarische Freisetzungskategoriegruppe:

− EVA/EVI Final.

In der Freisetzungskategoriegruppe 'EVA/EVI Final' wird eine übergreifende Einwirkung von innen oder außen oder auch eine Einwirkungskombination vorausgesetzt, die zu einem auslösenden Ereignis führt, das (wie auch in den anderen beiden Freisetzungskategoriegruppen) letztlich zu einem schweren Unfall mit Kernschmelzen führt.
Die einzelnen möglichen Freisetzungskategorien der neuen Gruppe sind nachstehend aufgelistet. Diese Auflistung ist nicht vollständig, es sind lediglich relevante und methodisch repräsentative Fälle aufgelistet.

- Gruppe 1: EVA/EVI Final:
	- − EVA\_EVI\_Brandeinwirkung;
	- − EVA\_EVI\_Wassereinwirkung;
	- EVA\_EVI\_SBO\_Standard.

Exemplarisch wird im Folgenden die betrachtete Freisetzungskategorie 'EVA\_EVI\_Wassereinwirkung' vorgestellt. Bei einer auslegungsüberschreitenden übergreifenden Einwirkung von außen ist in vielen Fällen ein Ausfall der Netzanbindung anzunehmen. Für das im Folgenden betrachtete Szenario wird ein auslegungsüberschreitendes Erdbeben postuliert, dass eine äußerst geringe Eintrittswahrscheinlichkeit hat. Zu einem Station Blackout (SBO) kommt es dann, wenn zusätzlich unterstellt wird, dass auch alle vorhandenen Notstromdiesel auf der Anlage ausfallen. Durch einen Druckaufbau im Sicherheitsbehälter kommt es zu einem Freisetzungspfad in den Ringraum und anschließend zu einem Freisetzungspfad vom Ringraum in das Hilfsanlagengebäude. Im Hilfsanlagengebäude wird postuliert, dass es ausgelöst durch das Erdbeben zu einer internen Überflutung gekommen ist. Weiterhin wird angenommen, dass die Wasseroberfläche des sich im Hilfsanlagengebäude befindenden Wassers während der Freisetzungsdauer Anteile der Radionuklide einfängt, die im weiteren Ereignisablauf nicht wieder in die Umgebungsluft resuspensiert werden.

Aus einer umfangreichen Unfallsimulation mit dem integralen Unfallanalysecode MELCOR wurden relevante Unfallablaufparameter wie z. B. die Freisetzungszeitpunkte (d. h. der Beginn und das Ende der zu erwartenden Freisetzung) bzw. die zugehörigen Freisetzungsanteile (relative Freisetzungen in die Umwelt in Bezug auf das Startkerninventar) für die Leitnuklide Kr-88, Xe-133, I-131, Te-132 und Cs-137 ermittelt. [Tab.](#page-73-0) 3.6 listet wesentliche Parameter der berechneten Freisetzung der betrachteten Ereigniskombination auf. [Abb.](#page-74-0) 3.15 zeigt den zeitlichen Verlauf der Radionuklidfreisetzung und die zugehörigen Freisetzungsmengen (hier Aktivitäten) grafisch in Histogrammen dargestellt. Bei der grafischen Darstellung handelt es sich um einen Ausschnitt der Bedienoberfläche von FaSTPro, die kompakt für eine direkte Nutzung in Notfallzentren zweierlei Informationen in einer Grafik beinhaltet. Beide Darstellungen in der Abbildung haben eine gemeinsame Zeitachse in Bezug auf die Freisetzung. Das Balkendiagramm mit der

links im Bild dargestellten (schwarzen) Achse gibt für die einzelnen Radionuklide die Freisetzungsrate [Bq/h] an. Eine Darstellung der integralen Freisetzung [Bq] (rechte rote Achse) findet sich als Kurvendarstellung (in rot). Die Legende zeigt dabei Werte für die integralen Freisetzungen der einzelnen Radionuklide an. Diese Darstellungsform findet sich auch bei allen weiteren Grafiken für die zeitlichen Verläufe der Freisetzungen in diesem Bericht.

<span id="page-73-0"></span>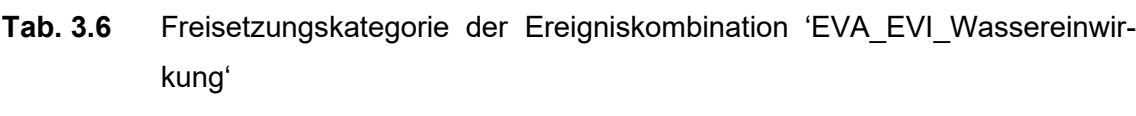

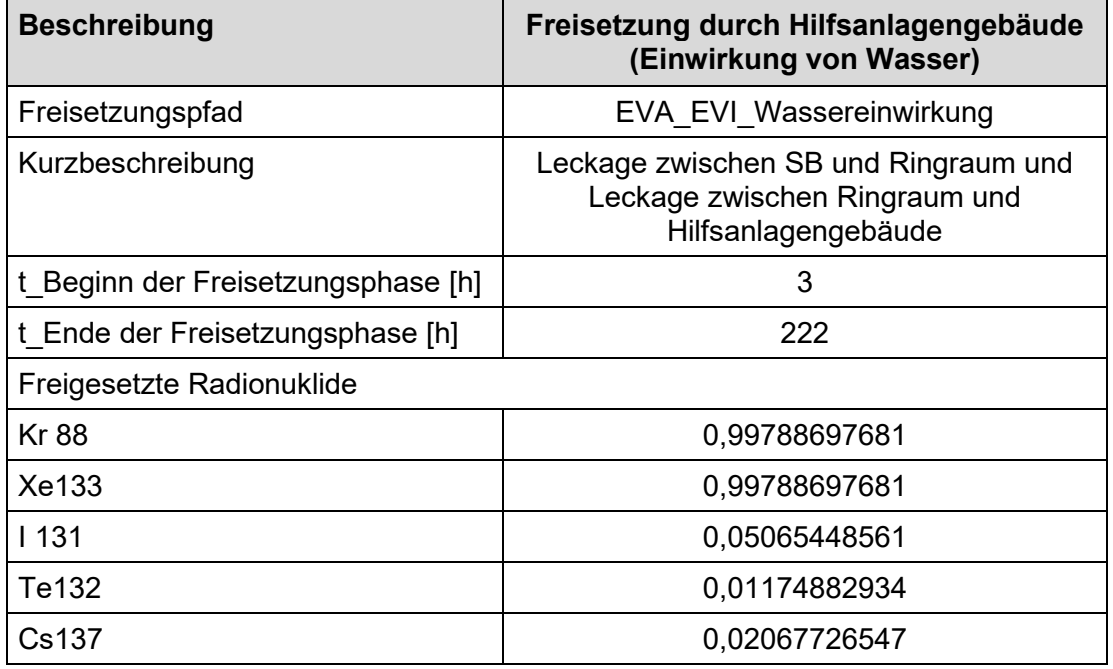

Die berechneten Radionuklidfreisetzungsmengen in die Umwelt beinhalteten zum einen den natürlichen Radionuklidzerfall der Leitnuklide, zum anderen die Annahme, dass Teile der Radionuklide von der Wasseroberfläche nicht resuspendiert werden und damit nicht mehr in die Umwelt freigesetzt werden.

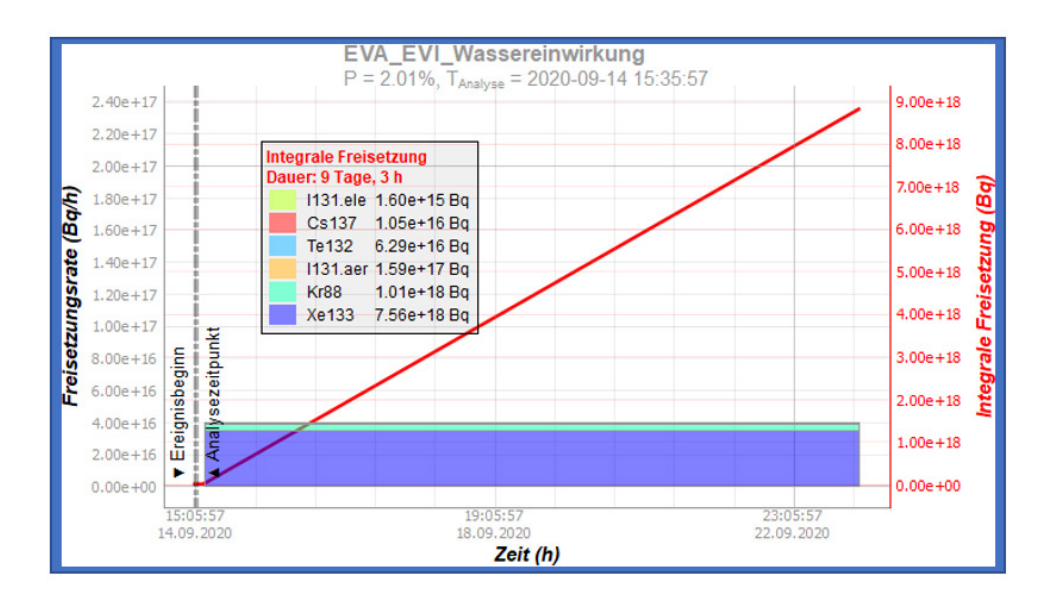

<span id="page-74-0"></span>**Abb. 3.15** Zeitlicher Verlauf der Freisetzung der Freisetzungskategorie der Ereigniskombination 'EVA\_EVI\_Wassereinwirkung'

[Abb.](#page-75-0) 3.16 zeigt die Bedienoberfläche der neu erstellten FaSTPro-Version für ausgewählte übergreifende Einwirkungen und Einwirkungskombinationen. Neben den Benutzerfragen (oben im Bild) und den berechneten Wahrscheinlichkeiten der einzelnen Freisetzungskategorien (Bildmitte) ist auch der zeitliche Verlauf einer Radionuklidfreisetzung unten im Bild dargestellt.

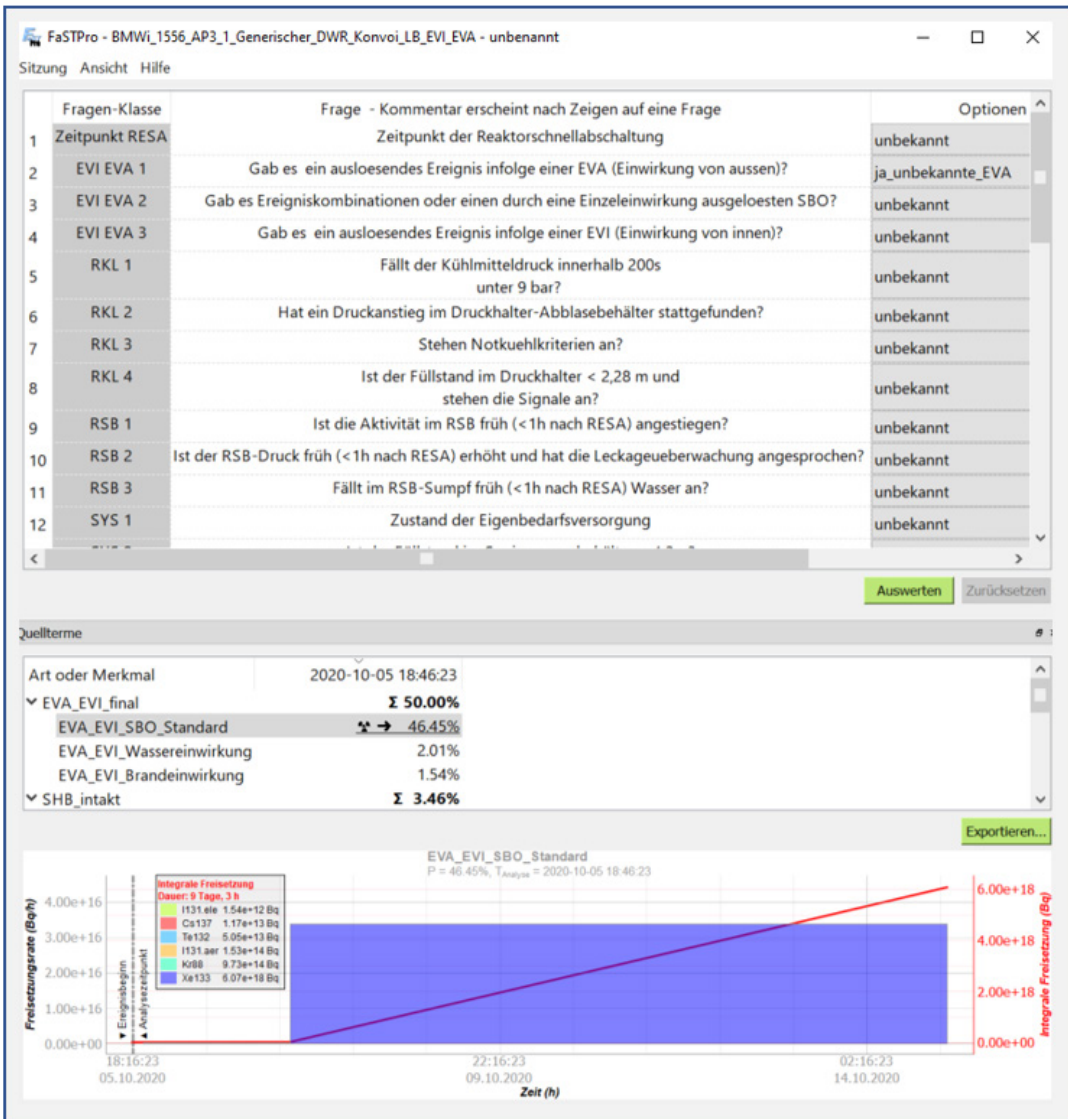

<span id="page-75-0"></span>**Abb. 3.16** Nutzeroberfläche der FaSTPro-Version für übergreifende Einwirkungen für einen DWR: Benutzerfragen (oben), Quellterme (Bildmitte) sowie der zeitliche Verlauf der Freisetzung (unten)

Die im Vorhaben RS1539 entwickelte generische FaSTPro-Version für Anlagenbetriebszustände des Nichtleistungsbetriebs wurde im aktuellen Vorhaben aktualisiert und überarbeitet und um zwei zusätzliche, nichtleistungsbetriebsspezifische, generische Freisetzungskategorien erweitert. Die beiden zusätzlichen Freisetzungskategorien beschreiben zum einen ein Freisetzungsszenario mit einem im Nichtleistungsbetrieb noch (oder wieder) geschlossenen RDB und zum anderen ein Ventingszenario, welches explizit nach einem SBO als auslösendes Ereignis angenommen wird.

Exemplarisch für die durchgeführten Programm-Modernisierungen wird im Folgenden die erweiterte Freisetzungskategorie 'F\_KI\_Venting\_gefil\_Kaminhoehe' vorgestellt. Die Freisetzungskategorie beschreibt ein schweres Unfallszenario, bei welchem es nach einem Druckaufbau im Sicherheitsbehälter zu einem gefilterten Venting kommt. Im Vergleich zum Unfallablauf in der MELCOR-Simulation, die im Vorgängervorhaben RS1539 analysiert wurde, wird hier im weiteren Störfallablauf angenommen, dass die Ringraumabsaugung im Störfall nicht verfügbar ist.

[Abb.](#page-76-0) 3.17 zeigt den zeitlichen Verlauf der Freisetzung von Radionukliden in die Umwelt für die Freisetzugskategorie 'F\_KI\_Venting\_gefil\_Kaminhoehe'.

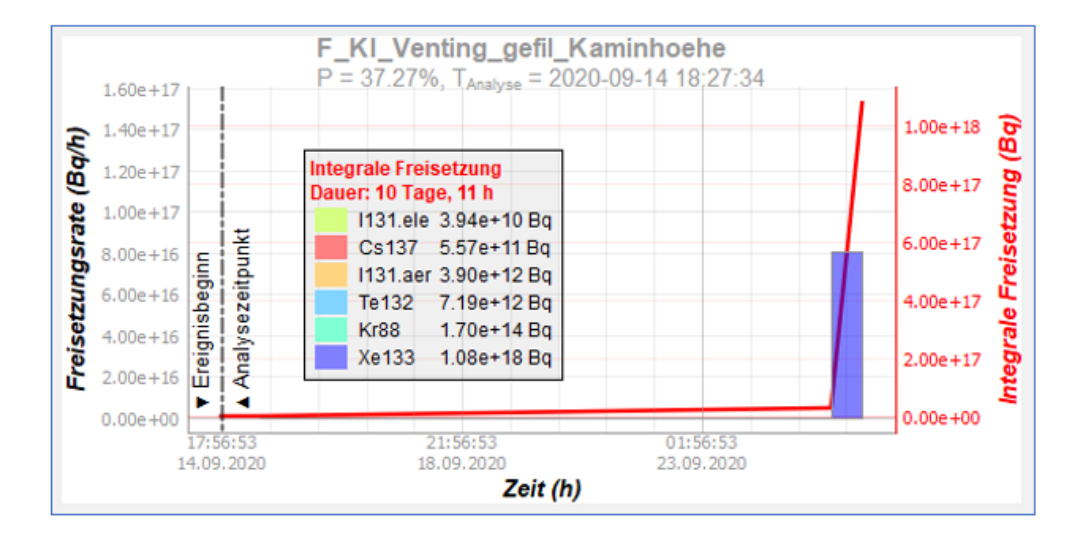

<span id="page-76-0"></span>**Abb. 3.17** Zeitlicher Verlauf der Freisetzung der Freisetzungskategorie 'F\_KI\_Venting\_gefil\_Kaminhoehe' (Ringraumabsaugung im Störfall nicht verfügbar) für den Nichtleistungsbetrieb

Die relevanten Unfallablaufparameter (Freisetzungsmengen und -zeitpunkte) sind in die überarbeitete NLB-Version von FaSTPro zusätzlich zum bestehenden Datensatz implementiert worden und werden nur dann für die Berechnung der zu erwartenden Freisetzungen verwendet, wenn der Nutzer die Frage "Ist die RR-Absaugung im Störfall verfügbar?" mit "RR-Absaugung nicht verfügbar" beantwortet. Wird vom Nutzer die Antwort "unbekannt" angegeben, dann berechnet FaSTPro die Werte für den Standardfall "RR Absaugung verfügbar", die bereits in der Vorgängerversion implementiert wurde.

Während der Erweiterung von FaSTPro auf Einwirkungen von innen und außen (sowie von Kombinationen) und der Überarbeitung der FaSTPro NLB-Version, ergaben sich im Rahmen des Vorhabens notwendige, allgemeine Softwareüberarbeitungen auch im Hinblick auf die grundsätzliche Programmstruktur. Nach Überarbeitungen an einzelnen und miteinander verbundenen Softwaremodulen besteht FaSTPro nun aus einer neuen Grundstruktur, einer erweiterten Bedienoberfläche und einem überarbeiteten Ausgabedateienformat.

Die Überarbeitung, Modernisierung und Erweiterung der Quelltermprognosesoftware beinhaltete u. a. die nachfolgend genannten Arbeitsschritte:

- − Überarbeitung der Struktur der Programmierung, um den erweiterten Anwendungsbereich der Software besser und umfassender abbilden zu können,
- − Aktualisierung einzelner Module, um die Struktur der Programmierung zu vereinheitlichen,
- − Integration aktueller Softwarepakete und Programmbibliotheken und die daraus folgenden nachfolgenden Umstellungen und Aktualisierungen in der FaSTPro-Software.

Die FaSTPro-Hilfedatei umfasst neben abrufbaren Dokumentationen (z. B. Informationen zu den zugrundeliegenden MELCOR-Simulationen bzw. Dokumenten zur PSA der Stufe 2) auch ein Abkürzungsverzeichnis. Das Hilfemenü der Software wurde grundlegend überarbeitet und unter anderem um ein Benutzerhandbuch (User Manual) im Sinne einer Anleitung zur Erstellung einer Quelltermprognose erweitert.

Als beispielhaftes Ergebnis dieser allgemeinen Maßnahmen ist in [Abb.](#page-78-0) 3.18 die erweiterte Hilfe-Funktion der Software dargestellt.

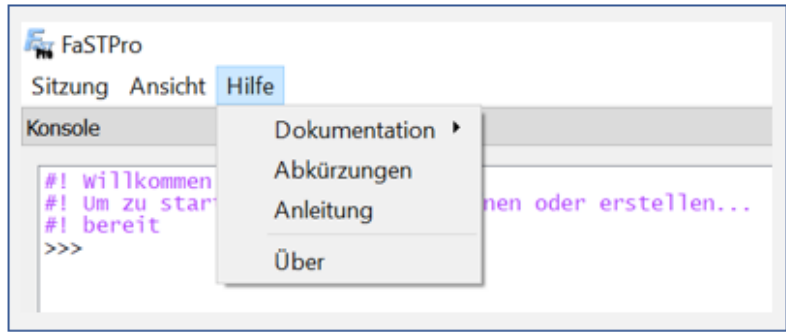

<span id="page-78-0"></span>**Abb. 3.18** Beispiel für die grundsätzliche Überarbeitung von FaSTPro: Programminterne Hilfe-Dateien

## **3.3.2 Integration von Notfallmaßnahmen in die Quelltermprognosesoftware für eine Referenzanlage mit Druckwasserreaktor**

Die Erhöhung der Prognosegenauigkeit von Radionuklidfreisetzungen im Laufe eines Stör- oder Unfalls durch eine verbesserte Integration geplanter und ungeplanter Notfallmaßnahmen in die Quelltermprognosesoftware ist das Ziel weiterer Entwicklungen an der FaSTPro-Software. Dabei bildete die Analyse einzelner präventiver und mitigativer Maßnahmen zur Ermittlung ihres spezifischen Einflusses auf den zukünftigen Unfallablauf den ersten Schritt der Untersuchungen. Hierzu wurden einerseits präventive Maßnahmen, wie z. B. die primärseitige Druckentlastung und Bespeisung, eine Hochdruck-Sumpfansaugung, eine sekundärseitige Druckentlastung und Bespeisung oder ein zeitlich verzögerter Aufbau einer mobilen Stromversorgung ebenfalls im Hinblick auf ihre Integrationsmöglichkeit in die Quelltermprognosesoftware analysiert.

Andererseits wurden auch mitigative Maßnahmen im Hinblick auf ihre Implementierbarkeit betrachtet. Hierzu gehörten die Unfallprobenentnahme (im Hinblick auf mögliche Rückschlüsse auf die Freisetzung), die Inbetriebnahme der Lüfter und die Prozeduren zur Minimierung der Aktivitätsfreisetzung. Im Rahmen der Arbeiten war eine verbesserte Modellierung des aktuell konstant einprogrammierten Ventingvorgangs vorgesehen, um die Freisetzungsrate während eines mehrstündigen Ventingvorgangs variabel über die Zeit der Druckentlastung berücksichtigen zu können.

FaSTPro wurde auch im Hinblick auf eine Implementierung einzelner Notfallmaßnahmen und ihre Auswirkungen auf den Kernschadenszustand sowie die daraus folgenden Auswirkungen auf die Freisetzung unter Betrachtung des Zeitbedarfs der Notfallmaßnahmen und der zur Verfügung stehenden Karenzzeit zur Beurteilung der Erfolgsaussichten methodisch weiterentwickelt.

Mit der Implementierung von exemplarischen, nicht standardmäßig vorgesehenen Notfallmaßnahmen über eine geeignete direkte Nutzerangabe (z. B. über eine Angabe zu einer zukünftigen Möglichkeit zur (Teil-)Kernkühlung und deren prognostizierte Erfolgsaussicht) zur bestmöglichen Abdeckung von nicht implementierten und implementierbaren Unfallabläufen wird die Implementierung möglicher weiterer Notfallmaßnahmen abgeschlossen. Mittels einer darauf aufbauenden Methodik wird über eine Nutzerangabe der aktuell zur Verfügung stehenden Einspeisemenge von Kühlmittel ermittelt. Die Angabe wird verglichen mit einer internen Berechnung der notwendigen Einspeiserate von Kühlmittel zur Kühlung des Kerns (jeweils in Abhängigkeit von der aktuellen Nachzerfallsleistung des Kerns). Über den Vergleich mit den Nutzereingaben zur Kühlung können nachfolgend Aussagemöglichkeiten über die Erfolgsaussichten der Notfallmaßnahmen und zum aktuellen Zustand des Kerns gegeben werden.

Im Einzelnen wurden verschiedene Notfallmaßnahmen in FaSTPro implementiert, unter anderem auch eine überarbeitete Darstellung einer gefilterten Druckentlastung. Bei einem schweren Unfall, beispielsweise nach einem Kühlmittelverluststörfall mit Kernschaden, kann es nachfolgend zu einer Bildung von Wasserdampf im Sicherheitsbehälter und damit zu einem Druckaufbau in diesem kommen. Um die strukturelle Integrität des Sicherheitsbehälters zu wahren, ist in einem solchen Szenario die mitigative Maßnahme einer gefilterten Druckentlastung (GDE, Venting) durchzuführen. Bei der gefilterten Druckentlastung kommt es zu einer geregelten, gefilterten Freisetzung von Radionukliden in die Umwelt. Typischerweise liegt die Dauer dieser Hauptfreisetzungsphase (Venting) dabei in Abhängigkeit von den gegebenen Verhältnissen im Sicherheitsbehälter im Bereich von ca. ∆t = 20 h bis ∆t = 50 h.

In FaSTPro wurde diese Ventingphase als eine kontinuierliche, uniforme Ventingphase dargestellt. Da es während der Ventingdauer zu dem gewollten Druckabbau im Sicherheitsbehälter kommt, reduziert sich während des Ventings der freigesetzte Massenstrom entsprechend des sich zeitlich verkleinernden Druckes im Sicherheitsbehälter. Im Vorhaben wurde in FaSTPro die Ventingprozedur entsprechend dieser gegebenen Verhältnisse modifiziert.

Um den Radionuklidfreisetzungsprozess während eines Ventings präziser abzubilden, wird die ursprünglich einphasige Ventingdauer (∆t = 45 h) in zwei bzw. drei aufeinanderfolgende, zeitlich gleichlange Phasen unterteilt ( $\Delta t$  = 22.5 h bzw.  $\Delta t$  = 15 h), so dass die Freisetzung in zeitlicher höherer Auflösung als bisher abgebildet werden kann.

Die Implementierung dieser verbesserten Modellierung wurde exemplarisch an der Ventingfreisetzungskategorie ('FKI\_Venting') durchgeführt. Dabei wurde eine exemplarische, über Simulationen mit MELCOR ermittelte, zeitliche Freisetzung von Radionukliden in die Umwelt über den Ventingpfad (SBO-Fall) als Grundlage für diese Arbeiten genutzt. Im hier betrachteten Beispiel wurde der Bereich des ersten Ventings im Hinblick auf den Freisetzungsverlauf analysiert (siehe markierter Bereich in [Abb.](#page-80-0) 3.19).

Der FaSTPro-Nutzer wird über die zusätzlich eingefügte Abfrage "Darstellung Ventingdauer (ein-, zwei- oder dreiphasig)" über die unterschiedlichen Darstellungsformen des Ventings informiert und kann diese für Freisetzungskategorie 'FKI\_Venting' auswählen.

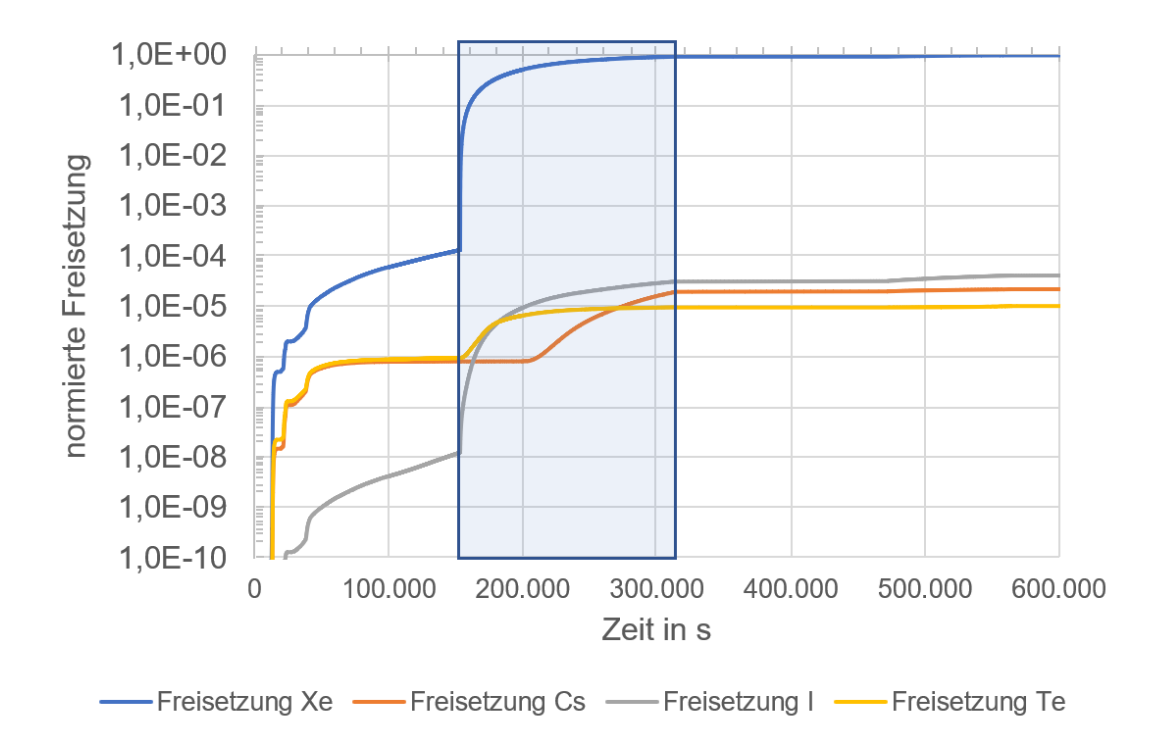

<span id="page-80-0"></span>**Abb. 3.19** Zeitlicher Verlauf der Radionuklidfreisetzungen (relevanter Ventingbereich markiert) in logarithmischer Darstellung

[Tab.](#page-81-0) 3.7 gibt die Freisetzungsanteile von Radionukliden an verschiedenen Zeitpunkten während des Ventingvorgangs von T<sub>\_Beg</sub> = 153.301 s bis T<sub>Ende</sub> = 314.639 s wieder. Ein-

gefügt sind die Werte zu Beginn und am Ende des Ventings sowie die Werte zu jeweils einem Drittel der Ventingphase, der Hälfte der Ventingphase und zu zwei Dritteln der Ventingphase.

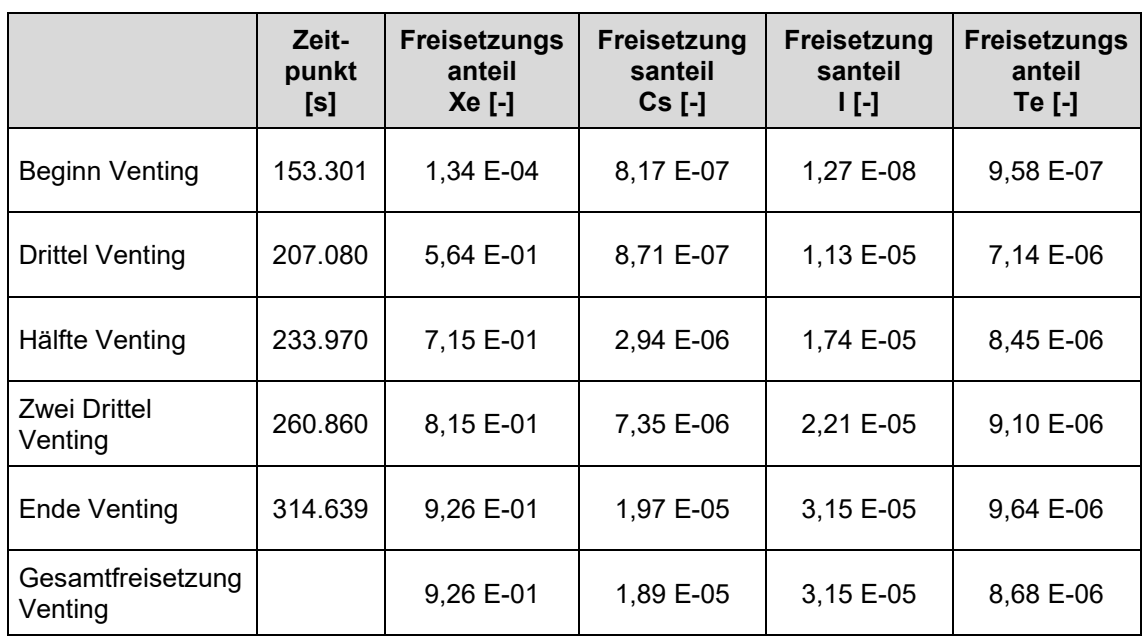

<span id="page-81-0"></span>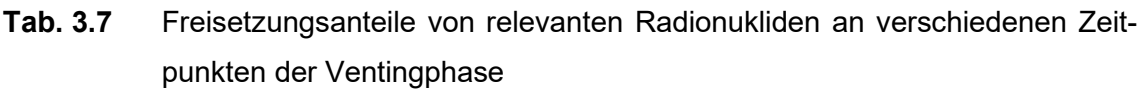

Die Ergebnisse der Analyse, d. h. die einzelnen zeitpunkt- und radionuklidspezifischen Freisetzungswerte wurden in die Freisetzungskategorie 'FKI\_Venting' implementiert.

Die beiden Abbildungen [Abb.](#page-82-1) 3.20 und Abb. 3.21 zeigen das "einphasige Standardventing" und den entsprechenden dreiphasigen Ventingvorgang. Erkennbar ist, dass bei einer feineren zeitlichen Darstellung die Freisetzungsraten (dargestellt durch die Histogrammhöhe im Diagramm) in der ersten der unterteilten Phasen (d. h. im ersten Drittel bei einer dreiphasigen Darstellung) höher liegen als im einphasigen Standardfall. In den nachfolgenden Phasen reduziert sich die Freisetzungsrate entsprechend im Vergleich zum "Standardventing".

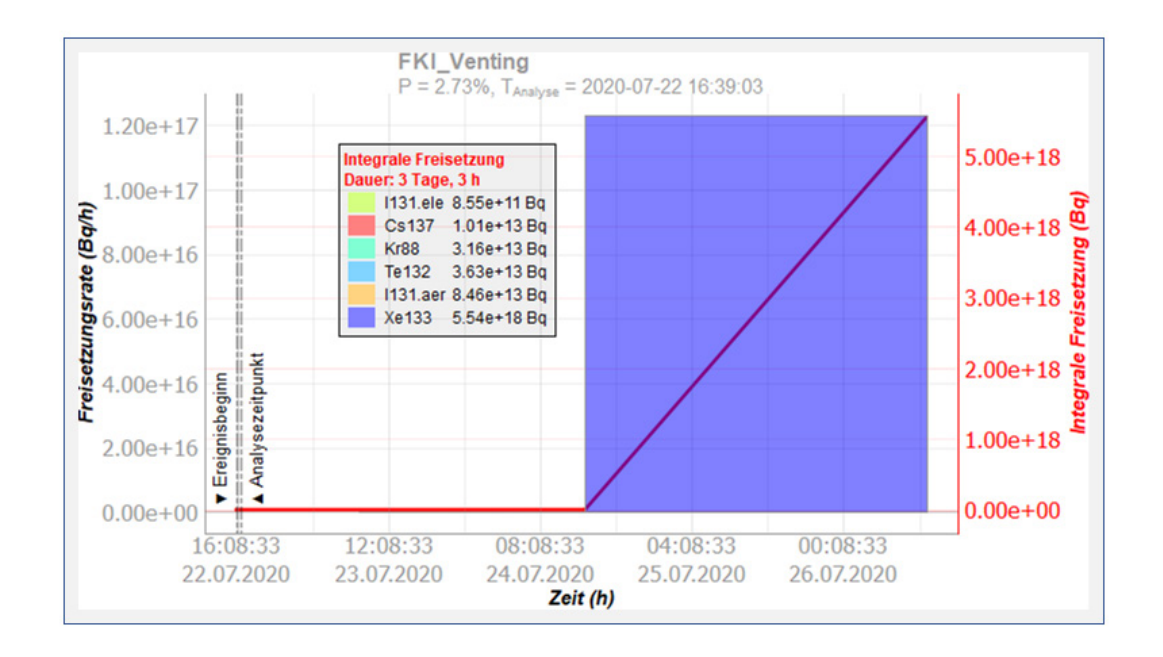

<span id="page-82-0"></span>**Abb. 3.20** Freisetzung von Radionukliden in die Umwelt im Ventingfall (einphasiges "Standardventing")

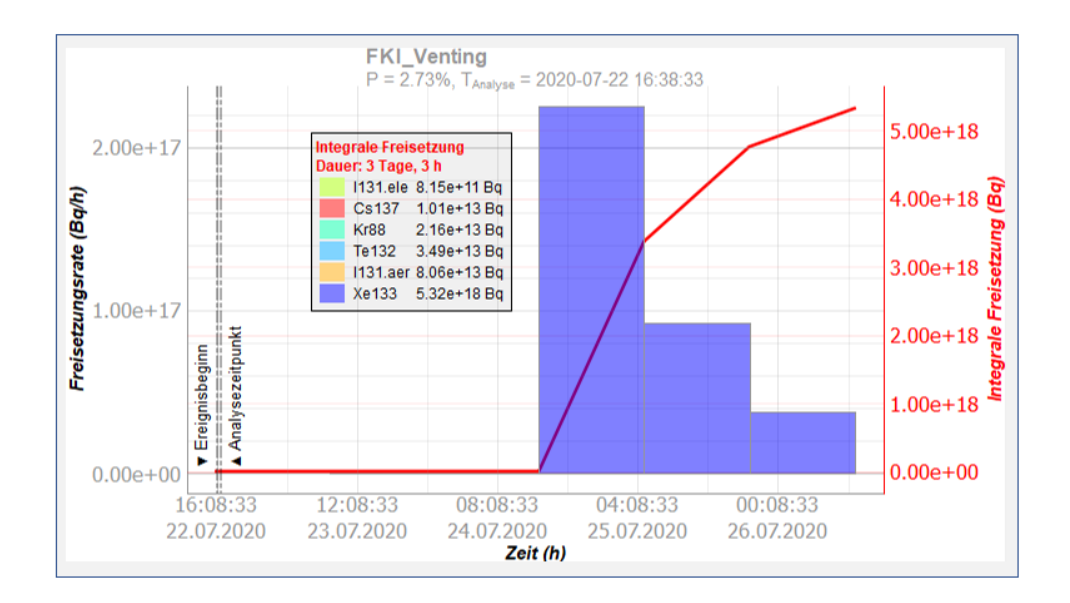

<span id="page-82-1"></span>**Abb. 3.21** Freisetzung von Radionukliden in die Umwelt im Ventingfall (dreiphasiges Venting)

Neben der Überarbeitung der gefilterten Druckentlastung wurden weitere Notfallmaßnahmen in FaSTPro implementiert. Exemplarisch soll hier die Verknüpfung der präventiven Hilfsmaßnahmen 'Sekundärseitige Druckentlastung' (SDE), 'Primärseitige Druckentlastung' (PDE) und 'Hochdruck-Sumpfansaugung' (HDS) mit der bereits in FaSTPro integrierten Abfrage über die Niederdruck-Einspeisung hervorgehoben werden. Alle diese Maßnahmen sind in FaSTPro miteinander kombiniert worden und werden für die Quelltermprognose genutzt.

Dem Nutzer werden Fragen nach dem Erfolg der sekundärseitigen Druckentlastung und der zugehörigen Dampferzeugerbespeisung gestellt. Zusätzlich wird der Erfolg der primärseitigen Druckentlastung und der Primärkreisbespeisung abgefragt. Der Erfolg der Primärkreisbespeisung wird dabei unterteilt in Fragen nach dem Erfolg der Sumpfumschaltung und der zugehörigen Bespeisung. Die Fragen zum Primärkreis werden dabei im Knoten 'Erfolg PDE' bzw. die Fragen zum Sekundärkreis im Knoten 'Erfolg SDE' zusammengeführt. Beide Knoten beeinflussen zusammen mit der bereits im BBN vorhandenen Abfrage nach der Niederdruckeinspeisung den finalen Knoten 'Einfluss auf KS', der den finalen Kernschadenszustand und somit die Wahrscheinlichkeitsberechnung der Verteilung der Freisetzungskategorien mitbestimmt. [Abb.](#page-84-0) 3.22 zeigt hier exemplarisch genau den Fall, dass sowohl die SDE als auch die PDE sowie die zugehörige Hochdruckeinspeisung und Niederdruckeinspeisung nicht erfolgreich sind, so dass in der Folge ein Hochdruck-Kernschaden ('KS\_HD') prognostiziert wird.

In FaSTPro sind ebenfalls SDE-, PDE- und HDE-spezifische Unfallszenarien implementiert worden, die zwar zu einer Verzögerung des Kernschadens, aber nicht zu einer Verhinderung des Kernschadens führen. So wird beispielsweise der Kernschadenszeitpunkt um ∆t= 2 h zeitlich nach hinten verschoben, wenn bei einer SDE eine passive Bespeisung über das Speisewassersystem erfolgen und so der Kernschadenszeitpunkt herausgezögert werden kann. Ebenfalls implementiert ist der zeitliche Verzug von ∆t = 20 h bei einer Bespeisung des Dampferzeugers über mobile Pumpen, die aus dem Notspeisesystembehälter gespeist werden.

Die oben genannten postulierten Zeitkonstanten basieren auf der Auswertung von Unfallanalysen, die in der GRS durchgeführt worden und u. a. in [/STE](#page-131-0) 15/ und [/SON](#page-130-0) 01/ dokumentiert sind. Diese zeitlichen Verzögerungen der Freisetzungen haben einen Einfluss auf die Gesamtfreisetzung, da durch den natürlichen Zerfall der Radionuklide bei einer verzögerten Freisetzung eine geringere Freisetzungsmenge in die Umwelt freigesetzt wird. Dies wird vor allem bei Radionukliden mit einer kleinen Halbwertszeit (z. B. Kr-88) deutlich.

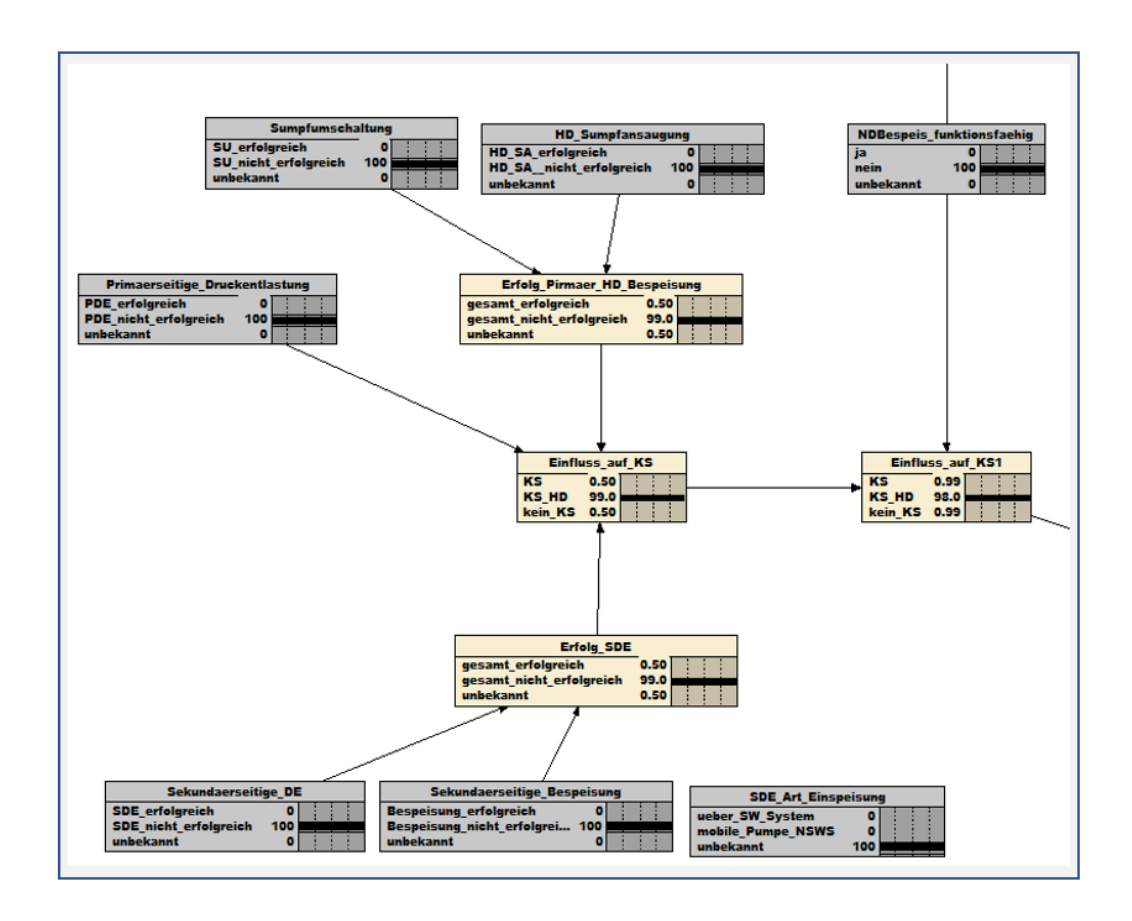

<span id="page-84-0"></span>**Abb. 3.22** Bestimmung des finalen Kernschadenszustands ('Einfluss auf KS1') in Abhängigkeit vom Erfolg der Notfallmaßnahmen SDE, PDE und HDE sowie unter Betrachtung einer möglichen Niederdruckbespeisung

[Abb.](#page-85-0) 3.23 zeigt das FaSTPro-Prognoseergebnis mit und ohne den zeitlichen Verzug von ∆t = 20 h, die bei einer Bespeisung des Dampferzeugers über mobile Pumpen, die aus dem Notspeisesystembehälter gespeist werden, implementiert wurden.

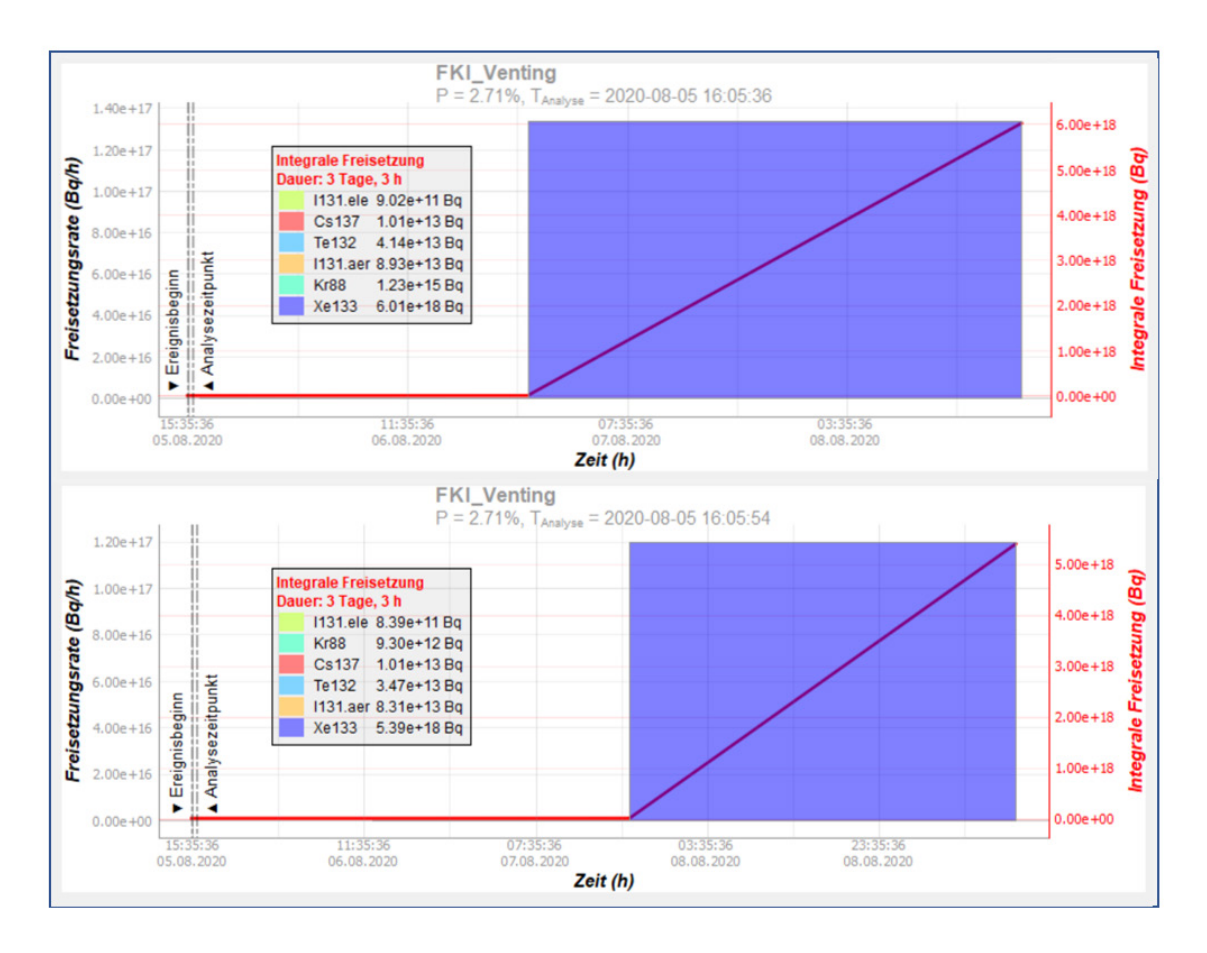

<span id="page-85-0"></span>**Abb. 3.23** Vergleich der Freisetzungskategorie 'FKI\_Venting': Freisetzungsverlauf für ein Szenario ohne sekundärseitige Bespeisung des Dampferzeugers (oben), Freisetzungsverlauf für ein Szenario mit sekundärseitiger Bespeisung des Dampferzeugers (unten)

Hilfsmaßnahmen zur Wiederherstellung der Kühlung des Kerns wurden in mehreren Programmierschritten in ein neues Modul in FaSTPro integriert. Zu Beginn der Berechnung wird die aktuelle Nachzerfallsleistung des Kerns P(t) zum Zeitpunkt t seit der Abschaltung über die Way-Wigner Beziehung berechnet. Der FaSTPro-Nutzer wird über Abfragen nach dem Zeitpunkt der vorherigen Inbetriebnahme und dem Zeitpunkt der aktuellen Reaktorabschaltung gefragt. Diese Zeitpunkte werden zur Berechnung der aktuellen Nachzerfallswärme benutzt.

Ein weiterer Bestandteil der Implementierung ist die Berechnung der benötigten Einspeisemenge. Dabei wird die druckabhängige, spezifische Wärmekapazität über eine lineare Interpolation von Werten aus der Literatur genutzt, um über die Kühlmitteleintrittsund Kühlmittelaustrittemperatur die vom Kühlmittel aufgenommene Wärmemenge zu berechnen. Aus der aktuellen Nachzerfallsleistung des Kerns und der spezifischen

Wärmemenge des Kühlmittels wird die minimale zur Kühlung des Kerns notwendige Kühlmitteleinspeiserate [kg/s] berechnet. Diese minimale Einspeiserate wird sowohl für den Fall berechnet, dass kein Verdampfen des Kühlmittels vorliegt, als auch für den Fall, dass ein Verdampfen des Kühlmittels vorliegt (Berechnung einschließlich der aufzubringenden Verdampfungswärme).

Im nächsten Teil des Moduls zur Berechnung der erweiterten Karenzzeit durch Kühlung des Kerns wird zuerst der Gesamtvorrat an Kühlmittel im Primärkreis berechnet. Die notwendigen Variablen (Kühlmittel im Primärkreis (wahlweise inklusive oder exklusive des Inventars des Druckhalters) und Anzahl der zur Verfügung stehenden Druckbehälter und Flutbehälter) werden über Nutzerfragen bestimmt. Dabei wird bei der Wahl der Antwort "unbekannt" in der Programmierung hinterlegt, dass der Primärkreis einschließlich des Inventars bzw. alle vier Flutbehälter bzw. alle acht Druckspeicher einspeisen können.

Weiterhin ist in FaSTPro implementiert worden, dass beispielsweise über mobile Pumpen zusätzliches Kühlmittel in den Primärkreis gebracht werden kann, dass nicht über die vorgenannten Inventare eingespeist wird. Das Gesamtinventar wird dann über die einzelnen Nutzereingaben zu den einzelnen Kühlmittelvolumina aufsummiert und mit der vorher berechneten minimalen Einspeiserate (wahlweise mit oder ohne Betrachtung des Verdampfens) abgeglichen, so dass die Zeitdauer bis zur Kernschmelze bestimmt wird (Karenzzeit). Über eine Nutzerabfrage kann der FaSTPro-Nutzer festlegen, ob diese intern bestimmte Karenzzeit für die weitere Berechnung der Radionuklidfreisetzungen in den Freisetzungskategorien benutzt werden soll. Wird diese Funktion aktiviert, so verschiebt sich die Kernschadenszeitdauer entsprechend des berechneten Wertes. Bei dieser Bestimmung der Karenzzeit wird unterstellt, dass das Kühlmittel nach dem Einbringen in den Kern nicht wieder zur weiteren Kühlung verwendet wird (keine funktionierende Kühlkette), so dass der Kernschadenszeitpunkt zwar verschoben aber nicht verhindert werden kann.

In einem weiteren Teil des Moduls kann der Nutzer die aktuelle Kühlmitteleinspeiserate über eine Nutzerangabe eingeben. Nach dieser Eingabe wird der Nutzer durch einen Abgleich mit dem internen vorausberechneten Wert über ein Nachrichtenfenster darüber informiert, ob die Kühlung des Kerns ausreichend ist oder nicht.

Im letzten Teil des Moduls wird der Nutzer nach Eingabe der erwarteten Freilegungszeit des Kerns und der erwarteten Zeit, wann die Kernkühlung wieder verfügbar sein wird über den daraus ableitbaren Zustand des Kerns informiert. Die dem Nutzer über eine Messagebox angezeigten Informationen über den Zustand des Kerns sind direkt dem IAEA-TECDOC 955 "Procedure A2a: Core Damage Assessment Based on Length of Time The Core is Uncovered" [/IAE](#page-124-0) 97/ entnommen und beschreiben konservativ den zu erwartenden Kernschadenszustand.

Die [Abb.](#page-87-0) 3.24 zeigt die neue Benutzeroberfläche der im Rahmen des Vorhabens RS1556 entwickelten FaSTPro-Version mit integrierten Notfallmaßnahmen.

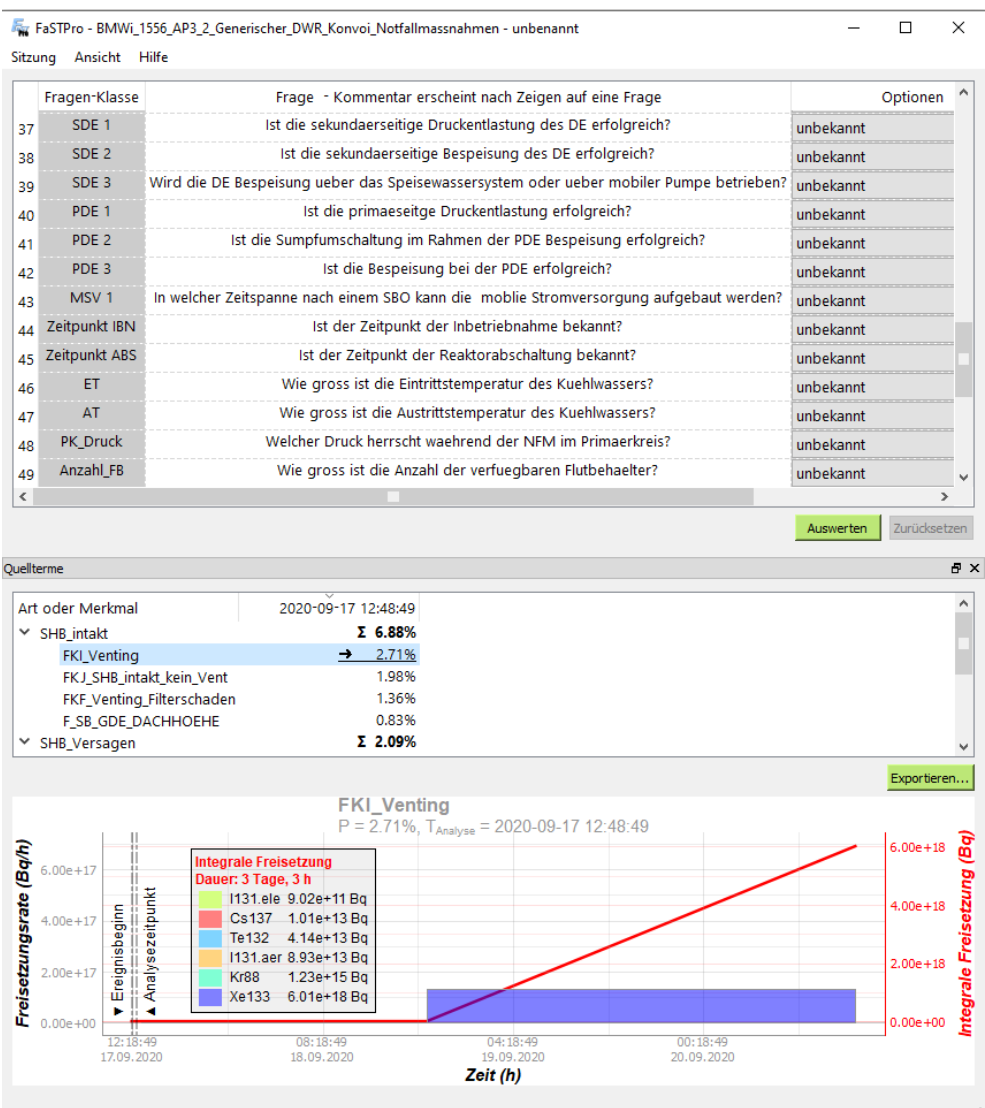

<span id="page-87-0"></span>**Abb. 3.24** Nutzeroberfläche der überarbeiteten FaSTPro-Version mit integrierten Notfallmaßnahmen für einen DWR: Benutzerfragen (oben im Bild), Quellterme (Bildmitte) sowie der zeitliche Verlauf der Freisetzung (unten)

### **3.3.3 Untersuchungen zur Aussagesicherheit der FaSTPro ermittelten Rechenergebnisse**

Für eine DWR-Referenzanlage wurde die Aussagesicherheit der GRS Quelltermprognosesoftware FaSTPro überprüft. Weder allgemeine noch detaillierte Untersuchungen zur spezifischen Aussagesicherheit der FaSTPro Rechenergebnisse wurden bisher durchgeführt. Eine umfassende Analyse unter Nutzung des GRS-Rechenprogramms SUSA (*S*oftware for *U*ncertainty and *S*ensitivity *A*nalsyes) war vorgesehen, um den Einfluss von Parametern auf die resultierenden Wahrscheinlichkeiten bzw. die freigesetzten Radionuklidmengen der Quelltermprognosesoftware zu bestimmen. Die Analysen unterteilen sich dabei in Untersuchungen zur Aussagesicherheit, einerseits des probabilistischen (Bestimmung der Wahrscheinlichkeiten) und andererseits des deterministischen Teils der Software (Bestimmung der Freisetzungsmengen und -zeitpunkte).

Die Quelltermprognosesoftware FaSTPro basiert in ihrem probabilistischen Teil auf ei-nem BBN, welches mit der Software Netica™ der Firma Norsys [/NOR](#page-129-0) 20/ erstellt wurde. Zunächst wurden die Möglichkeiten untersucht, ob bzw. inwieweit interne mathematische Prozeduren zur Bestimmung der Aussagesicherheit von Rechenergebnissen in dem BBN bzw. der zugehörigen Software selbst genutzt werden können. Des Weiteren wurde eine Softwareschnittstelle zwischen dem BBN (bzw. Netica) und der GRS-Software SUSA definiert und anschließend programmiert. Die Aussagesicherheit der Ergebnisse der Quelltermprognosesoftware wurde quantifiziert sowie die relevanten Sensitivitätsindizes zur Ermittlung der wichtigsten Einflussgrößen auf die Aussagesicherheit bestimmt. Hierzu wurden zunächst die nicht genau bekannten Eingabeparameter mit potenziell wichtigem Einfluss identifiziert und der jeweilige Kenntnisstand zu den Parametern in Form spezifischer Wertebereiche, Verteilungen und geeigneten Abhängigkeitsverhältnissen zwischen den einzelnen Parametern ausgedrückt. Auf der Grundlage geeigneter Monte-Carlo-Simulationen und statistischen Auswertungen wurde die Aussagesicherheit von ausgewählten Ergebnisgrößen (z. B. Wahrscheinlichkeit für Quellterme) sowie die zugehörigen Sensitivitätsindizes quantifiziert und interpretiert.

Hinsichtlich des deterministischen Teils der Software wurde als zu betrachtender Referenzfall ein Station Blackout in einer DWR-Referenzanlage verwendet. Für die Analysen wurden die unsicheren Parameter mit dem größten Einfluss auf das Nachweisziel der Radionuklidfreisetzung identifiziert, wie z. B. die Randbedingungen der Analyse, die verwendeten Modelle (z. B. das Oxidationsmodell, MCCI-Modell), die Modellparameter und die gewählten Zeitschritte der MELCOR-Rechnung. Des Weiteren wurden für jeden Parameter geeignete Werte- bzw. Unsicherheitsbereiche definiert. Ein Teil der unsicheren Parameter hat sich auf die Phänomene des "in-vessel"-Unfallablaufs und damit auf den Zeitpunkt des RDB-Versagens bezogen. Die weiteren unsicheren Parameter haben sich auf den Ablauf der Schmelze-Beton Wechselwirkung und damit auf die Radionuklidfreisetzung und das Radionuklidverhalten außerhalb des Reaktorkühlkreislaufes ("ex-vessel") bezogen.

Auf Basis der identifizierten unsicheren Parameter wurden mit der GRS-Software SUSA die entsprechenden MELCOR-Datensätze erstellt und die MELCOR-Analysen durchgeführt. Die Beiträge zur Gesamtunsicherheit wurden verglichen, um festzustellen, ob der bedeutendere Anteil vom probabilistischen oder vom deterministischen Teil der Software stammt.

#### **Untersuchungen der Aussagesicherheit des probabilistischen Teils von FaSTPro**

Die Quelltermprognosesoftware FaSTPro basiert auf einer Synthese von einerseits probabilistischen Daten und andererseits einer situativen Analyse des Anlagenzustands. Die Analyse des Anlagenzustands basiert auf mehreren Fragen, die vom Benutzer der Software in einem Multiple-Choice-Verfahren beantwortet werden können. Sowohl die PSA-Ergebnisse als auch die aus Messungen bzw. Beobachtungen resultierenden Interpretationen werden im Bayes'schen Netz zu einem finalen Ergebnis zusammengeführt (siehe [Abb.](#page-90-0) 3.25) und dem Benutzer dann in FaSTPro angezeigt.

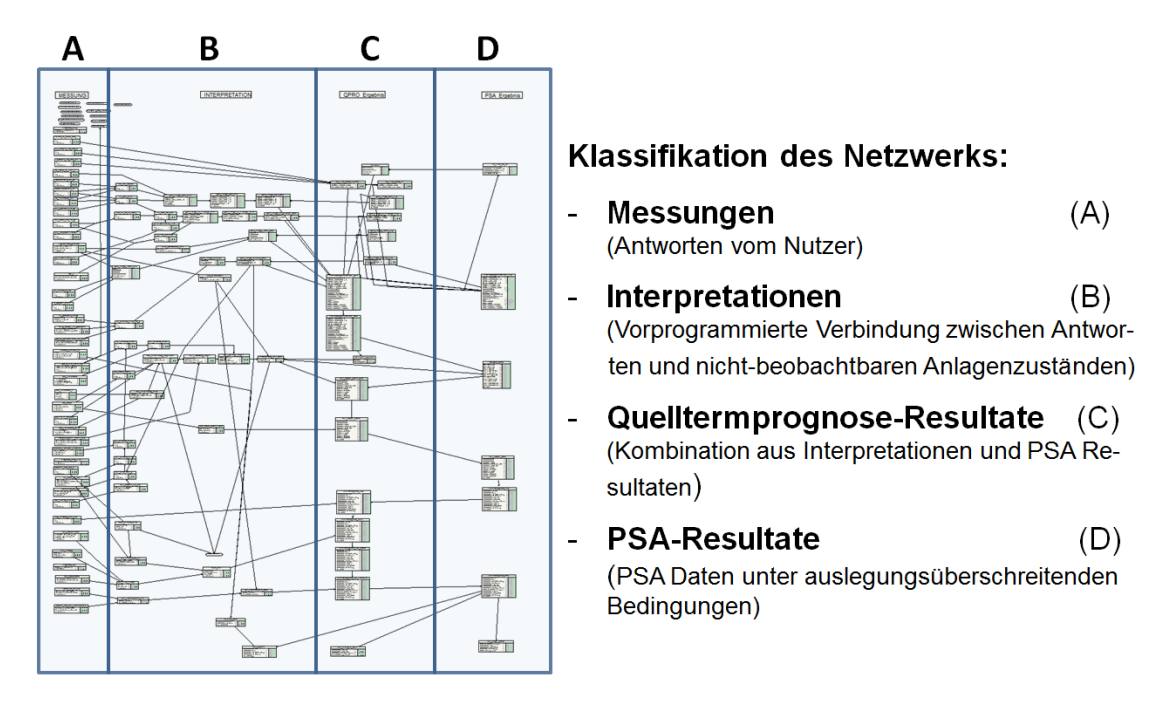

<span id="page-90-0"></span>**Abb. 3.25** Exemplarische Darstellung eines BBN zur Quelltermprognose

Die vorliegenden Analysen wurden mit einem exemplarischen BBN für einen generischen Konvoi-Druckwasserreaktor, das mit der Software NeticaTM der Firma NORSYS [/NOR](#page-129-0) 20/ erstellt wurde, durchgeführt. Das untersuchte Netz besteht aus etwa 100 Knoten, die alle hierarchisch miteinander verknüpft sind. Es gibt verschiedene Knotentypen, die im BBN verwendet werden: Messungs-, Interpretations-, PSA- und Ergebnisknoten (siehe Abb. [3.25\)](#page-90-0). Das vorliegende BBN besteht aus Knoten, die untereinander Informationen weitergeben (Knoten, die Informationen weitergeben, werden Elternknoten genannt; Knoten, die Informationen verarbeiten, werden Kindknoten genannt). Vielen Knoten ist gemeinsam, dass sie jeweils aus Tabellen bestehen, die Experteneinschätzungen beinhalten (detaillierte Informationen zum Aufbau solcher Knoten und den hinterlegten Tabellen finden sich im Fachbericht [/HAG](#page-124-1) 20/). Diese Experteneinschätzungen, die zur Berechnung von Wahrscheinlichkeiten benutzt werden, sind entsprechend der mittleren Spalte in [Tab.](#page-91-0) 3.8 zu verstehen.

| Experteneinschätzung                                         | Wahrscheinlichkeits-<br>verteilung | Unsicherheits- bzw. Variationsinter-<br>valle bzw. Wertebereiche |
|--------------------------------------------------------------|------------------------------------|------------------------------------------------------------------|
| Extrem wahrscheinlich zu<br>extrem unwahrscheinlich          | $99.9% - 0.1%$                     | 99,99 % 0,01 %<br>$99,81\%$ 0,19 %                               |
| Sehr sehr wahrscheinlich<br>zu sehr sehr<br>unwahrscheinlich | $99\% - 1\%$                       | 99,99 % 0,01 %<br>98,01 % 1,99 %                                 |
| Sehr wahrscheinlich zu<br>sehr unwahrscheinlich              | $96\% - 4\%$                       | 98 % 2 %<br>$94\%$ 6 %                                           |
| Wahrscheinlich zu<br>unwahrscheinlich                        | $90\% - 10\%$                      | 95 % 5 %<br>$85\%$ 15 %                                          |
| Häufig zu selten                                             | $80 \% - 20 \%$                    | 88 % 12 %<br>72 % 28 %                                           |
| Meist zu weniger oft                                         | $75\% - 25\%$                      | 85 % 15 %<br>65 % 35 %                                           |
| Mehrheitlich zu vermindert<br>wahrscheinlich                 | $67 \% - 33 \%$                    | 82 % 18 %<br>52 % 48 %                                           |
| Gleichgewichtsverteilt auf<br>zwei Ergebniskategorien        | $50 \% - 50 \%$                    | 75 % 25 %<br>$25\%$ 75 %                                         |
| Gleichgewichtsverteilt auf<br>drei Ergebniskategorien        | $33,33\% - 33,33\% - 33,33\%$      | 48,33 % 48,33 % 2,34 %<br>$18,33\%$ 18,33 % 63,34 %              |
| Gleichgewichtsverteilt auf<br>vier Ergebniskategorien        | $25 \% - 25 \% - 25 \% - 25 \%$    | 33,33 % 33,33 % 33,33 % 0,01 %<br>15 % 15 % 15 % 55 %            |

<span id="page-91-0"></span>**Tab. 3.8** Unsicherheitsintervalle zu den verschiedenen Experteneinschätzungen

Die Aussagesicherheit der Resultate der Quelltermprognose hängt vom Einfluss der Experteneinschätzungen ab, der wiederum von den Messungen des Nutzers zum Anlagenzustand (d. h. von den Ergebnissen anderer Knoten) abhängig ist. Die Experteneinschätzungen werden in der dritten Spalte von [Tab.](#page-91-0) 3.8 Unsicherheitsintervallen zugeordnet (obere Werte stellen die obere Grenze dar und untere Werte die untere Grenze), welche die Tendenz der Experteneinschätzungen wiedergeben und gleichzeitig deren Unsicherheit ausdrücken. Eine entsprechende Einführung von Variationsparametern führt dabei auf einen oder mehrere unabhängige Parameter und einen abhängigen Parameter mit einem abweichenden Variationsintervall (jeweils letzter Eintrag in der dritten Spalte der Tabelle entspricht dem Variationsintervall des abhängigen Parameters), damit sich bei einer Variation immer insgesamt 100 % ergibt.

Zur Durchführung der Unsicherheits- und Sensitivitätsanalysen der Quelltermprognose-Resultate wurde ein Verfahren aus vier Schritten entwickelt:

1. Eingabe der Messgrößen aus der Anlage durch den Nutzer

- 2. Einführung von Variationsparametern, welche die unsicheren Gewichtungsparameter ersetzen, wobei sich die Variationsintervalle aus [Tab.](#page-91-0) 3.8 ergeben
- 3. Bestimmung der unsicheren Gewichtungsfaktoren (Experteneinschätzungen), die auf der Grundlage der Elternknotenergebnisse (beeinflusst von der Messung) auf die Resultate der Quelltermprognose wirken können
- 4. Untersuchung der Auswirkungen variierter Gewichtungsfaktoren auf die Resultate der Quelltermprognose

Die ersten beiden Schritte werden direkt in Netica™ ausgeführt. Die Resultate der Quelltermprognose und deren Unsicherheit hängt von den Anlagendaten (Messungen) ab, weshalb der erste Schritt unerlässlich ist. Der zweite und dritte Schritt könnte allgemein für alle unsicheren Gewichtungsfaktoren im BBN erfolgen (mit ca. 600 Gewichtungsfaktoren ist das allerdings aufwändig), wird sich im Folgenden aber auf die unsicheren Gewichtungsfaktoren mit Einfluss auf die Resultate der Quelltermprognose (nach Eingabe der Messgrößen) beschränken. Der dritte und vierte Schritt erfolgt abgestimmt mit bzw. im eingesetzten GRS-Werkzeug SUSA.

Die Durchführung von Unsicherheits- und Sensitivitätsanalysen auf Basis der vier Schritte kann nicht über die Netica™-interne Sensitivitätsanalyse erfolgen, da Variationsintervalle nicht vorgegeben werden können und daher die Tendenz der Experteneinschätzungen nicht berücksichtigt werden kann. Die Netica™-interne Sensitivitätsanalyse variiert die einzelnen Knotenergebnisse (die ungleich 0 % und 100 % sind) zwischen 0 % und 100 % und errechnet daraus die mögliche maximale Ergebnisspanne der Quelltermprognose-Resultate. Die Sensitivitätsergebnisse beziehen sich dabei immer auf die variierten Knotenergebnisse und nicht auf die Gewichtungsfaktoren und deren gesuchten Einfluss auf die Unsicherheiten der Resultate der Quelltermprognose.

Der vierte Schritt, durchgeführt mittels SUSA, untergliedert sich in die folgenden fünf Unterpunkte:

- a) Festlegung der Variationsintervalle und Wahrscheinlichkeitsverteilungen für alle Variationsparameter
- b) Erzeugung einer festgelegten Anzahl von Zufallszahlen *N* für jeden Variationsparameter entsprechend der dem Parameter zugeordneten Wahrscheinlichkeitsverteilung
- c) Übertragung der erzeugten Zufallszahlen in *N* BBN-Dateien
- d) Berechnung der Quelltermprognose-Resultate für jede erzeugte BBN-Datei mit SUSA-Netica
- e) Auswertung der Ergebnisse

Schritt d) erfolgt in einer speziell entwickelten Software, die auf der Grundlage der NeticaTM API [/NOR](#page-129-1) 10/ entwickelt wurde und eine automatisierte Verarbeitung der BBN-Dateien in Netica™ durchführt. Die Ausgabe der Resultate der Quelltermprognoseerfolgt in einer SUSA-lesbaren Tabelle.

Die Aussagesicherheit der Resultate der Quelltermprognose soll für den Fall eines fiktiven Übungsszenarios bewertet werden. Es wird ein nicht-beherrschtes Szenario mit Kernschadenszustand mit einem postulierten auslösenden Ereignis eines vollständigen Stromausfalls (Netz- und Notstromausfall) unterstellt, wobei die Wahrscheinlichkeit für ein solches Szenario sehr gering ist.

In einem im Weiteren exemplarisch betrachteten Übungsszenario kommt es während des Ablaufs zu vier verschiedenen Zeitpunkten zu Neubewertungen des Anlagenzustandes, die mit größerem Einfluss auf die Resultate der Quelltermprognose einhergehen Im Folgenden werden der Übersichtlichkeit halber nur die repräsentativen Ergebnisse der ersten beiden Phasen ausführlicher vorgestellt, detaillierte Informationen und Analysen zu allen fünf Phasen finden sich in [/HAG](#page-124-1) 20/.

Phase 1 beginnt mit der Information über einen vollständigen Stromausfall in beiden Reaktorblöcken. In Phase 2 wird von einer bevorstehenden Kernschmelze ausgegangen. Phase 3 greift die Information auf, dass eine ungefilterte Druckentlastung nicht ausgeschlossen werden kann. Kurz vor Ende der Übung kommt es dann in Phase 4 zum Venting. Die Informationen über erhöhte Strahlenwerte außerhalb des Sicherheitsbehälters führen in Phase 5 zur Annahme, dass ein Filterschaden oder eine Überlastung der gefilterten Druckentlastung vorliegt.

Die Resultate der Quelltermprognose zu den einzelnen Phasen sind übersichtlich in [Abb.](#page-94-0) 3.26 gegenübergestellt. Die Wahrscheinlichkeiten unter 10 % sind schattiert und dieser Bereich wird für die spätere Bewertung der Aussagesicherheit der Resultate der Quelltermprognose nicht berücksichtigt. Freisetzungskategorien, die in keiner der fünf Phasen eine Wahrscheinlichkeit von mehr als 10 % aufweisen, sind nicht im Diagramm enthalten.

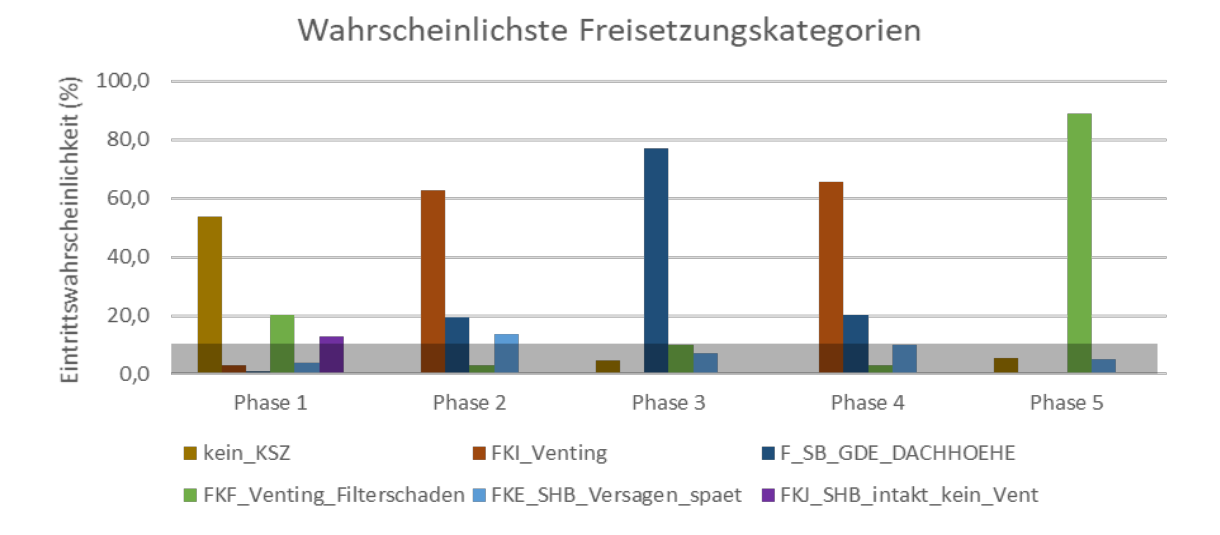

<span id="page-94-0"></span>**Abb. 3.26** Vergleich der Quelltermprognose-Resultate der Phasen im Übungsverlauf

Der dritte Schritt der Durchführung der Unsicherheitsanalyse sieht die Bestimmung der unsicheren Gewichtungsfaktoren vor. In diesem Fall erfolgte der Schritt für alle 5 Phasen simultan und ergab 40 Parameter, die in einer oder mehreren Phasen als möglicherweise einflussreich auf die Ermittlung der Resultate der Quelltermprognose identifiziert wurden.

### **Ergebnisse der Analysen für Phase 1**

Die Unsicherheitsanalyse des BBN unter Berücksichtigung der Eingabegrößen entsprechend des Informationsstandes des betrachteten Szenarios in Phase 1 wurde mit SUSA durchgeführt. Die Ergebnisse bezüglich der 5 %-, 50 %- und 95 %-Quantile sind in [Abb.](#page-95-0) 3.27 dargestellt. Neben der höchsten Eintrittswahrscheinlichkeit für die Verhinderung des Kernschadenszustandes fällt die zweithöchste Eintrittswahrscheinlichkeit auf die Freisetzungskategorie F 'Venting Filterschaden' (50 %-Quantil 20,5 %). Die dritthöchste Eintrittswahrscheinlichkeit fällt auf die Freisetzungskategorie J 'Sicherheitsbehälter intakt'.

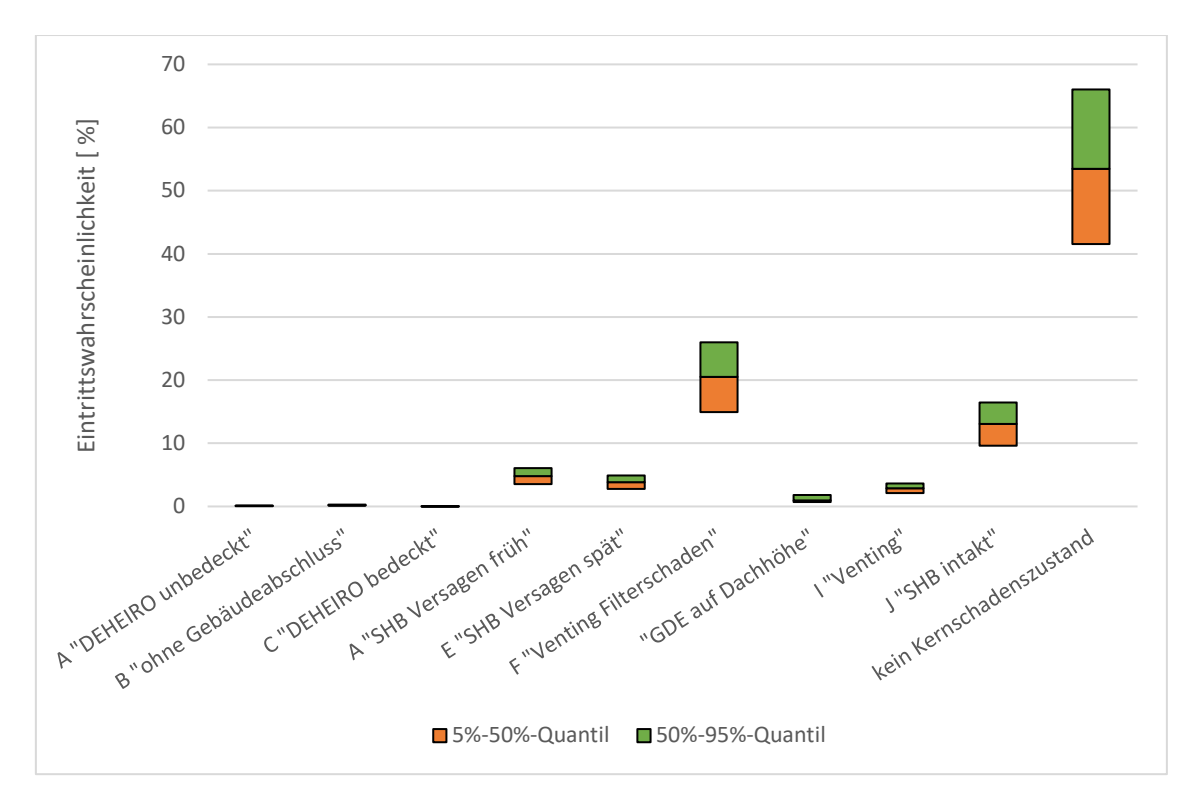

<span id="page-95-0"></span>**Abb. 3.27** Unsicherheitsanalyse der Quelltermprognose-Resultate für Phase 1

Ein Ergebnis aus [Abb.](#page-95-0) 3.27 zeigt, dass entsprechend des 95 %-Quantils von Freisetzungskategorie J und dem 5 %-Quantil von Freisetzungskategorie F, die Reihenfolge der wahrscheinlichsten Freisetzungskategorien aufgrund der unterstellten Unsicherheiten variieren könnte. Allerdings zeigt sich in der Punktwolke in [Abb.](#page-96-0) 3.28, dass beide Ergebnisse miteinander korreliert sind und die Freisetzungskategorie F bzgl. jeder durchgeführten Variation wahrscheinlicher ist als die Freisetzungskategorie J. Die enge Korrelation der Freisetzungskategorien zeigt sich in einem Korrelationskoeffizienten nahe 1. Eine leicht erhöhte Eintrittswahrscheinlichkeit der Freisetzungskategorie F ist genau dann gegeben, wenn auch eine leicht erhöhte Eintrittswahrscheinlichkeit der Freisetzungskategorie J vorliegt bei gegebener Variation. Die Freisetzungswahrscheinlichkeit der Freisetzungskategorie F liegt damit immer oberhalb der Freisetzungskategorie J.

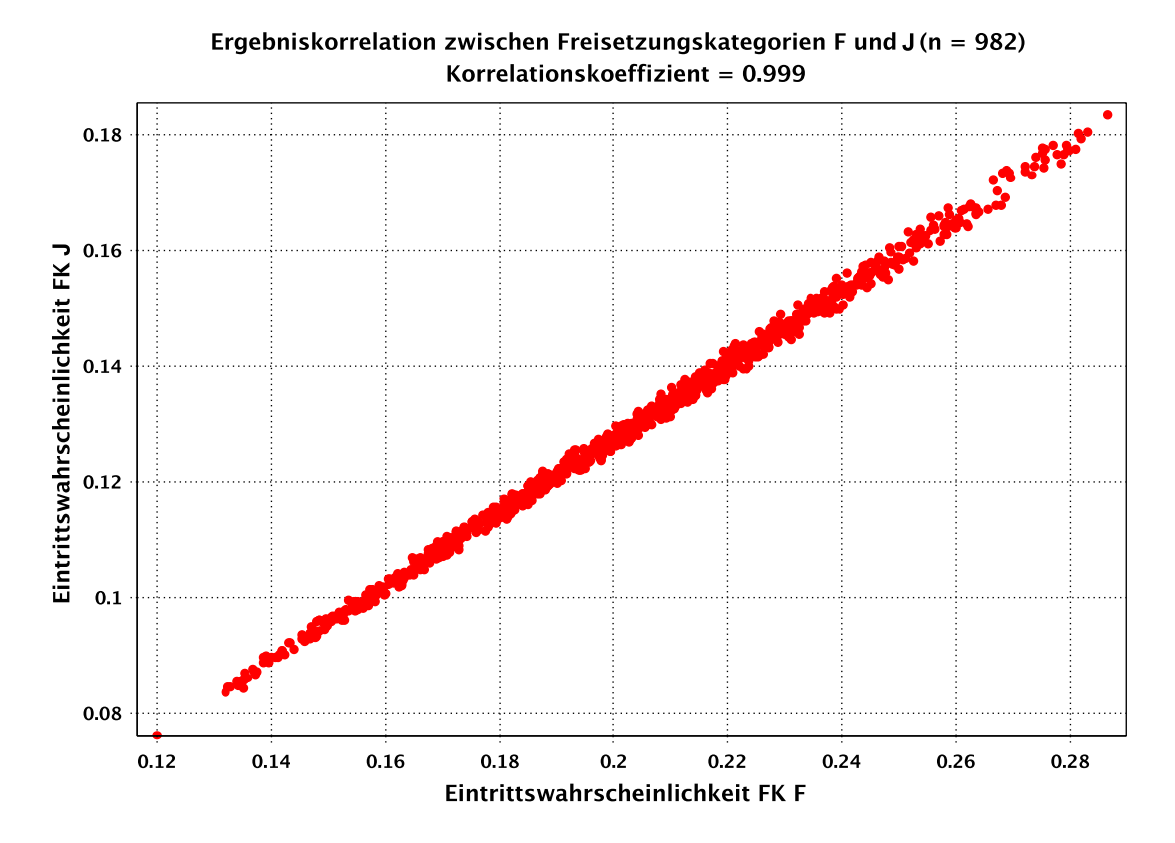

<span id="page-96-0"></span>**Abb. 3.28** Korrelationen zwischen den Ergebnissen der Unsicherheitsanalyse zu den Freisetzungskategorien F und J

Die Sensitivitätsanalyse für Phase 1 zeigt Korrelationen zwischen den Eintrittswahrscheinlichkeiten der Freisetzungskategorien und den variierten Parameterwerten auf. In [Abb.](#page-97-0) 3.29 ist der parameterabhängige Stichprobenkorrelationskoeffizient nach Pearson zur Freisetzungskategorie mit der höchsten Eintrittswahrscheinlichkeit, Freisetzungskategorie F, gezeigt. Die Freisetzungswahrscheinlichkeit bzgl. der Freisetzungskategorie F korreliert stark mit einem Parameter (hier Parameter 28), der die Wahrscheinlichkeit der Aussage variiert, dass kein Kernschadenszustand beobachtet wird (kleinere Parameterwerte korrelieren mit einer höheren Wahrscheinlichkeit für keinen Kernschadenszustand). Das Bestimmtheitsmaß bzgl. der Korrelation ist mit  $R^2 = 99.77$  % sehr hoch. Weitere Korrelationen konnten mit der Bestimmung partieller Korrelationen nachgewiesen werden, einige Parameter beeinflussen die Resultate der Quelltermprognose allerdings in viel geringerem Maße im Vergleich zu Parameter 28.

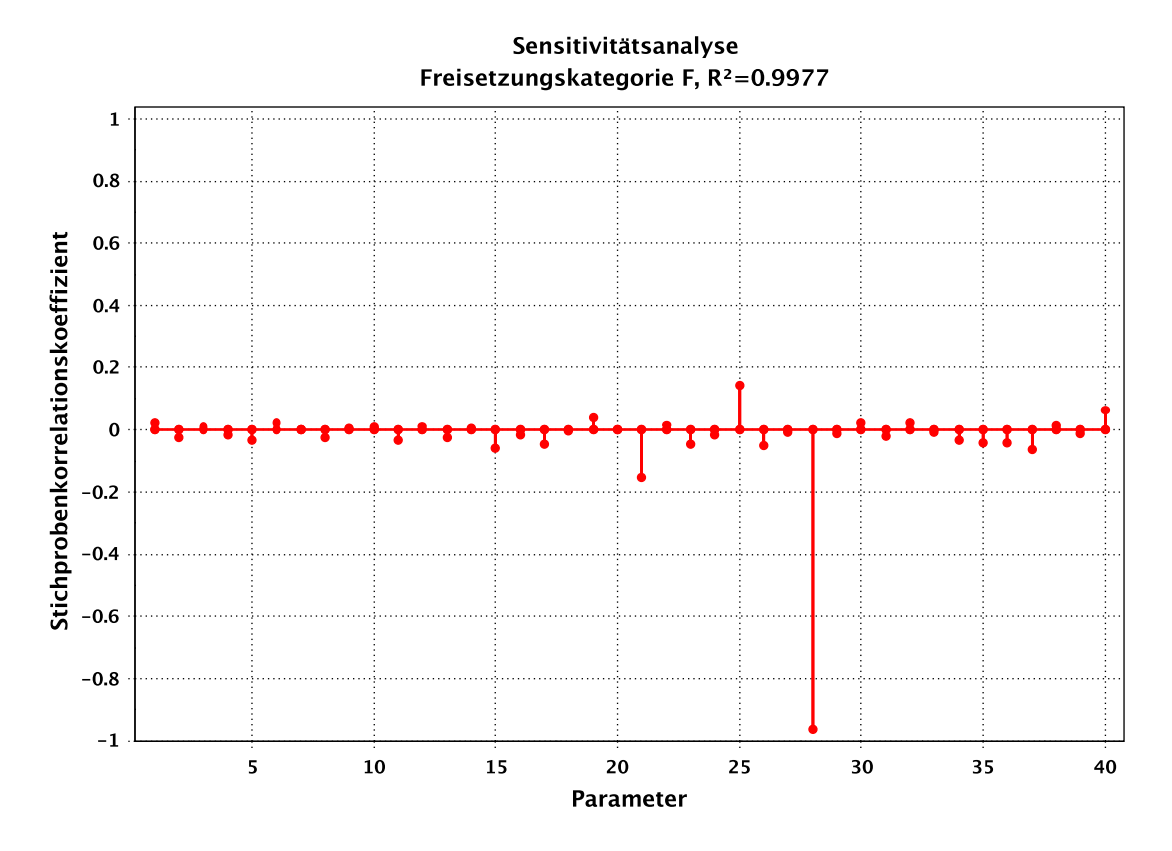

<span id="page-97-0"></span>**Abb. 3.29** Sensitivitätsanalyse für Phase 1 bzgl. der Freisetzungskategorie F

#### **Ergebnisse der Analysen für Phase 2**

Phase 2 beginnt mit der Information, dass eine Kernschmelze in Kürze erwartet wird und erfordert damit eine Neubeurteilung des Anlagenzustandes. Die Ergebnisse zur Unsicherheitsanalyse der Quelltermprognose-Resultate bzgl. Phase 2 sind in [Abb.](#page-98-0) 3.30 dargestellt. Die Unsicherheitsanalyse zeigt ein sehr robustes Ergebnis. Der Einfluss der unsicherheitsbehafteten Parameter auf die Resultate der Quelltermprognose ist gering.

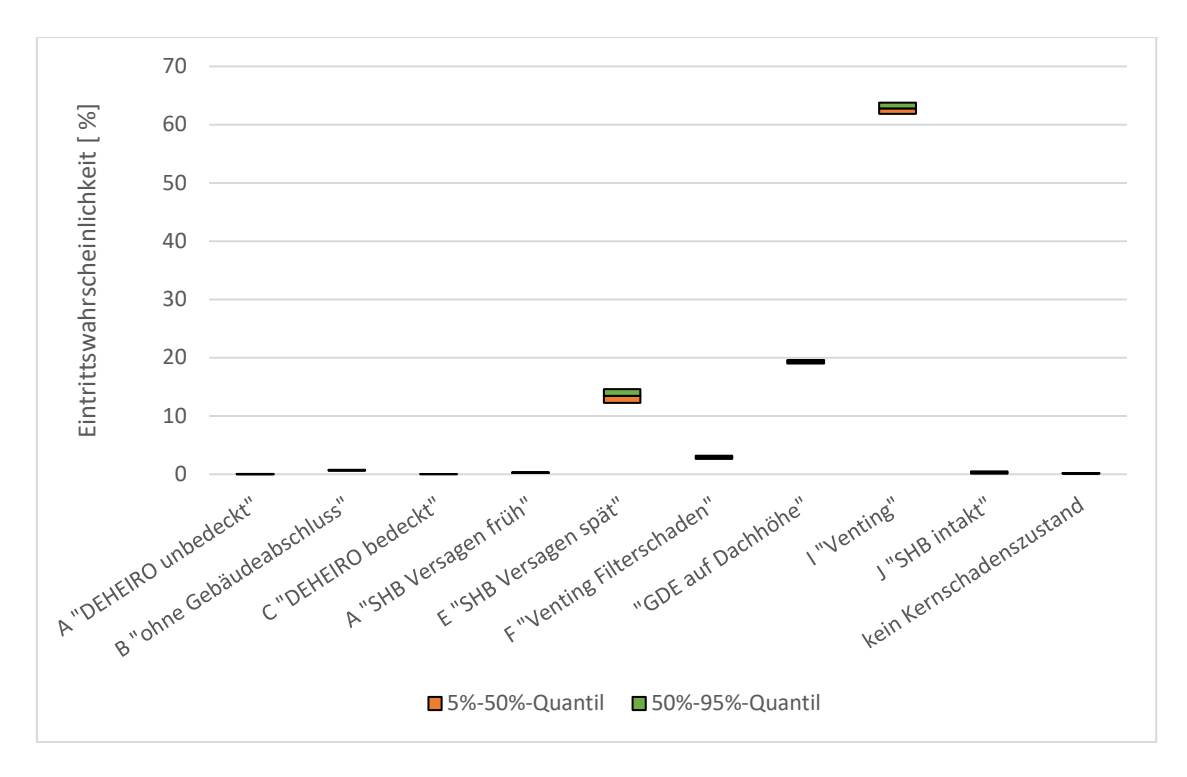

<span id="page-98-0"></span>**Abb. 3.30** Unsicherheitsanalyse der Quelltermprognose-Resultate zu Phase 2

Die Berücksichtigung der Unsicherheiten im BBN führt zu Unsicherheiten der Resultate der Quelltermprognose mit robusten Reihenfolgen der wahrscheinlichsten Freisetzungskategorien. Darüber hinaus ist der Einfluss der angenommenen Parameterunsicherheiten auf die Ergebniswerte der Eintrittswahrscheinlichkeiten gering.

## **Zusammenfassende Bewertung der Aussagesicherheit der Ergebnisse der Quelltermprognose**

Im Rahmen des probabilistischen Teils zur Untersuchung der Aussagesicherheit der Quelltermprognosesoftware wurde eine Methode zur Überprüfung der Aussagesicherheit des BBN entwickelt. Diese Methode erlaubt eine genaue Bestimmung der Aussagesicherheit nach Festlegung auf die Szenario-spezifischen BBN-Eingabegrößen. Dazu wurden die wichtigsten Einflussgrößen auf die Aussagesicherheit, die unsicherheitsbehafteten Gewichtungsfaktoren, in den BBN-Knotentabellen identifiziert und der Kenntnisstand in Form von Wertebereichen ausgedrückt. Mit Hilfe der Monte-Carlo-Software SUSA und einer entwickelten Schnittstelle zur BBN-Software Netica™, der SUSA-Netica-Schnittstelle, ist es nun möglich, Unsicherheitsanalysen durchzuführen und die Aussagesicherheit der Quelltermprognosesoftware zu bewerten. Die Durchführung von Sensitivitätsanalysen erlaubt zusätzlich, die unsicheren Parameter mit Wirkung auf das Ergebnis der Quelltermprognosesoftware zu identifizieren. Die Aussagesicherheit des

probabilistischen Teils der Quelltermprognosesoftware konnte über die Analyse von fünf Phasen, die von einem Notfallübungsablauf entnommen wurden, beispielhaft gezeigt werden. Die Unsicherheitsanalysen der fünf Phasen stellte eine exemplarische Anwendung der entwickelten Methodik dar. Insgesamt hat sich gezeigt, dass nur in einer der 5 untersuchten Phasen nennenswerte Unsicherheiten in den Resultaten der Quelltermprognose ermittelt wurden. Dies war für die Phase 1, zu der noch am wenigsten Informationen über den Anlagenzustand vorliegen, der Fall. Die angenommenen Parameterunsicherheiten hatten aber nur einen geringen Einfluss auf die absoluten Ergebniswerte und die Quelltermprognose-Resultate stellten sich als sehr robust dar. Die ermittelten Unsicherheiten waren in praktisch keinem Fall derart dominant, dass sie die Aussagen von FaSTPro und u. a. die Reihenfolge der wahrscheinlichsten Freisetzungskategorien geändert haben.

## **Untersuchungen der Aussagesicherheit des deterministischen Teils von FaSTPro**

Für die deterministischen Analysen zur Ermittlung von Quelltermen, die in der GRS im Wesentlichen mit dem integralen Unfallanalysecode MELCOR [/GAU](#page-123-0) 05/ erfolgen, wurden bisher kaum systematische Sensitivitäts- und Unsicherheitsanalysen durchgeführt. Unsicherheiten in den Verzweigungswahrscheinlichkeiten der Ereignisbäume der PSA der Stufe 2 wurden bislang mittels Monte-Carlo-Analysen analysiert.

Der Modellansatz des Prognosetools FaSTPro hinsichtlich der möglichen Radionuklidfreisetzungen (Freisetzungsmengen und -zeitpunkte) in die Umwelt basiert auf verschiedenen schweren Unfallszenarien, die mit MELCOR vorberechnet wurden. Die Quelltermbestimmung hängt von der für die spezifische Unfallanalyse durchgeführten Wahl von mehreren unsicheren Anfangs- und Randbedingungen, Modellen, Modellparametern sowie numerischen Parametern ab.

Im Folgenden wird als Referenzfall ein langfristiger Notstandsfall in einer DWR-Referenzanlage verwendet (siehe auch [/KOW](#page-126-0) 19/). Die Durchführung von Notfallmaßnahmen mit Ausnahme der gefilterten Druckentlastung wird im weiteren betrachteten Unfallablauf nicht angenommen. Für die Ermittlung der Aussagesicherheit deterministischer Analysen auf der Grundlage von Simulationen mit dem Integral-Rechenprogramm MELCOR wurden Variationsrechnungen durchgeführt. Dazu sind zunächst geeignete Parameter zu identifizieren, von denen erwartet wird, dass sie Einfluss auf die Phänomenologie und den zeitlichen Ablauf des Unfalls haben. Hierzu gehören beispielsweise der Druck bei der Einleitung und der Beendigung der gefilterten Druckentlastung oder die "Einschalttemperatur" des Oxidationsmodells. Diese Auswahl basiert letztlich auf Erfahrungen der MELCOR-Anwender/innen und auf allgemeinen Einschätzungen, beispielsweise der Unsicherheit menschlicher Handlungen im Rahmen von Notfallmaßnahmen.

Für die Analysen wurden die unsicheren Parameter mit dem größten Einfluss auf das Nachweisziel Radionuklidfreisetzung identifiziert, wie z. B. die Randbedingungen der Analyse, die verwendeten Modelle (u. a. das Oxidationsmodell, MCCI-Modell), die Modellparameter und die gewählten Zeitschritte der Rechnung. Des Weiteren werden für jeden Parameter geeignete Werte- bzw. Unsicherheitsbereiche definiert. Insgesamt 50 zu variierende Parameter wurden definiert und im Fachbericht [/HAG](#page-124-1) 20/ dokumentiert. [Tab.](#page-91-0) 3.8 führt einige der relevanten, betrachteten Parameter auf.

Für die Variation der ausgewählten Parameter sind entsprechende Definitionen im GRS Monte-Carlo-Programm SUSA sowie eine Aufbereitung des MELCOR-Eingabedatensatzes notwendig gewesen. Das Analysewerkzeug SUSA [/KLO](#page-126-1) 17/ stellt Methoden bereit, um den Einfluss von Unsicherheiten auf Ergebnisse aus der Anwendung von Rechenprogrammen zu ermitteln und insbesondere die Aussagesicherheit von Ergebnissen aus Sicherheitsanalysen zu quantifizieren. Die Methoden in SUSA beruhen auf Konzepten und Werkzeugen aus der Wahrscheinlichkeitsrechnung und aus der mathematischen Statistik. Sie ermöglichen die Durchführung von Monte-Carlo-Simulationen und die statistische Auswertung der daraus resultierenden Ergebnisse. Für die unsicheren Parameter in diesem Vorhaben wurden die Form der Wahrscheinlichkeitsdichte und die entsprechenden Grenzen bzw. die Varianz der jeweiligen Verteilung bestimmt. Ferner wurden die zu variierenden Parameter im Eingabedatensatz als Platzhalter für SUSA berücksichtigt, sodass die von SUSA in einem für MELCOR-lesbaren Format erzeugten Dateien direkt eingelesen werden können.

Aufgrund der hohen Anzahl an Simulationsrechnungen wurden diese auf einer Linuxbasierten Cluster-Umgebung durchgeführt, da dies die Möglichkeit bietet, Rechnungen parallel auszuführen. Hierfür wurden unterschiedliche Shell-Skripte, u. a. für die Erzeugung unterschiedlicher MELCOR-Variationsdatensätze, den parallelen Start aller Rechnungen, das Auslesen aller Ergebnis-/Fehlerprotokolle und das Kopieren der Ergebnisdateien erstellt. Auf dem Linux-Rechencluster wurden 100 Variationsrechnungen (zuzüglich einer Best-Estimate-Rechnung) mit 50 als unsicher betrachteten Parametern mit der MELCOR-Version 2.2.9576 durchgeführt. Die entsprechenden Samples der unsicheren Parameter wurden mit SUSA erzeugt und daraus 100 MELCOR-Datensätze erzeugt, die sich nur im Rahmen der jeweils variierten einzelnen Parameterwerte unterscheiden. Die wenigen Rechnungen, die vorzeitig beendet wurden, sind entsprechend in der Auswertung berücksichtigt.

Aus den MELCOR-Ergebnisdateien wurden die zur Unsicherheitsanalyse des Unfallablaufs entscheidenden Parameter (wie beispielsweise der Zeitpunkt des RDB-Durchschmelzens oder der Beginn des Ventings) extrahiert und in ein für SUSA einlesbares Datenformat transformiert. Hierbei wurde das von MELCOR erzeugte Dateiformat "ptf" zunächst in ".h5" (Hierarchical Data Format "HDF"), ein standardisiertes Dateiformat für wissenschaftliche Datenspeicherung, umgewandelt, um die Ergebnisdateien zu komprimieren und einen schnelleren Zugriff auf einzelne Ergebnisgrößen innerhalb der Dateien zu erlauben. In einem weiteren Schritt wurden ausgewählte Ergebnisse der Rechnungen mit SUSA bezüglich ihrer Unsicherheit untersucht, die durch die Variationen der Eingabeparameter (vgl. [Tab](#page-102-0) 3.9) verursacht wurden.

<span id="page-102-0"></span>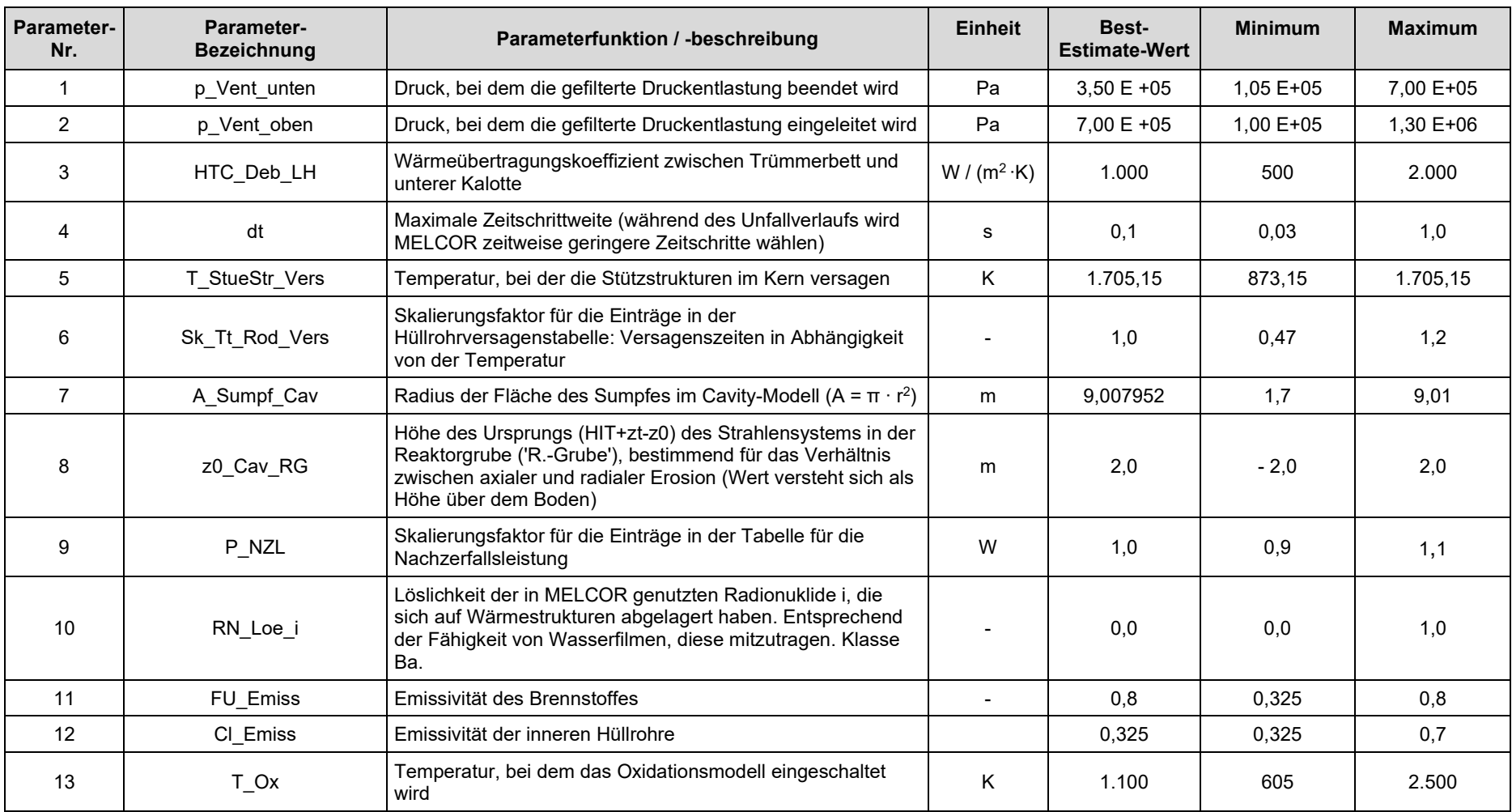

# **Tab 3.9** Auswahl unsicherer Parameter für die Variationsrechnungen [/HAG](#page-124-2) 20/

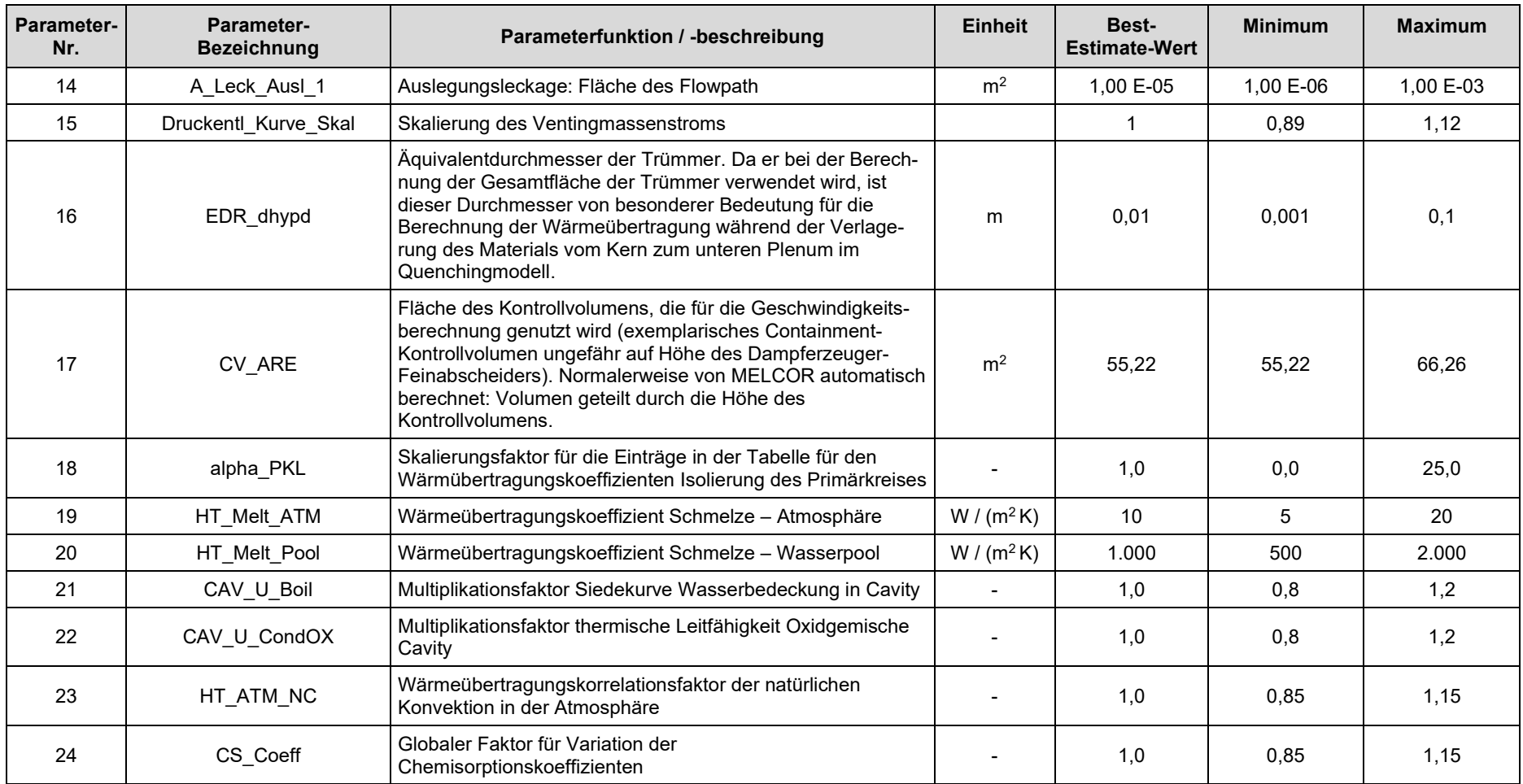

Für alle Parameter dieser Tabelle wurde eine Gleichverteilung gewählt.

Zeitliche Freisetzungsverläufe der radiologischen Leitnuklide Xe, Cs, I und Te sind beispielhaft in [Abb. 3.31](#page-104-0) bis [Abb. 3.34](#page-106-0) dargestellt. Die in den Darstellungen teilweise sichtbaren stufenweisen Anstiege einiger Variationsrechnungen erklären sich durch das Venting, d. h. durch die gefilterte Druckentlastung, in der in einem relativ kurzen Zeitraum eine größere Menge Radionuklide in die Umwelt gelangen.

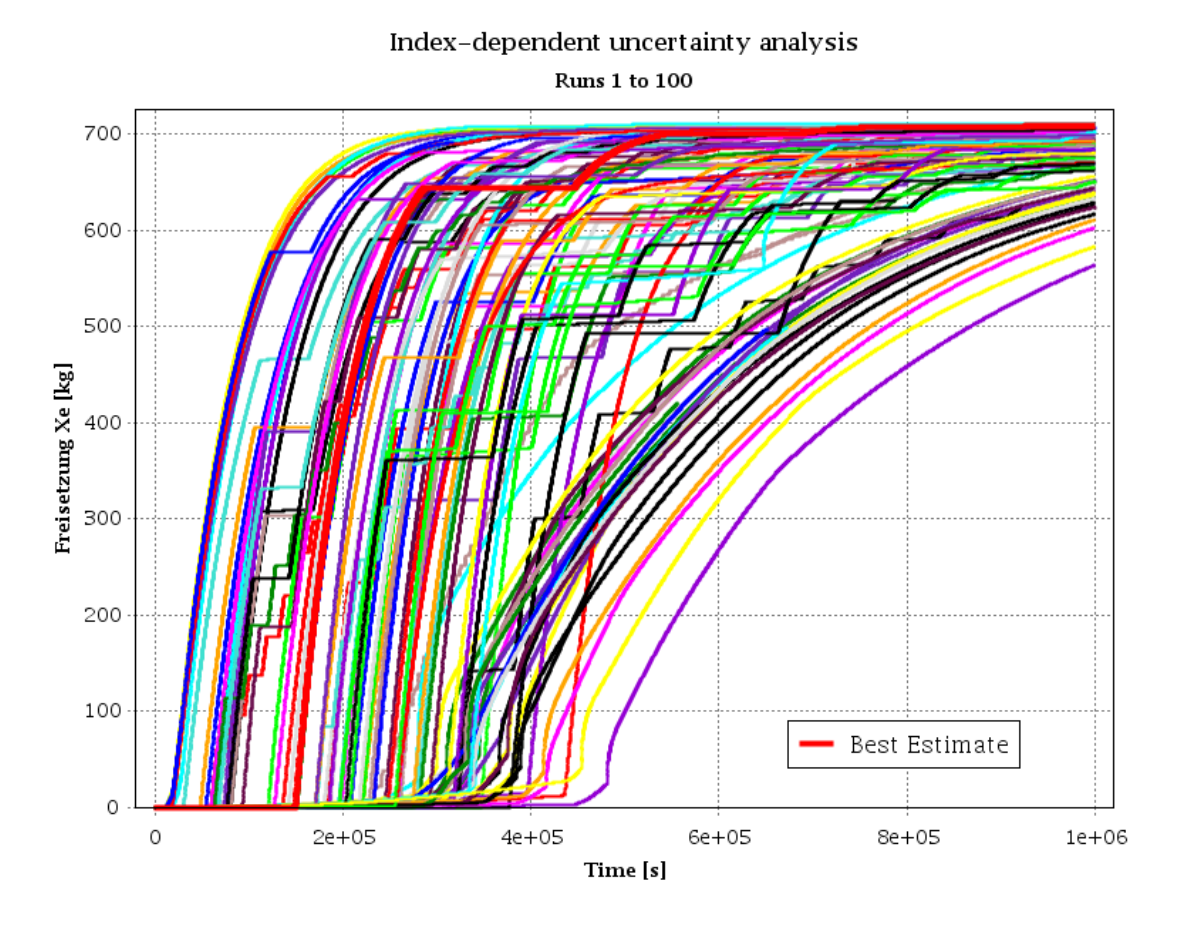

<span id="page-104-0"></span>**Abb. 3.31** Freisetzung von Xe: Zeitlicher Verlauf aller berechneten Variationen

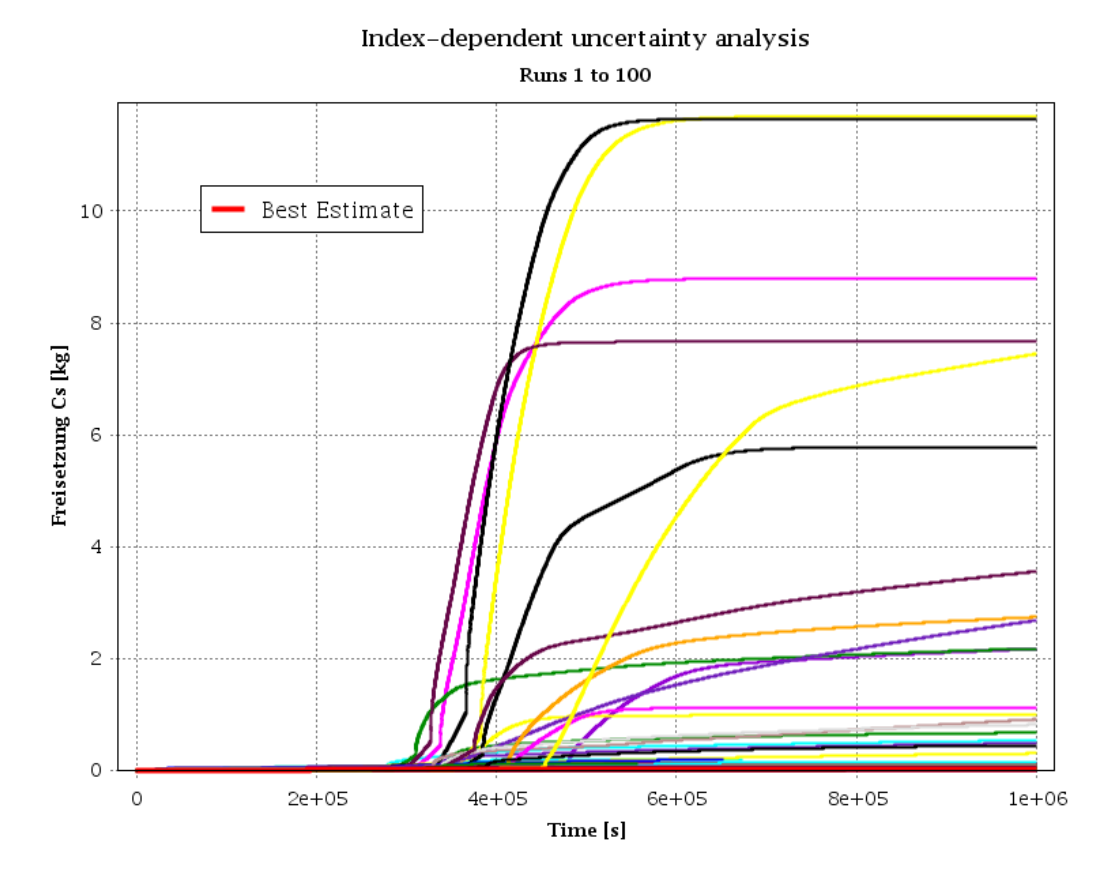

**Abb. 3.32** Freisetzung von Cs: Zeitlicher Verlauf aller berechneten Variationen

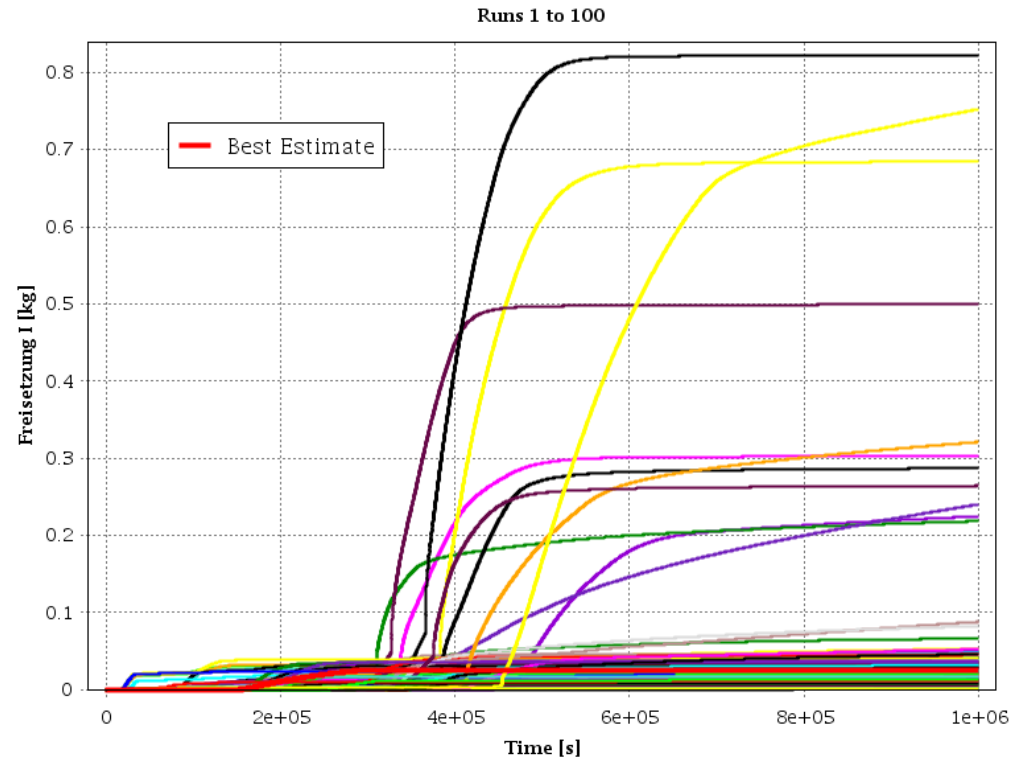

Index-dependent uncertainty analysis

**Abb. 3.33** Freisetzung I: Zeitlicher Verlauf aller berechneten Variationen

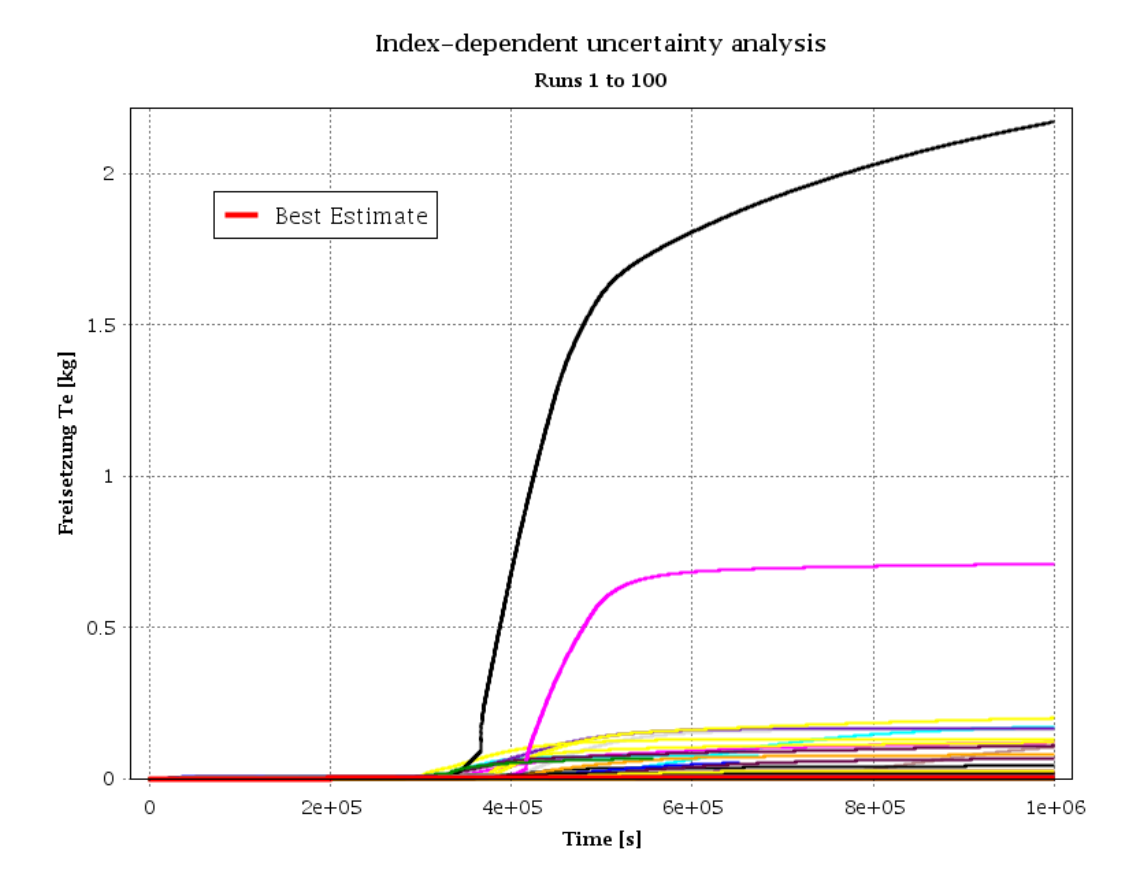

<span id="page-106-0"></span>**Abb. 3.34** Freisetzung Te: Verlauf aller Variationen

In [Tab. 3.10](#page-108-0) sind einige der Ergebnisparameter der Variationsrechnungen aufgetragen (siehe Fachbericht [/HAG](#page-124-1) 20/). Die prozentuale Abweichung der Best-Estimate-Rechnung vom Median aller Variationsrechnungen bewegt sich zwischen -19 % und 18 %, außer bei der Radionuklidfreisetzung: hier ergeben sich größere Abweichungen von -89 % bis zu 358 % (freigesetzte Radionuklidmasse Te). Im Jod-Quellterm ergeben sich Abweichungen von 1.013 % in der zweiten Phase der Freisetzung. In diesem Zusammenhang ist anzumerken, dass die zweite Phase der Freisetzung, d. h. die eigentliche Ventingphase, zeitlich nach der ersten Phase, d. h. der vorgelagerten Auslegungsleckage, angeordnet ist. In der zweiten Freisetzungsphase des hier betrachteten SBO-Szenarios liegen allerdings generell sehr große Verteilungsbreiten über die Variationsrechnungen vor.

Die Verteilungsbreiten der Zeitereignisse bezogen auf den Median nehmen mit Dauer des Unfallverlaufs zu. Abgesehen von den freigesetzten Radionuklidmassen bzw. -anteilen sind die betrachteten Ergebnisse der Variationsrechnungen relativ gleichmäßig über die Breite der jeweiligen Verteilungen verteilt: Mittelwert und Median weichen nur wenige Prozent voneinander ab. Für die freigesetzten Radionuklidmassen bzw. die

Quellterme ergeben sich, abgesehen von Xe bei Phase 2, Abweichungen in der Größenordnung von 10 bis 1.000.

In insgesamt 27 Variationsrechnungen findet kein Venting statt. In drei Fällen sind die Rechnungen abgebrochen, bevor der Ventingdruck erreicht wurde. In allen anderen Fällen liegt der variierte Ventingdruck p\_vent\_oben höher als der innerhalb der Rechnung erreichte Druck im Sicherheitsbehälter. Diese Rechnungen wurden bei der Unsicherheitsanalysen in Bezug auf den Beginn des Venting und die Ventingmasse nicht berücksichtigt [/HAG](#page-124-1) 20/.

Bezüglich der Auswahl der unsicheren Parameter lässt sich mittels der Sensitivitätsanalyse mit SUSA feststellen, dass die Nachzerfallsleistung des Kerns eine hohe Korrelation (|R| ≥ 0,7) mit dem Versagen der Druckhalter-Berstscheibe, mit einer Kernfreilegung (d. h. keine Bedeckung des Kerns mit Kühlmittel) sowie mit dem Auftreten einer Beton-Schmelze-Wechselwirkung (Englisch: Molten Core Concrete Interaction, MCCI) zeigt. Eine mittlere Korrelation (0,45 ≤ |R| ≤ 0,7) zeigt sich für das Versagen der Hauptkühlmittelleitung (HKL) und Volumenausgleichsleitung (VAL) und die bei einem RDB-Versagen übertragene Schmelzemasse von RDB in die darunterliegende Reaktorgrube. Der Wärmeleitkoeffizient der Hauptkühlmittelleitung erreicht eine mittlere Korrelation mit dem Versagen der Berstscheibe, der Kernfreilegung und dem Versagen von HKL / VAL. Die Temperatur, bei der in der MELCOR-Simulation das Oxidationsmodell eingeschaltet wird, erzielt eine hohe Korrelation mit der Kernumlagerung und eine mittlere Korrelation beim MCCI. Des Weiteren trägt erwartungsgemäß der Druck, bei dem die gefilterte Druckentlastung eingeleitet wird, mit einer hohen Korrelation zum Ventingmassenstrom sowie dem Zeitpunkt des Einleitens des Ventings bei, ebenso bei der gesamten Xe-Freisetzung. Eine mittlere Korrelation wird für das MCCI, der Te-Freisetzung von Phase 1, dem zeitlichen Ende der Phase 2 und der Xe-Freisetzung von Phase 2 erzielt. Der Druck, bei dem das Venting wieder beendet wird, trägt mit einer hohen Korrelation zum Ende von Phase 2 und mit mittlerer Korrelation zum Ventingmassenstrom bei. Die übrigen Parameter bewegen sich mit ihren Korrelationskoeffizienten unter |R| = 0,45 (meist zwischen  $R = \pm 0.2$ ) und zeigen damit nur eine schwache Korrelation mit den Ergebnisgrößen.
<span id="page-108-0"></span>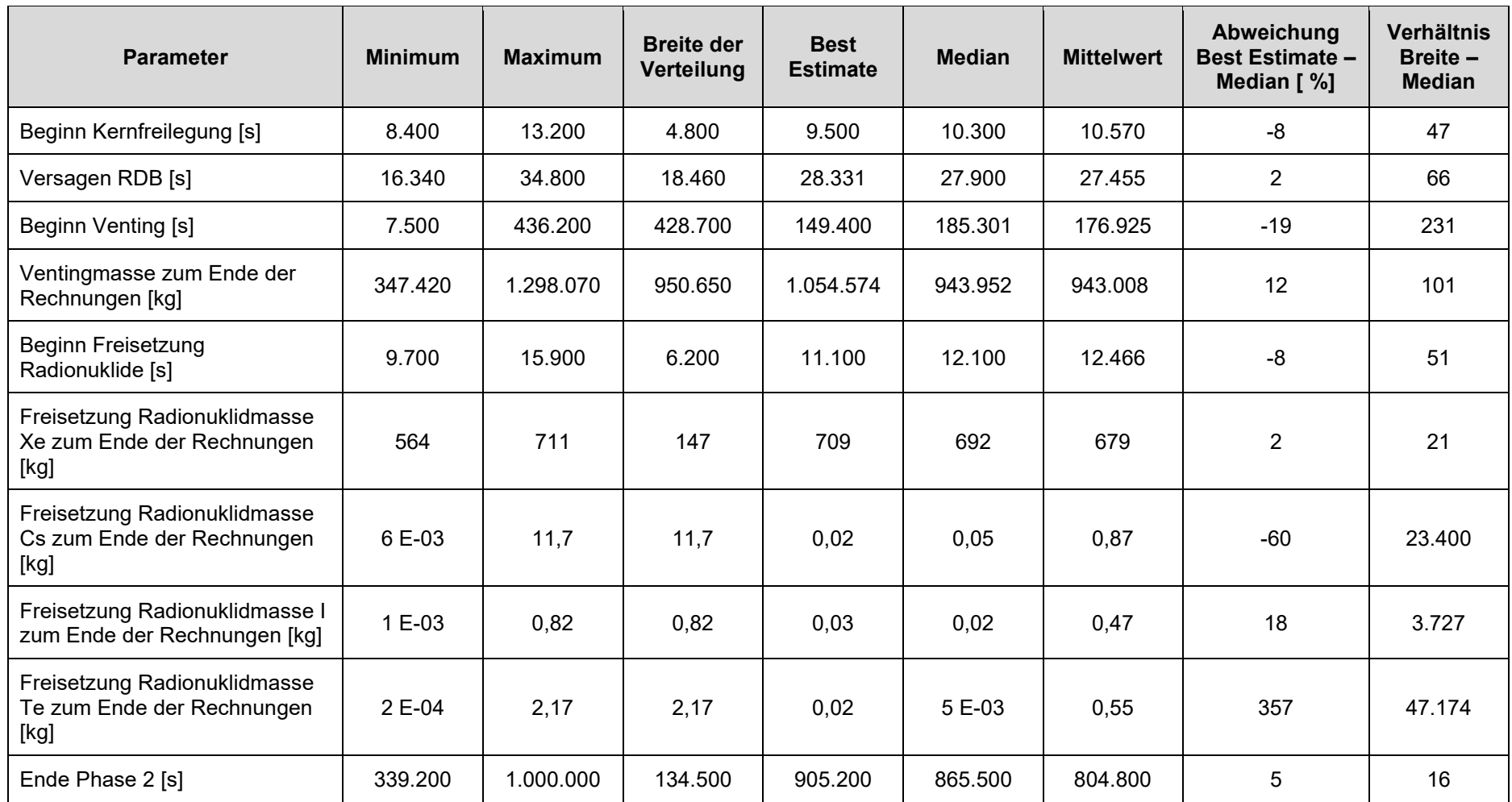

**Tab. 3.10** Übersicht über den Einfluss der unsicheren Parameter auf die betrachteten Ergebnispara[meter /HAG](#page-124-0) 20/

#### **4 Zusammenfassung und Ausblick**

Probabilistische Sicherheitsanalysen sind entsprechend dem geltenden Regelwerk für deutsche Kernkraftwerke [/BMU](#page-122-0) 15/ zum einen alle zehn Jahre im Rahmen der regelmäßigen Sicherheitsüberprüfungen, aber auch anlassbezogen durchzuführen. Bei den Sicherheitsüberprüfungen sind anlageninterne auslösende Ereignisse sowie ausgewählte übergreifende Einwirkungen von innen und außen für den Leistungsbetrieb zu analysieren. Für Zustände des Nichtleistungsbetriebs wurden in der Vergangenheit im Wesentlichen nur Analysen zu anlageninternen auslösenden Ereignissen vorgelegt. Während der Revision und im Nachbetrieb sind jedoch im Unterschied zum Leistungsbetrieb Teile der Betriebs- und Sicherheitssysteme freigeschaltet sowie Teile der Barrieren nicht mehr vorhanden. Deshalb können die sicherheitstechnischen Auswirkungen durch übergreifende Einwirkungen auch im Nichtleistungsbetrieb von nicht unerheblicher Bedeutung sein.

Untersuchungen in der jüngeren Vergangenheit haben zudem die Relevanz von Ereignissen und Ereigniskombinationen aus übergreifenden Einwirkungen für die Häufigkeit von Schadenszuständen von Brennelementen im Reaktordruckbehälter oder im Brennelemente-Lagerbecken aufgezeigt, insbesondere auch während Zuständen des Nichtleistungsbetriebs bzw. in der Nachbetriebsphase. Diese wurden in der Vergangenheit nicht systematisch in der PSA-Modellierung berücksichtigt.

Übergeordnetes Ziel der weiteren Vervollständigung von Methoden und Werkzeugen für PSA war es demzufolge, bereits vorhandenen Methoden und Werkzeuge für PSA der Stufen 1 und 2 im Hinblick auf eine systematische und umfassende Berücksichtigung übergreifender Einwirkungen von innen wie außen einschließlich möglicher Einwirkungskombinationen zu vervollständigen und zu verbessern. Insbesondere hinsichtlich der Einwirkungskombinationen wurde die methodische Entwicklung einer netzwerkbasierten Analysemethode der Raumabhängigkeiten einer individuellen Einwirkung umgesetzt und mit der Konzeptentwicklung einer multidimensionalen Netzwerkanalyse für Einwirkungskombinationen begonnen.

Zudem sind im Falle einer möglichen Krisensituation in einem Kernkraftwerk zuverlässige Lagebewertungen für die Einleitung effektiver anlagenexterner Schutzmaßnahmen für die Bevölkerung essenziell. Dazu gehört auch eine Prognose über die aus der Anlage zu erwartenden Radionuklidfreisetzungen in die Umgebung. Deshalb bestand ein weiteres Ziel des Vorhabens in einer verbesserten Prognose der zu erwartenden Radionuk-

95

lidfreisetzungen, sowohl im Hinblick auf die Freisetzungszeitpunkte als auch auf die letztlich in die Umgebung freigesetzten Radionuklidmengen relevanter Leitnuklide.

## **4.1 Vervollständigung von Methoden für PSA der Stufe 1 für Ereignisse und Ereigniskombinationen übergreifender Einwirkungen**

Im Rahmen des Forschungs- und Entwicklungsvorhabens RS1556 sind umfassende und systematische Erweiterungen der Methoden für eine PSA der Stufe 1 für übergreifende Einwirkungen erfolgt. Diese umfassen eine systematische Berücksichtigung von Ereignissen und Ereigniskombinationen aufgrund übergreifender Einwirkungen von innen und außen einschließlich der verschiedenen Kategorien von Einwirkungskombinationen in PSA der Stufe 1 für alle Anlagenbetriebszustände des Leistungs- und Nichtleistungsbetriebs bis hin zur Schnittstelle zur PSA der Stufe 2.

Der erweiterte methodische Ansatz wurde beispielhaft anhand eines deutschen Referenzstandortes mit einen im kommerziellen Betrieb befindlichen Druckwasserreaktor mit noch einem weiteren Reaktorblock und anderen größeren Quellen von Radioaktivität erprobt, wobei insbesondere auch das Werkzeug zum Einwirkungsscreening [/STR](#page-131-0) 20/ erfolgreich zur Anwendung kam.

Im Einzelnen beinhalteten die Weiterentwicklungen entsprechend der oben genannten Zielsetzung die folgenden Arbeiten:

- Zunächst wurde ein möglichst umfassendes Spektrum von Ereignissen und Ereigniskombinationen übergreifender Einwirkungen von innen und außen auf Basis des von der GRS entwickelten Informationstools *Hazards Library* für übergreifende Einwirkungen [/ROE](#page-129-0) 17/, [/ROE](#page-130-0) 17a/, [/ROE](#page-130-1) 18/ und [/SPE](#page-131-1) 18/ ermittelt.
- − In einem weiteren Schritt erfolgte die Entwicklung eines systematischen, großteils automatisierten Screening-Verfahrens und Erarbeitung eines entsprechenden Analysewerkzeugs, dem sogenannten *Hazards Screening Tool* (*HST*) [/STR](#page-131-0) 20/, zur Reduzierung des ermittelten Ereignisspektrums sowohl von einzelnen übergreifenden Einwirkungen von innen und außen als auch von Einwirkungskombinationen der verschiedenen Kategorien (entsprechend [/IAE](#page-125-0) 20/) auf die für eine Standort-PSA relevanten Ereignisse, die sowohl aufgrund ihrer Eintrittshäufigkeit als auch bezüglich der Auswirkungen auf die Anlage (Kern- und Brennstabschäden, Freisetzung von Radionukliden) nicht zu vernachlässigen sind. Dieses Verfahren und das zugehörige

Screeningwerkzeug *HST* wurden umfassend für einen deutschen Kernkraftwerksstandort mit einem noch im kommerziellen Betrieb befindlichen Reaktorblock, einem Reaktorblock im Rückbau sowie weiteren größeren Quellen von Radioaktivität erprobt. Außerdem wurde ein Anwenderhandbuch zu diesem Werkzeug [/STR](#page-131-0) 20/ für das Einwirkungsscreening erstellt.

- − Für die nach dem qualitativen und quantitativen Screening für weitere Untersuchungen im Rahmen der PSA verbliebenen Einzeleinwirkungen und Einwirkungskombinationen wurden dann Grob- oder Detailanalysen durchgeführt. Bei den detaillierten Analysen erfolgten Ereignisablaufanalysen der zu untersuchenden Szenarien unter Berücksichtigung der in der Referenzanlage vorliegenden anlagentechnischen Randbedingungen.
- − Im letzten Schritt erfolgte eine Erweiterung und Quantifizierung eines bestehenden PSA-Modells für die Referenzanlage um die analysierten Ereignisse.

Die Quantifizierung des PSA-Modells zeigte, dass die Einwirkung auf die beiden benachbarten Gebäude Notstromdieselgebäude und Schaltanlagengebäude durch einen anlageninternen Brand als kausales Folgeereignis der zivilisatorischen Einwirkung von außen eines unfallbedingten Flugzeugabsturzes mit ca. 75 % an der bedingten Wahrscheinlichkeit für Schadenszustände dominierend beteiligt ist. Dabei wurde auch eine Einwirkung auf die Gebäude ausgehend von einem unfallbedingten Absturz auf dem Anlagengelände in Betracht gezogen. Die durch die Einwirkungskombination ausgelöste Transiente 'Notstromfall' ergibt einen Beitrag von 99 % an den bedingten Wahrscheinlichkeiten für Schadenszustände. Anzumerken ist, dass Eintrittshäufigkeiten für Schadenszustände wegen der hohen Unsicherheiten der Eingangsdaten, deren Ermittlung methodisch auch keine Weiterentwicklungen erforderte und somit nicht Bestandteil des Vorhabens RS1556 war, nicht ermittelt wurden. Für die Transiente 'Notstromfall' wurde exemplarisch eine Schnittstelle zur PSA der Stufe 2 erstellt.

Unter Bezugnahme auf die hier durchgeführten Arbeiten konnten im Arbeitspaket AP 3 auch Erweiterungen des GRS-Werkzeugs FaSTPro für Quelltermprognosen für übergreifende Einwirkungen [/HAG](#page-124-1) 20/ durchgeführt werden.

Damit stehen jetzt umfassende methodische Ansätze für die Durchführung und Begutachtung probabilistischer Sicherheitsbewertungen übergreifender Einwirkungen und Einwirkungskombinationen für in Betrieb befindliche Druckwasserreaktoren bereit.

97

## **4.2 Weiterentwicklung des GRS-Werkzeugs pyRiskRobot zur automatisierten Integration übergreifender Einwirkungen in PSA-Anlagenmodelle der Stufe 1**

In diesem Vorhaben wurden Ansätze zur effizienten Integration von Gefährdungsauswirkungen in probabilistische Sicherheitsanalysen komplexer technischer Systeme, wie beispielsweise Kernkraftwerke, vorgestellt und diskutiert. Das Hauptziel war die Weiterentwicklung bestehender PSA-Anlagenmodelle der Stufe 1 hin zu PSA-Modellen für übergreifende Einwirkungen mittels einer systematischen Berücksichtigung von Auswirkungen übergreifender Einwirkungen und Einwirkungskombinationen (als Hazards PSA, HPSA bezeichnet) im Sinne induzierter Gefährdungen und glaubwürdiger Kombinationen sowohl korrelierter als auch unabhängiger übergreifender Einwirkungen. Diese Auswirkungen werden auf das Anlagensystem abgebildet, indem gemeinsam betroffene, sicherheitsrelevante bauliche Anlagenteile, Systeme und Komponenten (SSC) bestimmten Hazard Compartments zugeordnet werden. Durch die Erweiterung der entsprechenden Fehlerbäume der SSC für die zusätzlichen einwirkungsbezogenen Ausfallursachen werden die Auswirkungen übergreifender Einwirkungen und Einwirkungskombinationen in ein vorliegendes PSA-Anlagenmodell integriert.

Um die Auswirkungen einer bestimmten übergreifenden Einwirkung effizient und systematisch in ein bestehendes PSA-Anlagenmodell der Stufe 1 zu integrieren, hat die GRS mit dem Softwaretool pyRiskRobot einen Ansatz entwickelt, komplexe Fehlerbaum-Topologien automatisiert und nachvollziehbar direkt in der Datenbank der eingesetzten PSA-Software zu modifizieren. Das agenten-basierte Konzept von pyRiskRobot stellt eine Reihe von topologischen Operationen zur Verfügung, die kombiniert werden können, um selbst fortgeschrittene Modellierungsaufgaben durchzuführen, wie z. B. die automatisierte Duplizierung von zusammenhängenden Fehlerbaum-Topologien unter Verwendung eines interaktiv ausgearbeiteten Umbenennungsschemas der geklonten Fehlerbaum-Elemente. Die von pyRiskRobot bereitgestellten topologischen Operationen sind in der Lage, bestehende PSA-Anlagenmodelle der Stufe 1 zu erweitern, um die Robustheit des komplexen Anlagenverhaltens bei Ereignissen aufgrund übergreifender Einwirkungen oder Einwirkungskombinationen angemessen zu bewerten. So lassen sich bestehende PSA-Anlagenmodelle sowohl zu PSA-Modellen für übergreifende Einwirkungen und Einwirkungskombinationen durch Integration der Auswirkungen solcher Einwirkungen als auch zu Modellen für eine Standort-PSA (Englisch: Site-Level PSA) durch Duplizierung redundanter Teilsysteme zur Berücksichtigung der Risikoaggregation am Anlagenstandort erweitern.

Die Berücksichtigung übergreifender Einwirkungen und Einwirkungskombinationen ist aufgrund der Komplexität des gegebenen Anlagensystems sowie der einwirkungsspezifischen Auswirkungen, d. h. der Abhängigkeitsmuster für Hazard Compartments, eine sehr anspruchsvolle Aufgabe. Netzwerkgraphen bieten einen intuitiven Ansatz, um die vielfältigen Beziehungen zwischen mehreren Objekten zu organisieren, zu visualisieren und zu analysieren. Durch die Darstellung der Hazard Compartments und ihrer multiplen Richtungsabhängigkeiten als komplexe Netzwerke können die zu betrachtenden einwirkungsspezifischen Auswirkungen und die dazu abgebildeten Abhängigkeiten von Hazard Compartments auf statistische globale und lokale Netzwerkeigenschaften hin analysiert werden. Die beschreibenden Netzwerkmaße können als analytischer Schritt vor der eigentlichen automatisierten Integration der Auswirkung in das PSA-Anlagenmodell dienen, um einen objektiven Vergleich zu ermöglichen und eine pragmatische Reduzierung des abgebildeten Netzwerks transparent zu quantifizieren.

Die Unterteilung des Anlagensystems in Hazard Compartments kann für verschiedene Auswirkungen übergreifender Einwirkungen unterschiedlich sein und kann im Allgemeinen nicht auf das gesamte Spektrum einzelner wie auch kombinierter Einwirkungen angewandt werden. Für einige Einwirkungen kann es jedoch vernünftig sein, dieselbe Raumunterteilung von Hazard Compartments anzunehmen. Die komplexen Netzwerke verschiedener Auswirkungen, die auf das gegebene Anlagensystem einwirken, können als mehrdimensionale Darstellung einer Referenz-Netzwerktopologie betrachtet werden, so dass jede Schicht des Netzwerks eine Raumaufteilung darstellt, die die Abhängigkeiten der Hazard Compartments von Auswirkungen einer einzelnen übergreifenden Einwirkung repräsentiert. Durch die Darstellung mehrerer solcher Ebenen von Hazard Compartments als mehrdimensionales Netzwerk können auch Abhängigkeiten zwischen Auswirkungen mehrerer übergreifender Einwirkungen bezügliche eines Raumbereiches berücksichtigt werden. Der vorgeschlagene netzwerkbasierte Analyseansatz ist somit im Prinzip ebenfalls in der Lage, Kombinationen aufeinander folgender oder korrelierter Auswirkungen übergreifender Einwirkungen zu untersuchen, wie sie als analytischer Schritt vor der automatisierten Integration in das PSA-Anlagenmodell auf ein Anlagensystem abgebildet werden.

# **4.3 Weiterentwicklung eines Diagnose- und Prognosewerkzeugs für Unfallabläufe auf Basis eines Bayesian Belief Netzwerks**

Im Falle einer möglichen Krisensituation in einem Kernkraftwerk sind zuverlässige Lagebewertungen für die Einleitung effektiver anlagenexterner Schutzmaßnahmen für die Bevölkerung essenziell. Zu einer derartigen Lagebewertung gehört auch eine Prognose über die aus der Anlage zu erwartenden Radionuklidfreisetzungen in die Umgebung. Die Software FaSTPro stellt das Quelltermprognosewerkzeug der GRS zur Vorhersage möglicher radioaktiver Freisetzungen (d. h. Radionuklidmengen und Freisetzungszeitpunkte) bei einem schweren Unfall in die Umwelt dar. Die Überarbeitung, Erweiterung und Aktualisierung von FaSTPro war Gegenstand der vorliegenden Arbeiten.

Die Zielsetzung der Arbeiten zur Verbesserung und Erweiterung der Prognose von Radionuklidfreisetzungen bei Stör- und Unfällen im Vorhaben RS1556 'Vervollständigung von Methoden und Werkzeugen für Probabilistische Sicherheitsanalysen (PSA)' bestand in einer erweiterten und verbesserten Prognose der zu erwartenden Radionuklidfreisetzungen.

Die GRS-Quelltermprognosesoftware FaSTPro wurde um eine Version für übergreifender Einwirkungen von innen und außen (EVA/EVI-Version) erweitert, die zur Prognose von Radionuklidfreisetzungen in die Umwelt bei einem schweren Unfall im Zusammenhang zur Verfügung steht. Weiterhin wurde eine bestehende FaSTPro-Version für den Nichtleistungsbetrieb (NLB) aktualisiert, erweitert und modernisiert. Diese NLB-Version von FaSTPro liefert nun präzisere und realistischere Quellterme und verbessert damit die Prognosefähigkeit von FaSTPro bei schweren Unfällen, die im Zusammenhang mit dem Nichtleistungsbetrieb stehen. Die Grundstruktur der Software wurde modernisiert und ist dadurch an den sich fortschreitenden Stand der Softwareentwicklung wissenschaftlicher Programme angepasst worden.

Schwerpunkt weiterer Arbeiten war die Integration unterschiedlicher mitigativer und präventiver Notfallmaßnahmen (NFM) in eine spezifische, neu erstellte FaSTPro-Version für Notfallmaßnahmen (NFM-Version). Durch die Integration von Notfallmaßnahmen können nun relevante Unfall- und Freisetzungszeitpunkte (wie der Kernschadenszeitpunkt oder der Freisetzungszeitpunkt) präziser prognostiziert werden. Anhand einer genaueren Abbildung des aktuellen Anlagenstatus ist eine präzisere Einschätzung des Unfallablaufs möglich, so dass die Aussagekraft der Prognose erhöht werden konnte. Die mit FaSTPro generierten Quellterme dienen letztlich der Vorbereitung anlagenexterner

Notfallmaßnahmen, die durch diese Verbesserung der Prognose ebenfalls präzisiert werden können.

Abschließend wurde die Aussagesicherheit der von FaSTPro berechneten Ergebnisse im Detail analysiert. Die Quelltermprognosesoftware besteht aus einem deterministischen und einem probabilistischen Teil, die jeweils unabhängig voneinander untersucht wurden. Der probabilistische Teil bestimmt die Wahrscheinlichkeit des Eintretens einer Freisetzungskategorie, so dass es das Ziel der Untersuchungen des probabilistischen Teils der Software war, diejenigen Parameter zu bestimmen, die den relevantesten Einfluss auf die Wahrscheinlichkeitsprognose der einzelnen Freisetzungskategorien haben. Ein zusätzlicher Zweck der Arbeiten bestand in einer Abschätzung des Einflusses der Expertenschätzungen im BBN.

Im Rahmen des probabilistischen Teils zur Untersuchung der Aussagesicherheit der Quelltermprognosesoftware FaSTPro wurde im Rahmen des Vorhabens eine Methodik zur Überprüfung der probabilistischen Aussagesicherheit des BBN entwickelt. Die Aussagesicherheit ließ sich aus einer Analyse von fünf Phasen, die einer realitätsnahen Übung entnommen wurden, beispielhaft ableiten. Die Unsicherheitsanalysen der fünf Phasen stellte eine erste Anwendung der entwickelten Methodik dar.

Es zeigte sich für den probabilistischen Teil der Analysen, dass der FaSTPro-Nutzer unabhängig von den exakten hinterlegten Werten aus den Expertenabschätzungen zu der gleichen, von FaSTPro in den verschiedenen spezifischen Fällen als wahrscheinlichste Freisetzungskategorie berechneten Kategorie geführt wird. FaSTPro zeigt im probabilistischen Teil der Analyse ein sehr robustes Verhalten.

Die Betrachtungen im deterministischen Teil der Analysen beziehen sich auf ein Unfallszenario ausgehend von einem kompletten Stromausfall, der zu einer Kernschmelze mit nachgelagerter Freisetzung von Radionukliden in die Umwelt führt. In Untersuchungen mit dem integralen Unfallanalysecode MELCOR wurden 100 Einzelrechnungen, bei denen im Unfallablauf relevante Parameter variiert wurden, statistisch ausgewertet.

Die Ergebnisse der Analysen des deterministischen Teils zeigen bei einer statistischen Auswertung bei relevanten Freisetzungsparametern, wie den Freisetzungsmengen und den zugehörigen -zeitpunkten, große Abweichungen untereinander.

FaSTPro wird vor allem zu Beginn eines schweren Unfalls dabei helfen, eine wenn zwar auch gemittelte, aber dennoch realistische Prognose über den zu erwartenden Unfallverlauf zu liefern. Dabei ist schon die grobe Kategorisierung einer "frühen/späten" bzw. "großen/kleinen" Freisetzung (mitsamt jeweiliger Zuordnung der zugehörigen Zeitskalen und Freisetzungsmengen in den einzelnen Freisetzungskategorien) für eine anlagenexterne Notfallplanung zweckdienlich.

Die durchgeführten Weiterentwicklungen und Erweiterungen von FaSTPro ermöglichen realistischere Prognosen für Radionuklidfreisetzungen in die Umwelt bei schweren Unfällen und erlauben so eine Nutzung präziserer Vorhersagen durch den Einsatz der weiterentwickelten Software in Krisen- und Notfallzentren.

#### **4.4 Ausblick**

Die Ergebnisse des Vorhabens tragen dazu bei, technischen Sicherheitsorganisationen (TSO) ebenso wie Betreibern und Behörden, aber auch anderen Fachleuten Methoden für eine umfassende probabilistische Bewertung von Kernkraftwerken in Bezug auf die Risiken durch übergreifender Einwirkungen in Reaktoren einschließlich der zugehörigen analytischen Werkzeuge für eine mögliche Nutzung bei der Erstellung oder Begutachtung von Sicherheitsbewertungen zur Verfügung zu stellen und damit auch den Stand von Wissenschaft und Technik fortzuschreiben. Damit leistet das Vorhaben RS1556 einen nicht unerheblichen Beitrag zu den Zielen der Reaktorsicherheitsforschung.

Nach den mittlerweile erfolgten Weiterentwicklungen von Methoden und Werkzeugen der PSA der Stufen 1 und 2, insbesondere für übergreifende Einwirkungen und Einwirkungskombinationen, verbleiben immer noch methodische Lücken im Hinblick auf eine möglichst umfassende systematische probabilistische Sicherheitsbewertung für einen gesamten Kernkraftwerksstandort (international als Site-Level PSA bezeichnet).

Der erweiterte methodische Ansatz für eine PSA der Stufe 1 ist grundsätzlich für alle Arten übergreifender Einwirkungen und unterschiedliche Reaktortypen im Leistungs- wie Nichtleistungsbetrieb anwendbar, wobei noch Anpassungen für Standorte mit mehr als einem in Betrieb befindlichen Reaktor, d. h. insbesondere mit weiteren Reaktoren im Stillstand sowie anderen großen Quellen von Radioaktivität (u. a. Brennelement-Lagerbecken, Standortzwischenlager, nukleare Abfallbehandlungsanlage) erforderlich sind.

Eine Ausweitung und Anpassung der jetzt vorliegenden Methoden auf andere Reaktortypen, insbesondere auch Reaktoren neuer Bauarten (Generation III+ und IV, Small Modular Reactors (SMR)) sowie auf Brennelement-Lagerbecken und andere größere Quellen von Radioaktivität an Kernkraftwerksstandorten (als Multi-Source PSA bezeichnet), die vor dem Hintergrund des Ausstiegs Deutschlands aus der Kernenergieerzeugung zukünftig an Bedeutung gewinnen werden, soll aufbauend auf den bisherigen Arbeiten in naher Zukunft erfolgen.

Um das Spektrum der angebotenen automatisierten Fehlerbaum-Modifikationen zu erweitern und die Entwicklung hin zu einem agenten-basierten Modellierungswerkezeug zu realisieren, sind die Weiterentwicklungsarbeiten an pyRiskRobot kontinuierlich weiterzuführen. Auf diese Weise soll u. a. sichergestellt werden, dass die Methodik die notwendigen Funktionalitäten für die Ersteller einer PSA bei Bedarf bereitstellen kann.

Basierend auf dem methodischen Rahmen komplexer multidimensionaler Netzwerke ist geplant, das eingeführte Analysekonzept auf Auswirkungen mehrerer übergreifender Einwirkungen und Einwirkungskombinationen für ein gegebenes Anlagensystem anzuwenden. Einerseits ist es wichtig, die Leistungsfähigkeit der einfachen Netzwerkanalyse von Abhängigkeitsmustern von Hazard Compartments einzelner übergreifender Einwirkungen zu untersuchen und Netzwerkmaße zu identifizieren, die am besten geeignet sind, wichtige Netzwerkelemente anzuzeigen. Andererseits muss ein Konzept entwickelt werden, um mehrere Netze von Hazard Compartments als Schichten eines mehrdimensionalen Netzes passend zusammenzusetzen. Dies beinhaltet auch mögliche Abhängigkeiten zwischen den Auswirkungen solcher übergreifenden Einwirkungen.

Angesichts der abgeleiteten Netztopologie müssen Eignung und Effizienz von multiplex Netzwerkmaßen untersucht werden. Darüber hinaus soll eine transparente Strategie entwickelt werden, um die netzwerkbasierten Analyseergebnisse als Hilfsschritt vor der expliziten Integration der Auswirkung potenzieller Einwirkungskombinationen durch Modifikation des PSA-Anlagenmodels zu nutzen. In Kombination mit den von pyRiskRobot bereitgestellten automatisierten topologischen Operationen zielt der netzwerkbasierte Analyseansatz darauf ab, die Erweiterung von PSA-Anlagenmodellen der Stufe 1 in Richtung HPSA-Modelle intuitiv, effizient und zuverlässig zu unterstützen, um die Robustheit des komplexen Anlagenverhaltens unter Berücksichtigung von Auswirkungen unterschiedlicher übergreifender Einwirkungen und Einwirkungskombinationen zu bewerten.

Im Hinblick auf die generellen Weiterentwicklungen zur Erhöhung der Prognosegenauigkeit des Quelltermprognosewerkzeugs FaSTPro der GRS bei schweren Stör- und Unfällen hat sich gezeigt, dass neben der spezifisch für Druckwasserreaktoren im Leistungsbetrieb neuntwickelten FaSTPro-Version die Erweiterung von FaSTPro um übergreifende Einwirkungen und Einwirkungskombinationen auch für Anlagenbetriebszustände des Nichtleistungsbetriebs zwingend erforderlich ist, da übergreifende Einwirkungen in diesen Phasen eine nicht unerhebliche sicherheitstechnische Bedeutung in Bezug auf radioaktive Freisetzungen haben können.

Weiterhin hat sich gezeigt, dass durch eine konsequente, systematische Betrachtung aller relevanten radioaktiven Quellen am Standort eines Kernkraftwerks die Prognosefähigkeit von FaSTPro bei Unfällen erhöht werden kann.

Durch eine Anpassung der bestehenden Quelltermprognosesoftware FaSTPro an den Detaillierungsgrad der verfügbaren Informationen für Druckwasserreaktoren neuerer Bauart (z. B. vom Typ EPR) und deren exemplarische Anwendung lässt sich außerdem das Anwendungsgebiet der Software erheblich erweitern.

Dies wird die Bedeutung probabilistischer Sicherheitsanalysen stärken und deren Aussagesicherheit weiter erhöhen.

## **5 Referenzen**

Die folgenden Berichte zu den Arbeitspaketen AP 1, AP 2 und AP 3 wurden als Technische Fachberichte innerhalb des Vorhabens RS1556 erstellt und stellen umfangreiche und detaillierte Teilberichte zu diesem Abschlussbericht für die entsprechenden Arbeitspakete dar:

#### **Arbeitspaket AP 1:**

[/MAY](#page-127-0) 20/ Mayer, G., et al.: Vervollständigung von Methoden für PSA der Stufe 1 für Ereignisse und Ereigniskombinationen übergreifender Einwirkungen, Technischer Fachbericht, GRS-A-4012, Gesellschaft für Anlagen- und Reaktorsicherheit (GRS) gGmbH, Köln, Oktober 2020.

#### **Arbeitspaket AP 2:**

[/BER](#page-121-0) 20/ Berner, N.: Automated Integration and Network-Based Analysis of Hazard Impacts within Probabilistic Safety Analysis (PSA) Models, Technischer Fachbericht, GRS-565, ISBN 978-3-947685-50-9, Gesellschaft für Anlagen- und Reaktorsicherheit (GRS) gGmbH, Köln, Juli 2020.

#### **Arbeitspaket AP 3:**

[/HAG](#page-124-1) 20/ Hage, M., et al.: Verbesserung und Erweiterung der Prognose von Radionuklidfreisetzungen bei schweren Stör- und Unfällen, Technischer Fachbericht, GRS-A-3999, Gesellschaft für Anlagen- und Reaktorsicherheit (GRS) gGmbH, Köln, Oktober 2020.

### **Literaturverzeichnis**

- /ASM 08/ American Society of Mechanical Engineers (ASME): Standard for Level1/Large Early Release Frequency Probabilistic Risk Assessment for Nuclear Power Plant Applications, ASME/ANS RA-S-2008, New York, NY, USA, 2008.
- /BAB 03/ Babst, S. et al: Sicherheitstechnische Bedeutung von Zuständen bei Nichtleistungsbetrieb eines DWR, GRS-A-3114, Gesellschaft für Anlagen- und Reaktorsicherheit (GRS) gGmbH, Köln, Mai 2003.
- /BAY 12/ Bayer, M.: SQLAlchemy: Book chapter in: Brown, A., and G. Wilson (Eds.): The Architecture of Open Source Applications, Volume II: Structure, Scale, and a Few More Fearless Hacks, 2012, http://aosabook.org.
- /BER 16/ Berner, N., and J. Herb: Generic framework for the automated integration of impacts from hazards in PSA models. Risk, Reliability and Safety: Innovation Theory and Practice, in: Walls, Revie, and Bedford (Eds.): Proceedings of the 26<sup>th</sup> European Safety and Reliability Conference 2016 (ESREL 2016). Glasgow, Großbritannien, 2016.
- /BER 19/ Berner, N., and M. Utschick: Network-based analysis of hazard dependency patterns prior to the automated integration in PSA models, in: Beer, M. and E. Zio (Eds.): Proceedings of the 29<sup>th</sup> European Safety and Reliability Conference (ESREL 2019), Hannover, 2019.
- <span id="page-121-0"></span>/BER 20/ Berner, N.: Automated Integration and Network-Based Analysis of Hazard Impacts within Probabilistic Safety Analysis (PSA) Models, Technischer Fachbericht, GRS-565, ISBN 978-3-947685-50-9, Gesellschaft für Anlagen- und Reaktorsicherheit (GRS) gGmbH, Köln, Juli 2020.
- /BER 20a/ Berner, N., and J. Scheuer: A multidimensional network approach for analysing hazard impact dependencies, in: Baraldi, P., F. Di Maio, and E. Zio (Eds.): Proceedings of the  $30<sup>th</sup>$  European Safety and Reliability Conference (ESREL 2020) and the 15<sup>th</sup> Probabilistic Safety Assessment and Management Conference (PSAM 15), Research Publishing, Singapore, ISBN: 981-973-4949-00-0, 2020.
- /BMU 05/ Bundesministerium für Umwelt, Naturschutz und Reaktorsicherheit (BMU): Sicherheitsüberprüfung für Kernkraftwerke gemäß §19a des Atomgesetzes - Leitfaden Probabilistische Sicherheitsanalyse, 31. Januar 2005, Bekanntmachung vom 30. August 2005, Bundesanzeiger, Jahrgang 57, Nummer 207a, ISSN 0720-6100, 3. November 2005, https://www.bfe.bund.de/SharedDocs/Downloads/BfE/DE/rsh/3 bmub/3\_74\_3.pdf? blob=publicationFile&v=1.
- <span id="page-122-0"></span>/BMU 15/ Bundesministerium für Umwelt, Naturschutz, Bau und Reaktorsicherheit (BMUB): Sicherheitsanforderungen an Kernkraftwerke, Bekanntmachung vom 3. März 2015, BAnz AT 30.02.2015 B2, https://www.base.bund.de/SharedDocs/Downloads/BASE/DE/rsh/3 bmub/3\_0\_1.pdf?\_\_blob=publicationFile&v=1.
- /CNS 15/ Canadian Nuclear Safety Commission (CNSC): Summary Report of the International Workshop on Multi-Unit Probabilistic Safety Assessment, Ottawa, ONT, Canada, 2015, https://nuclearsafety.gc.ca/eng/resources/research/technical-papersand-articles/2015/2015-multi-unit-safety-assessment.cfm.
- /DEC 17/ Decker, K., H. Brinkman: List of external hazards to be considered in ASAMPSA\_E, Technical report D21.2, Reference IRSN PSN-RES/SAG/2017-00011. Advanced Safety Assessment Methodologies: Extended PSA (ASAMPSA\_E), European Commission, Petten, Niederlande, 2017, [http://asampsa.eu.](http://asampsa.eu/)
- /EC 20/ European Commission (EC): FAST Nuclear Emergency Tools (FASTNET), Petten, Niederlande, https://cordis.europa.eu/project/rcn/198668/factsheet/en, letzter Zugriff: 10.08.2020.
- /FAK 05/ Facharbeitskreis (FAK) Probabilistische Sicherheitsanalyse für Kernkraftwerke: Methoden zur probabilistischen Sicherheitsanalyse für Kernkraftwerke, Stand: August 2005, BfS-SCHR-37/05, ISBN 3-86509-414-7, Bundesamt für Strahlenschutz (BfS), Salzgitter, Oktober 2005, http://doris.bfs.de/jspui/handle/urn:nbn:de:0221-201011243824.
- /FAK 16/ Facharbeitskreis (FAK) Probabilistische Sicherheitsanalyse für Kernkraftwerke: Methoden und Daten zur probabilistischen Sicherheitsanalyse für Kernkraftwerke, Stand: Mai 2015, Bundesamt für Strahlenschutz (BfS), Salzgitter, BfS-SCHR-61/16, September 2016, [https://doris.bfs.de/jspui/bitstream/urn:nbn:de:0221.../3/BfS-SCHR-61-](https://doris.bfs.de/jspui/bitstream/urn:nbn:de:0221.../3/BfS-SCHR-61-16.pdf) [16.pdf](https://doris.bfs.de/jspui/bitstream/urn:nbn:de:0221.../3/BfS-SCHR-61-16.pdf)*.*
- /FAK 18/ Facharbeitskreis (FAK) Probabilistische Sicherheitsanalyse für Kernkraftwerke: Methoden und Beispiele für die probabilistische Bewertung sicherheitsrelevanter Fragestellungen außerhalb der SÜ, Stand: Mai 2015, BfS-SCHR-03/17, Bundesamt für Strahlenschutz (BfS), Salzgitter, Januar 2018, [http://nbn-resolving.de/urn:nbn:de:0221-](http://nbn-resolving.de/urn:nbn:de:0221-2018013014519) [2018013014519,](http://nbn-resolving.de/urn:nbn:de:0221-2018013014519) [https://doris.bfs.de/jspui/bitstream/urn:nbn:de:0221-](https://doris.bfs.de/jspui/bitstream/urn:nbn:de:0221-2018013014519/3/BfE-SCHR-03-18_FAK%20PSA.pdf) [2018013014519/3/BfE-SCHR-03-18\\_FAK%20PSA.pdf.](https://doris.bfs.de/jspui/bitstream/urn:nbn:de:0221-2018013014519/3/BfE-SCHR-03-18_FAK%20PSA.pdf)
- /GAU 05/ Gauntt, R. O., et al.: MELCOR Computer Code Manuals, Vol. 1, Primer and User's Guide, Version 1.8.6, NUREG/CR-6119, Vol. 1, Rev. 3, SAND2005-5713, Sandia National Laboratories (SNL), Albuquerque, NM, USA, September 2005.
- /GRS 01/ Gesellschaft für Anlagen- und Reaktorsicherheit (GRS) mbH: Bewertung des Unfallrisikos fortschrittlicher Druckwasserreaktoren in Deutschland, Methoden und Ergebnisse einer umfassenden Probabilistischen Sicherheitsanalyse (PSA), GRS-175, ISBN 3-931995-43-7, Köln, Oktober 2001.
- <span id="page-124-0"></span>/HAG 08/ Hagberg, A. A., D. A. Schult, and P. J. Swart: Exploring network structure, dynamics, and function using NetworkX, in: Varoquaux, Vaught, and Millman (Eds.): Proceedings of the 7<sup>th</sup> Python in Science Conference (SciPy2008), pp. 11 – 15, Pasadena, CA, USA, 2008.
- /HAG 16/ Hage, M., H. Löffler: A probabilistic approach for source term prediction in case of severe accidents, Paper 035, in: Proceedings of the  $13<sup>th</sup>$ International Probabilistic Safety Assessment and Management Conference (PSAM13), Seoul, Republic of Korea, Oktober 2016.
- /HAG 17/ Hage, M., H. Löffler.: Weiterentwicklung eines Analysewerkszeugs zur Quelltermprognose, Technischer Fachbericht, GRS-455, ISBN 978-3-946607-37-3, Gesellschaft für Anlagen- und Reaktorsicherheit (GRS) gGmbH, Köln, Februar 2017, [http://www.grs.de/publikation/grs-455.](http://www.grs.de/publikation/grs-455)
- <span id="page-124-1"></span>/HAG 20/ Hage, M., et al.: Verbesserung und Erweiterung der Prognose von Radionuklidfreisetzungen bei schweren Stör- und Unfällen, Technischer Fachbericht, GRS-A-3999, Gesellschaft für Anlagen- und Reaktorsicherheit (GRS) gGmbH, Köln, Oktober 2020.
- /HER 12/ Herb, J., et al.: Fault tree auto-generator: How to cope with highly redundant systems, in: 11<sup>th</sup> International Probabilistic Safety Assessment and Management Conference and the Annual European Safety and Reliability Conference 2012 (PSAM11 ESREL 2012), pp. 2704 – 2713, ISBN: 978-1-62276-436-5**,** Curran Associates, Inc., Red Hook, NY, USA, 2012.
- /IAE 97/ International Atomic Energy Agency (IAEA): Generic assessment procedures for determining protective actions during a reactor accident, TECDOC-955, Wien, 1997.
- /IAE 10/ International Atomic Energy Agency (IAEA): Development and Application of Level 1 Probabilistic Safety Assessment for Nuclear Power Plants, Special Safety Guide, IAEA Safety Standards Series No. SSG-3, STI/PUB/1430, ISBN 978-92-0-114509-3, Wien, April 2010, [http://www-pub.iaea.org/MTCD/publications/PDF/Pub1430\\_web.pdf.](http://www-pub.iaea.org/MTCD/publications/PDF/Pub1430_web.pdf)
- /IAE 10a/ International Atomic Energy Agency (IAEA): Development and Application of Level 2 Probabilistic Safety Assessment for Nuclear Power Plants, Special Safety Guide, IAEA Safety Standards Series No. SSG-4, STI/PUB/1443, ISBN 978–92–0–102210–3, Wien, Mai 2010, [http://www-pub.iaea.org/MTCD/publications/PDF/Pub1443\\_web.pdf.](http://www-pub.iaea.org/MTCD/publications/PDF/Pub1443_web.pdf)
- /IAE 11/ International Atomic Energy Agency (IAEA): A Framework for an Integrated Risk Informed Decision-Making Process, A report by the International Nuclear Safety Group, INSAG-25, Wien, 2011, https://www-pub.iaea.org/MTCD/Publications/PDF/Pub1499\_web.pdf.
- /IAE 19/ International Atomic Energy Agency (IAEA): Deterministic Safety Analysis for Nuclear Power Plants, Special Safety Guide SSG-2 (Rev. 1), STI/PUB/1851, ISBN 978-92-0-102119-9, Wien, Juli 2019, [https://www-pub.iaea.org/MTCD/Publications/PDF/PUB1851\\_web.pdf.](https://www-pub.iaea.org/MTCD/Publications/PDF/PUB1851_web.pdf)
- <span id="page-125-0"></span>/IAE 20/ International Atomic Energy Agency (IAEA): Protection against Internal Hazards in the Design of Nuclear Power Plants, IAEA Safety Standards Series No. SSG-64, Wien, im Druck, 2020.
- /KLO 15/ Kloos, M., F. Cester: Weiterentwicklung des Analysewerkzeugs SUSA für Unsicherheits- und Sensitivitätsanalysen im Rahmen einer fortschrittlichen PSA, Technischer Fachbericht, GRS-371, ISBN 978-3-944161-52-5; Gesellschaft für Anlagen- und Reaktorsicherheit (GRS) gGmbH, Köln, Mai 2015.
- /KLO 15a/ Kloos, M.: Main features of the tool SUSA 4.0 for uncertainty and sensitivity analyses, in: Proceedings of Annual European Safety and Reliability Conference 2015 (ESREL 2015), Zürich, September 6-10, 2015, CRC Press, Singapore, 2015.
- /KLO 15b/ Kloos, M.: The Tool SUSA 4 for Probabilistic Uncertainty and Sensitivity Analyses, UNCECOMP 2015, International Conference on Uncertainty Quantification in Computational Sciences and Engineering, in: Papadrakakis, M., V. Papadopoulos, and G. Stefanou (Eds.), Kreta, Greece, 25–27 Mai, 2015.
- /KLO 17/ Kloos, M., N. Berner: Weiterentwicklung des Analysewerkzeugs SUSA für Unsicherheits- und Sensitivitätsanalysen, GRS-468, Gesellschaft für Anlagen- und Reaktorsicherheit (GRS) gGmbH, Köln, August 2017, [https://www.grs.de/sites/default/files/pdf/grs-468.pdf.](https://www.grs.de/sites/default/files/pdf/grs-468.pdf)
- /KOW 19/ Kowalik, M., et al.: Untersuchungen zu sicherheitstechnischen Fragestellungen für Anlagen im Leistungsbetrieb - Weiterentwicklung der Modell- und Datenbasis zur Durchführung von Unfallanalysen für die Fortschreibung eines einheitlichen Ereignisbaums (AP 3), Zwischenbericht zum Vorhaben 4718R01313, Gesellschaft für Anlagenund Reaktorsicherheit (GRS) gGmbH, Köln, September 2019.
- /KOW 20/ Kowalik, M., et al.: Ergänzung der Quelltermdatenbank des Entscheidungshilfesystems RODOS für Freisetzungen aus dem RDB bei Nichtleistungsbetriebszuständen in Kernkraftwerken, GRS-A-3998, Gesellschaft für Anlagen- und Reaktorsicherheit (GRS) gGmbH, Köln, Mai 2020.
- /KTA 15/ Kerntechnischer Ausschuss (KTA): Sicherheitstechnische Regel des KTA: KTA 2101, Brandschutz in Kernkraftwerken, Teil 1, Fassung 2015- 11, November 2015, [http://www.kta-gs.de/d/regeln/2100/2101\\_1\\_r\\_2015\\_11.pdf.](http://www.kta-gs.de/d/regeln/2100/2101_1_r_2015_11.pdf)
- /KTA 15a/ Kerntechnischer Ausschuss (KTA): Sicherheitstechnische Regel des KTA: KTA 2103, Explosionsschutz in Kernkraftwerken mit Leichtwasserreaktoren (allgemeine und fallbezogene Anforderungen), Fassung 2015-11, November 2015, [http://www.kta-gs.de/d/regeln/2100/2103\\_r\\_2015\\_11.pdf.](http://www.kta-gs.de/d/regeln/2100/2103_r_2015_11.pdf)
- /LOE 06/ Löffler, H., et al.: Erhöhung der Zuverlässigkeit der Eingabedaten für das Entscheidungshilfesystem RODOS. Abschlussbericht zum Vorhaben StSch 4449, GRS-A-3318, Gesellschaft für Anlagen- und Reaktorsicherheit (GRS) mbH, Köln, April 2006.
- /LOE 08/ Löffler, H., et al.: Erhöhung der Zuverlässigkeit der RODOS-Ergebnisse für eine SWR-Anlage. Abschlussbericht zum Vorhaben StSch 4503, GRS-A-3455, Gesellschaft für Anlagen- und Reaktorsicherheit (GRS) mbH, Köln, Oktober 2008.
- /LOE 10/ Löffler, H. et al.: Aktualisierung der Quelltermbibliothek des Entscheidungshilfesystems RODOS für Ereignisse im Leistungsbetrieb. Abschlussbericht zum Vorhaben 3609S60009, GRS-A-3580, Gesellschaft für Anlagen- und Reaktorsicherheit (GRS) gGmbH, Köln, Oktober 2010.
- /LOE 16/ Löffler, H. et al.: Unfallanalyse nach Einwirkungen von außen und im Nichtleistungsbetrieb, GRS-393, ISBN 978-3-944161-74-7, Gesellschaft für Anlagen- und Reaktorsicherheit (GRS) gGmbH, Köln, Juni 2016, [https://www.grs.de/publikation/grs-393.](https://www.grs.de/publikation/grs-393)
- /LOE 16a/ Löffler, H., et al.: Ergänzung der Quellterm-Datenbank des Entscheidungshilfesystems RODOS für Freisetzungen aus Brennelement-Lagerbecken in Kernkraftwerken, GRS-A-3881, Gesellschaft für Anlagen- und Reaktorsicherheit (GRS) gGmbH, Köln, November 2016.
- /LR 20/ Lloyd's Register (LR): RiskSpectrum, Risk and Reliability Software, Homepage, https://www.lr.org/en/riskspectrum/.
- <span id="page-127-0"></span>/MAY 20/ Mayer, G., et al.: Vervollständigung von Methoden für PSA der Stufe 1 für Ereignisse und Ereigniskombinationen übergreifender Einwirkungen, Technischer Fachbericht, GRS-A-4012, Gesellschaft für Anlagen- und Reaktorsicherheit (GRS) gGmbH, Köln, Oktober 2020.
- /MYE 15/ Myers, J., R. Copeland: Essential SQLAlchemy: Mapping Python to Databases (2nd Ed.), O'Reilly Media, 2015.
- /NEA 13/ Organization for Economic Co-operation and Development (OECD) Nuclear Energy Agency (NEA) Committee on the Safety of Nuclear Installations (CSNI): Use and Development of Probabilistic Safety Assessment – An Overview of the Situation at the End of 2010, NEA/CSNI/R(2012)11, Paris, Januar 2013, [http://search.oecd.org/officialdocuments/publicdisplaydocu](http://search.oecd.org/officialdocuments/publicdisplaydocumentpdf/?cote=NEA/CSNI/R(2012)11&docLanguage=En)[mentpdf/?cote=NEA/CSNI/R\(2012\)11&docLanguage=En.](http://search.oecd.org/officialdocuments/publicdisplaydocumentpdf/?cote=NEA/CSNI/R(2012)11&docLanguage=En)
- /NEA 14/ Organisation for Economic Co-operation and Development (OECD) Nuclear Energy Agency (NEA), Committee on the Safety of Nuclear Installations (CSNI), Working Group on Risk Assessment (WGRISK: Probabilistic Safety Assessment (PSA) of Natural External Hazards Including Earthquakes, Workshop Proceedings, 17-20 June 2014, Prague, Czech Republic, NEA/CSNI/R(2014)9, Paris, France, 2014.
- /NEA 16/ Organisation for Economic Co-operation and Development (OECD) Nuclear Energy Agency (NEA), Committee on the Safety of Nuclear Installations (CSNI): Combinations of Fires and Other Events – The Fire Incidents Records Exchange Project Topical Report No. 3, NEA/CSNI/R(2016)7, Paris, France, Juli 2016, [http://www.oecd-nea.org/documents/2016/sin/csni-r2016-7.pdf.](http://www.oecd-nea.org/documents/2016/sin/csni-r2016-7.pdf)
- /NEA 19/ Organisation for Economic Co-operation and Development (OECD) Nuclear Energy Agency (NEA), Committee on the Safety of Nuclear Installations (CSNI): Use and Development of Probabilistic Safety Assessment – An Overview of the Situation at the End of 2017, NEA/CSNI/R(2019)10, Paris, France, 2019.
- /NEA 20/ Organisation for Economic Co-operation and Development (OECD) Nuclear Energy Agency (NEA), Committee on the Safety of Nuclear Installations (CSNI): Status of Site-Level (Including Multi-Unit) PSA Developments, NEA/CSNI/R(2019)16, Paris, France, im Druck, 2020.
- /NKS 12/ Nordic Nuclear Safety Research (NKS): Using Bayesian Belief Network (BBN) Modelling for Rapid Source Term Prediction – RASTEP Phase 1, September 2012.
- /NOR 10/ Norsys Software Corp.: Netica API Programmer's Library, Reference Manual, Vancouver, BC, Canada, Oktober 2010.
- /NOR 20/ Norsys, www.norsys.com, letzter Zugriff 21.08.2020.
- /NRC 12/ United States Nuclear Regulatory Commission (NRC): Modeling Potential Reactor Accident Consequences; State-of-the-Art Reactor Consequence Analyses: Using decades of research and experience to model accident progression, mitigation, emergency response, and health effects, NUREG/BR-0359, Rev. 1, Washington, DC, USA, Dezember 2012.
- /NRC 14/ United States Nuclear Regulatory Commission (NRC): MELCOR Best Practices as Applied in the State-of-the-Art Reactor Consequence Analyses (SOARCA) Project, NUREG/CR-7008, Washington, DC, USA, August 2014.
- /NRC 16/ United States Nuclear Regulatory Commission (NRC) Office of Nuclear Regulatory Research: State-of-the-Art Reactor Consequence Analyses (SOARCA): Surry Uncertainty Analysis (UA), Presentation on CSARP Meeting, Washington, DC, USA, September 2016.
- /PAN 20/ The pandas development team, pandas-dev/pandas: Pandas, Zenodo, 2020, http://doi.org/10.5281/zenodo.3509134.
- /PYT 20/ PyTables Developers Team: PyTables: Hierarchical Datasets in Python, http://www.pytables.org/, latest access: July 6, 2020.
- <span id="page-129-0"></span>/ROE 17/ Röwekamp, M., S. Sperbeck, M. Türschmann: Development of a Library Based Tool for Screening External Hazards and Hazard Combinations, Journal of Polish Safety and Reliability Association Summer Safety and Reliability Seminars, Volume 8, Number 1-2, 2017, [http://jpsra.am.gdynia.pl/wp-content/uploads/2017/06/JPSRA2017-v8](http://jpsra.am.gdynia.pl/wp-content/uploads/2017/06/JPSRA2017-v8-n1-11-Rowekamp.pdf) [n1-11-Rowekamp.pdf.](http://jpsra.am.gdynia.pl/wp-content/uploads/2017/06/JPSRA2017-v8-n1-11-Rowekamp.pdf)
- <span id="page-130-0"></span>/ROE 17a/ Röwekamp, M., et al.: Methoden zur Bestimmung des standort- und anlagenspezifischen Risikos eines Kernkraftwerks durch übergreifende Einwirkungen / Estimation of the Site and Plant Specific Risk of a Nuclear Power Plant from Hazards, Technischer Fachbericht / Technical Report, GRS-A-3888, Gesellschaft für Anlagen- und Reaktorsicherheit (GRS) gGmbH, Köln, Juni 2017.
- /ROE 17b/ Roewekamp, M., S. Sperbeck, G. Gaenssmantel: Screening Approach for Systematically Considering Hazards and Hazards Combinations in PRA for a Nuclear Power Plant Site, in: Proceedings of ANS PSA 2017 International Topical Meeting on Probabilistic Safety Assessment and Analysis, Pittsburgh, PA, USA, September 24-28, 2017, on CD-ROM, American Nuclear Society, LaGrange Park, IL, USA, 2017.
- <span id="page-130-1"></span>/ROE 18/ Röwekamp, M., et al.: Risk Analysis of External Hydrological Hazards with Flooding Potential for a German Nuclear Reference Site, Journal of Polish Safety and Reliability Association Summer Safety and Reliability Seminars, Volume 9, Number 3, 2018, [http://jpsra.am.gdynia.pl/wp-content/uploads/2018/09/JPSRA2018-](http://jpsra.am.gdynia.pl/wp-content/uploads/2018/09/JPSRA2018-VOL9-NO3-paper8.pdf) [VOL9-NO3-paper8.pdf.](http://jpsra.am.gdynia.pl/wp-content/uploads/2018/09/JPSRA2018-VOL9-NO3-paper8.pdf)
- /ROE 18a/ Roewekamp, M., et al.: Probabilistische Risikoanalysen der Stufe 1 für Standorte mit mehreren kerntechnischen Anlagen, GRS-A-3935, Gesellschaft für Anlagen- und Reaktorsicherheit (GRS) gGmbH, Köln, September 2018.
- /ROE 18b/ Roewekamp, M., et al.: Systematic Approach for Comprehensive Consideration of Hydrological Hazards in Level 1 PSA, Paper 265, in: Proceedings of 14<sup>th</sup> International Probabilistic Safety Assessment and Management Conference (PSAM14), Los Angeles, CA, USA, September 2018.
- /SON 01/ Sonnenkalb, M., et al.: Unfallanalysen für DWR vom Typ Konvoi (GKN-2) mit dem Integralcode MELCOR 1.8.4, GRS-A-2954, Gesellschaft für Anlagen- und Reaktorsicherheiz (GRS) mbH, Köln, 2001.
- /SNL 13/ Sandia National Laboratories (SNL): State-of-the-Art Reactor Consequence Analyses Project; Volume 2: Surry Integrated Analysis, NUREG/CR-7110, Vol. 2, Rev. 1, August 2013.
- /SPE 15/ Sperbeck, S., M. Türschmann, W. Frey: Methodische Ansätze zur Durchführung einer standortspezifischen PSA zu den Auswirkungen übergreifender Einwirkungen, GRS-A-3838, Gesellschaft für Anlagenund Reaktorsicherheit (GRS) gGmbH, Köln, September 2015.
- <span id="page-131-1"></span>/SPE 18/ Sperbeck, S., et al.: Informationstool Hazards Library - Analysehilfsmittel zur Bereitstellung von Informationen und Daten zur systematischen Durchführung von PSA für übergreifende Einwirkungen, GRS-A-3914, Gesellschaft für Anlagen- und Reaktorsicherheit (GRS) gGmbH, Köln, April 2018.
- /SSK 14/ Strahlenschutzkommission (SSK): Prognose und Abschätzung von Quelltermen bei Kernkraftwerksunfällen, 270. Sitzung, Bonn, 17./18.07.2014.
- /STE 15/ Steinrötter, T., et al.: Untersuchungen zum anlageninternen Notfallschutz deutscher Kernkraftwerke und Darstellung der Wirksamkeit von Optimierungsmaßnahmen, GRS-A-3839, Gesellschaft für Anlagenund Reaktorsicherheit (GRS) gGmbH, Köln, November 2015.
- <span id="page-131-0"></span>/STR 20/ Strack, C., A. Bücherl, M. Röwekamp: Hazards Screening Tool, Users Guide, Technische Notiz, GRS – V – RS1556 - 1/2020, Gesellschaft für Anlagen- und Reaktorsicherheit (GRS) gGmbH, Köln, Oktober 2020.
- /TUE 14/ Türschmann, M., S. Sperbeck, and G. Thuma: Recent research on natural hazards PSA in Germany and future needs, in: Probabilistic Safety Assessment (PSA) of Natural External Hazards Including Earthquakes. OECD Nuclear Energy Agency (NEA), Committee on the Safety of Nuclear Installations (CSNI). NEA/CSNI/R(2014)9, Paris, France, 2014, https://www.oecd-nea.org/nsd/docs/2014/csni-r2014-9.pdf.
- /TUE 15/ Türschmann, M., M. Röwekamp, and S. Babst: Concept for Comprehensive Hazards PSA and Fire PSA Application, Progress in Nuclear Energy, Volume 84, Special Issue: EUROSAFE 2013, S. 36 – 40, 2015, [http://www.sciencedi](http://www.sciencedirect.com/science/article/pii/S0149197015000876)[rect.com/science/article/pii/S0149197015000876.](http://www.sciencedirect.com/science/article/pii/S0149197015000876)
- /TUE 15a/ Türschmann, M., S. Sperbeck, W. Frey: Methodische Ansätze zur Durchführung einer standortspezifischen PSA zu den Auswirkungen übergreifender Einwirkungen, GRS-A-3838, Gesellschaft für Anlagenund Reaktorsicherheit (GRS) gGmbH, Köln, August 2015.
- /UTS 19/ Utschick, M., et al.: Methodological Approach for a Hydrological Hazards PSA for a Multi-Unit Multi-Source Site, Paper 27162, in: Proceedings of ANS PSA 2019 International Topical Meeting on Probabilistic Safety Assessment and Analysis, Charleston, SC, USA, April 27 – May 3, 2019, on CD-ROM, American Nuclear Society, LaGrange Park, IL, USA, 2019.

# **Abkürzungsverzeichnis**

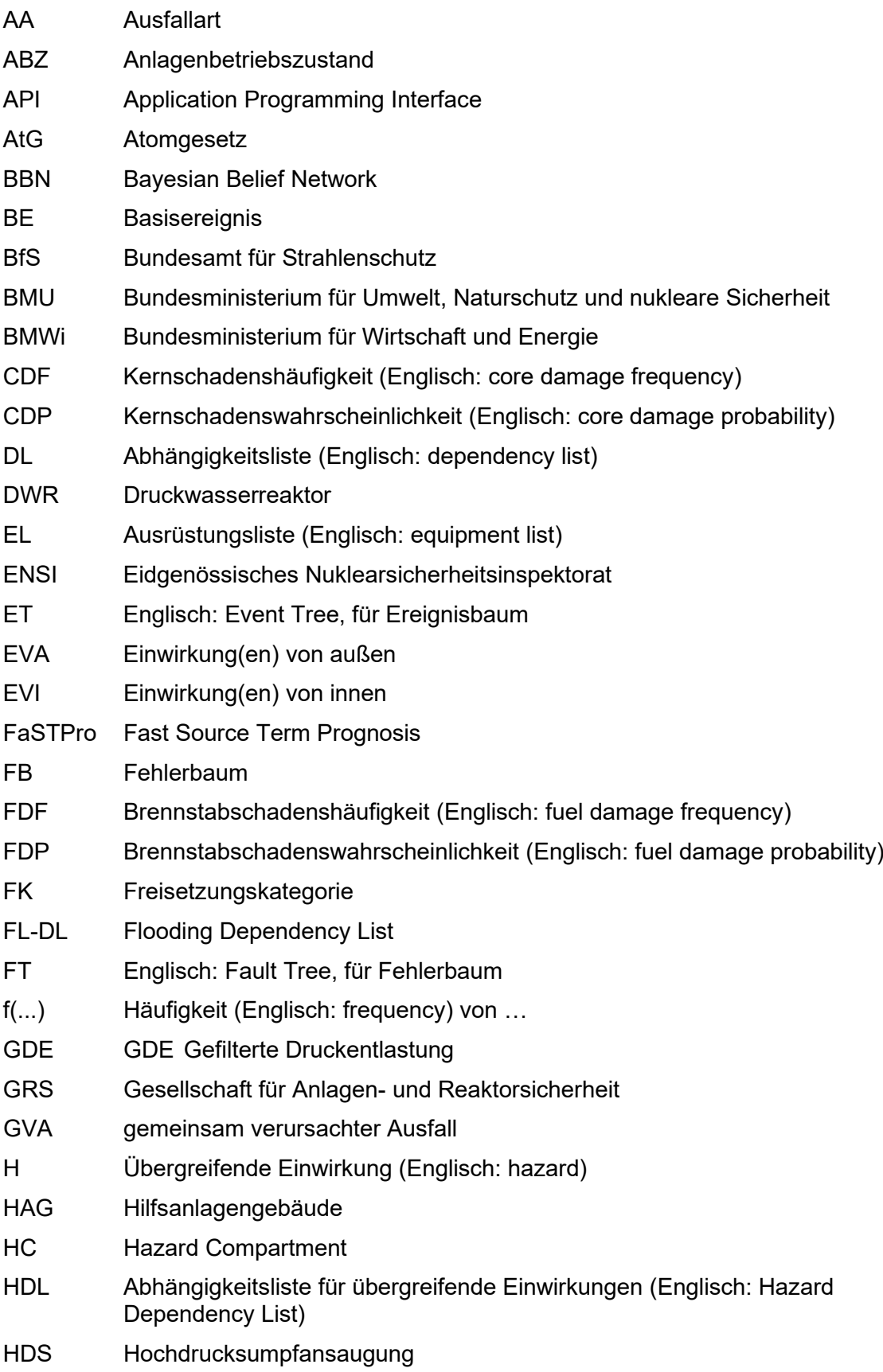

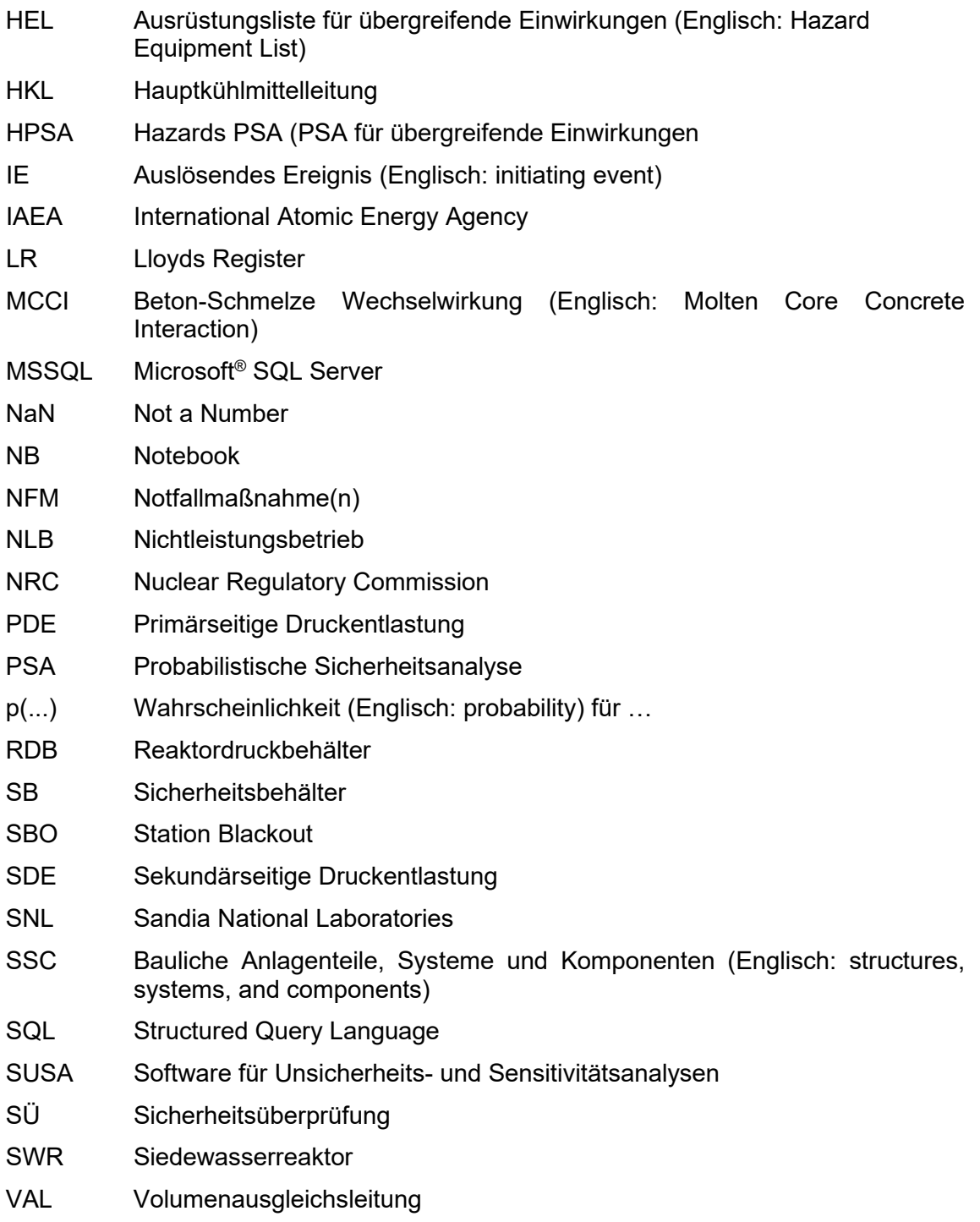

# **Abbildungsverzeichnis**

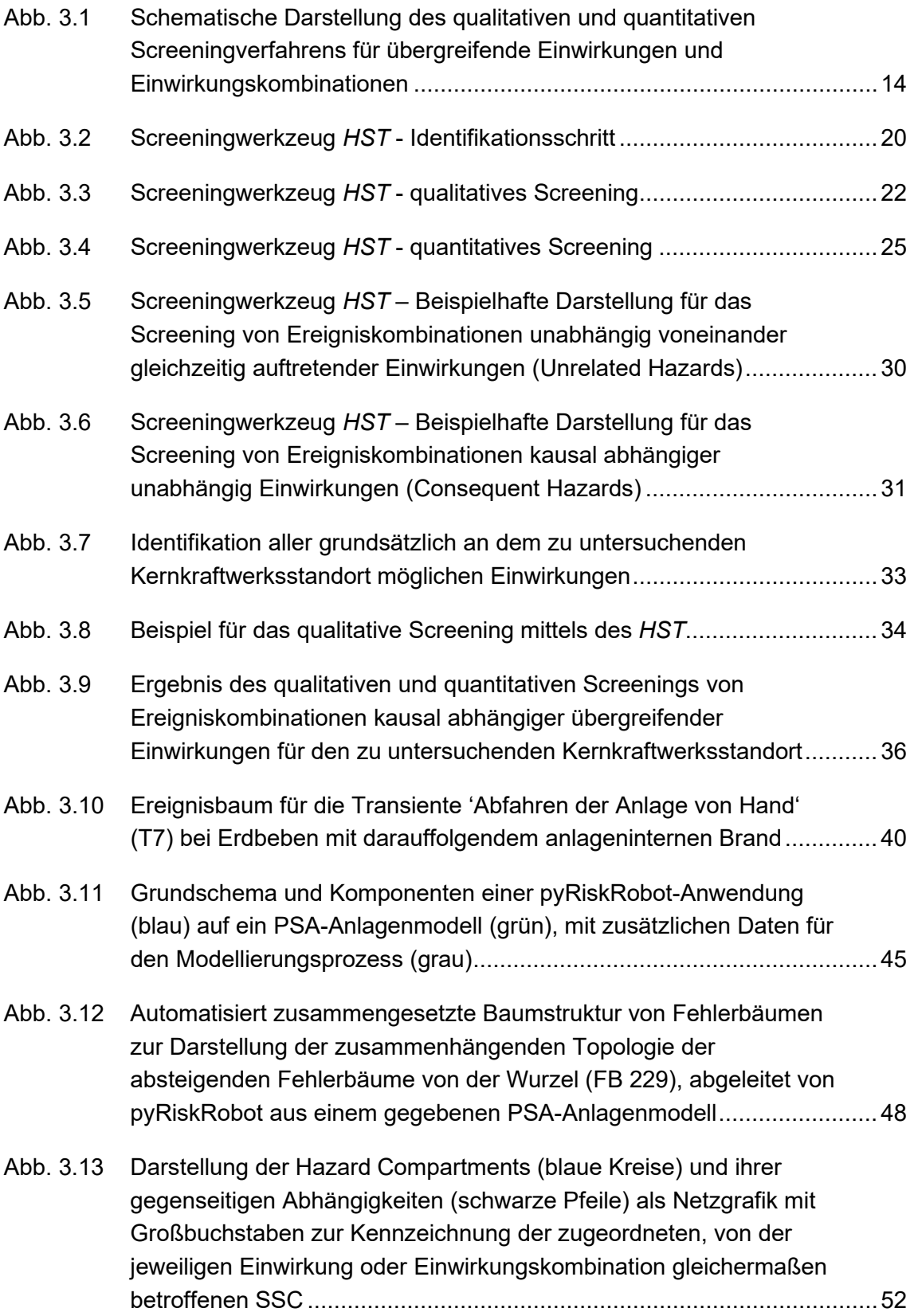

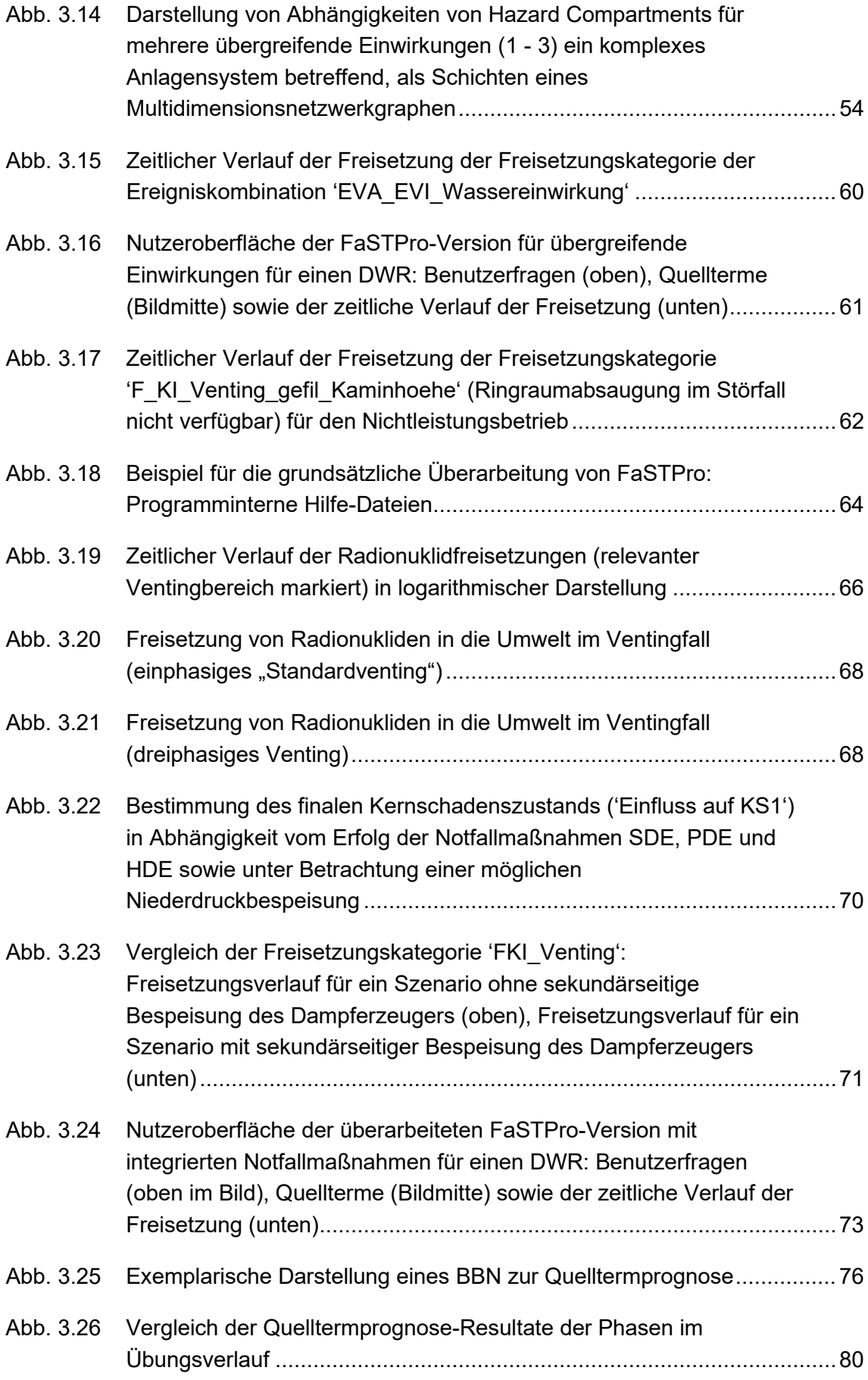

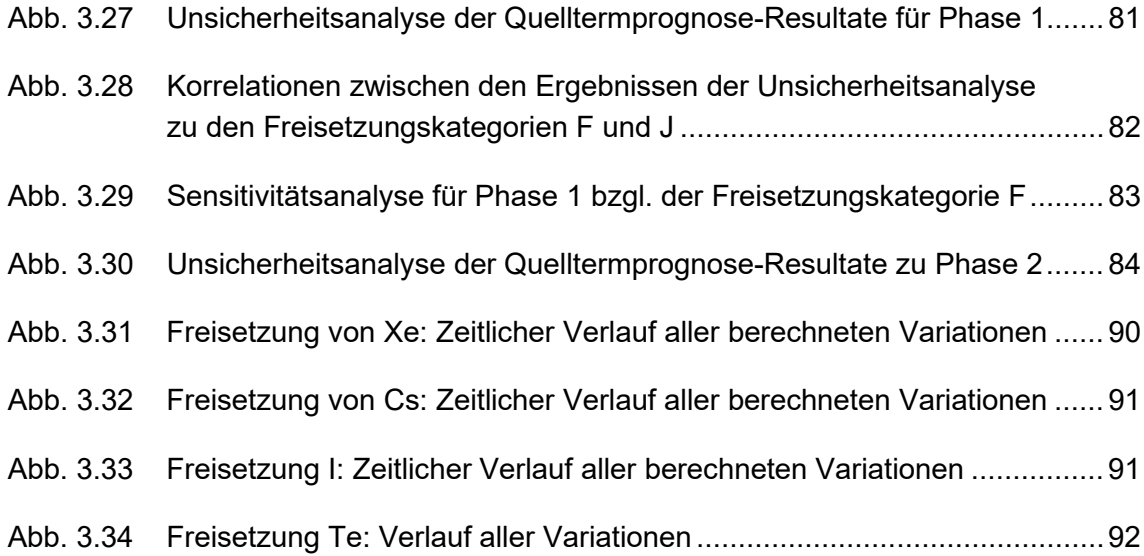

# **Tabellenverzeichnis**

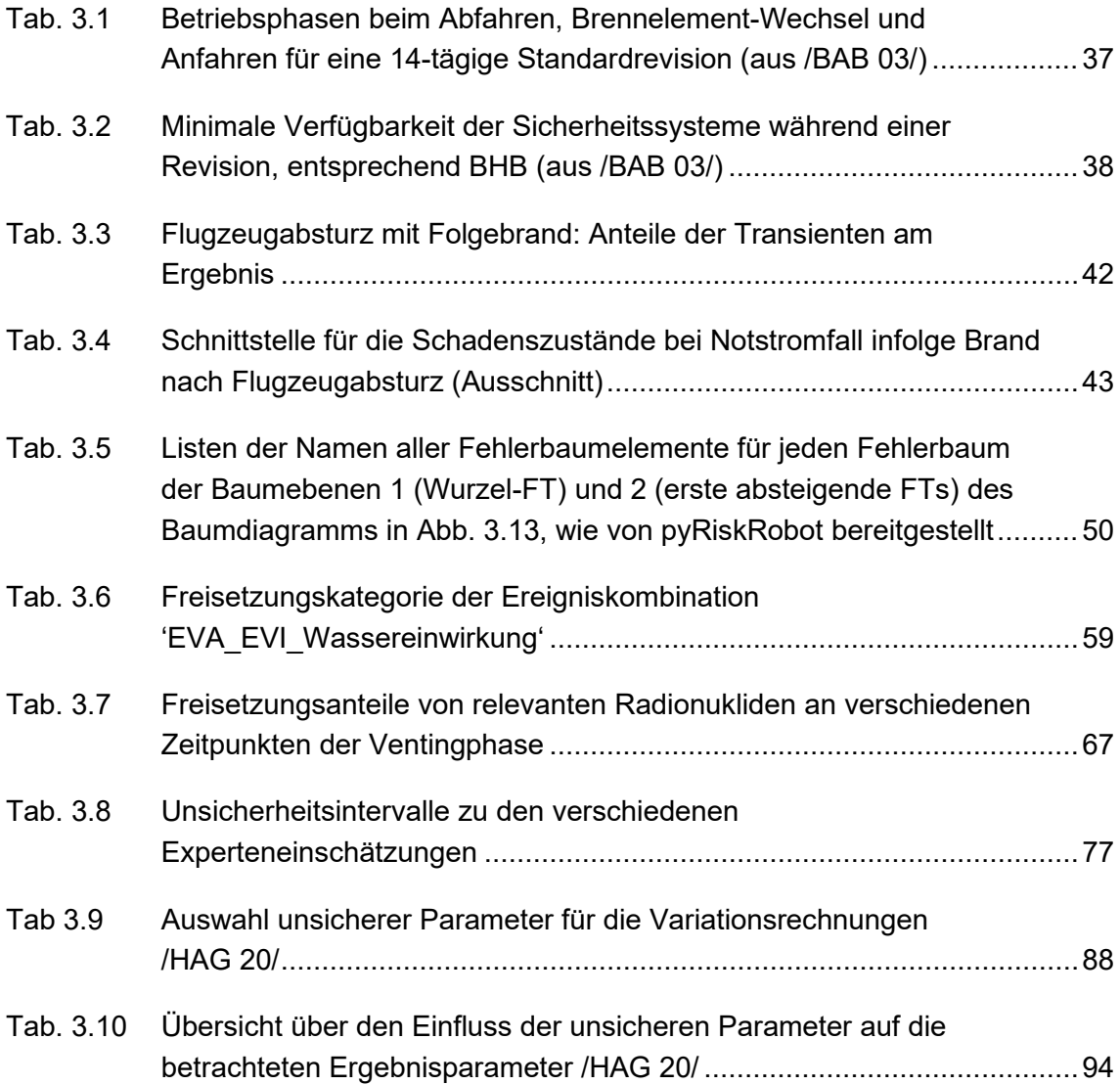

Gesellschaft für Anlagenund Reaktorsicherheit (GRS) gGmbH

Schwertnergasse 1 50667 Köln Telefon +49 221 2068-0 Telefax +49 221 2068-888

Forschungszentrum Boltzmannstraße 14

85748 Garching b.München Telefon +49 89 32004-0 Telefax +49 89 32004-300

Kurfürstendamm 200 10719 Berlin Telefon +49 30 88589-0 Telefax +49 30 88589-111

Theodor-Heuss-Straße 4 38122 Braunschweig Telefon +49 531 8012-0 Telefax +49 531 8012-200

www.grs.de